## **Krstičević, Marin**

### **Master's thesis / Diplomski rad**

## **2018**

*Degree Grantor / Ustanova koja je dodijelila akademski / stručni stupanj:* **University of Zagreb, Faculty of Science / Sveučilište u Zagrebu, Prirodoslovno-matematički fakultet**

*Permanent link / Trajna poveznica:* <https://urn.nsk.hr/urn:nbn:hr:217:254232>

*Rights / Prava:* [In copyright](http://rightsstatements.org/vocab/InC/1.0/) / [Zaštićeno autorskim pravom.](http://rightsstatements.org/vocab/InC/1.0/)

*Download date / Datum preuzimanja:* **2024-05-12**

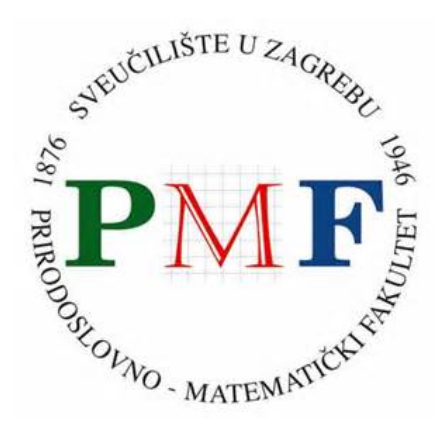

*Repository / Repozitorij:*

[Repository of the Faculty of Science - University o](https://repozitorij.pmf.unizg.hr)f [Zagreb](https://repozitorij.pmf.unizg.hr)

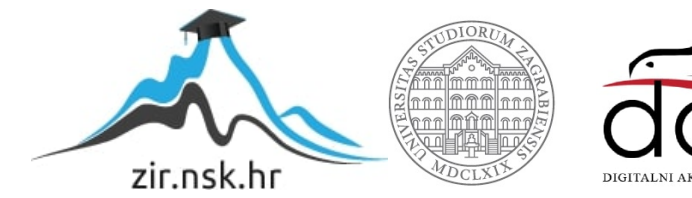

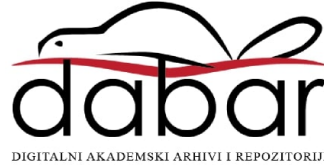

# **SVEUCILI ˇ STE U ZAGREBU ˇ PRIRODOSLOVNO–MATEMATICKI FAKULTET ˇ MATEMATICKI ODSJEK ˇ**

Marin Krstičević

# **STRUKTURALNO MODELIRANJE**

Diplomski rad

Voditelj rada: prof. dr. sc. Anamarija Jazbec

Zagreb, rujan, 2018.

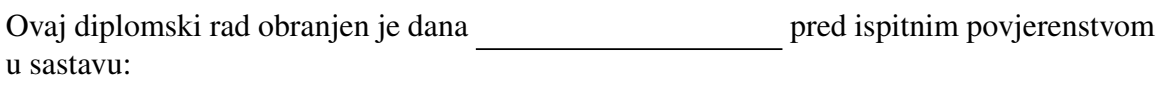

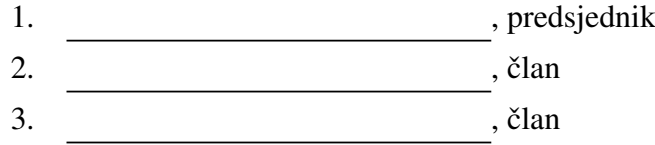

Povjerenstvo je rad ocijenilo ocjenom \_\_\_\_\_\_\_\_\_\_\_\_.

Potpisi članova povjerenstva:

- 1. <u> 1990 - Johann Barnett, fransk politik (</u>
- 2.
- 3.

*Roditeljima Lenki i Juri koji su najzasluˇzniji za ono ˇsto jesam. Hvala vam na svim odricanjima, svim ˇzivotnim izazovima koje ste sa mnom prolazili, bezuvjetnoj podrˇsci i povjerenju. Hvala i svima vama koji ste bili uz mene.*

*Zahvaljujem se mentorici prof. dr. sc. Anamariji Jazbec na ukazanom povjerenju i savjetima pri izradi ovog rada.*

# Sadržaj

<span id="page-4-0"></span>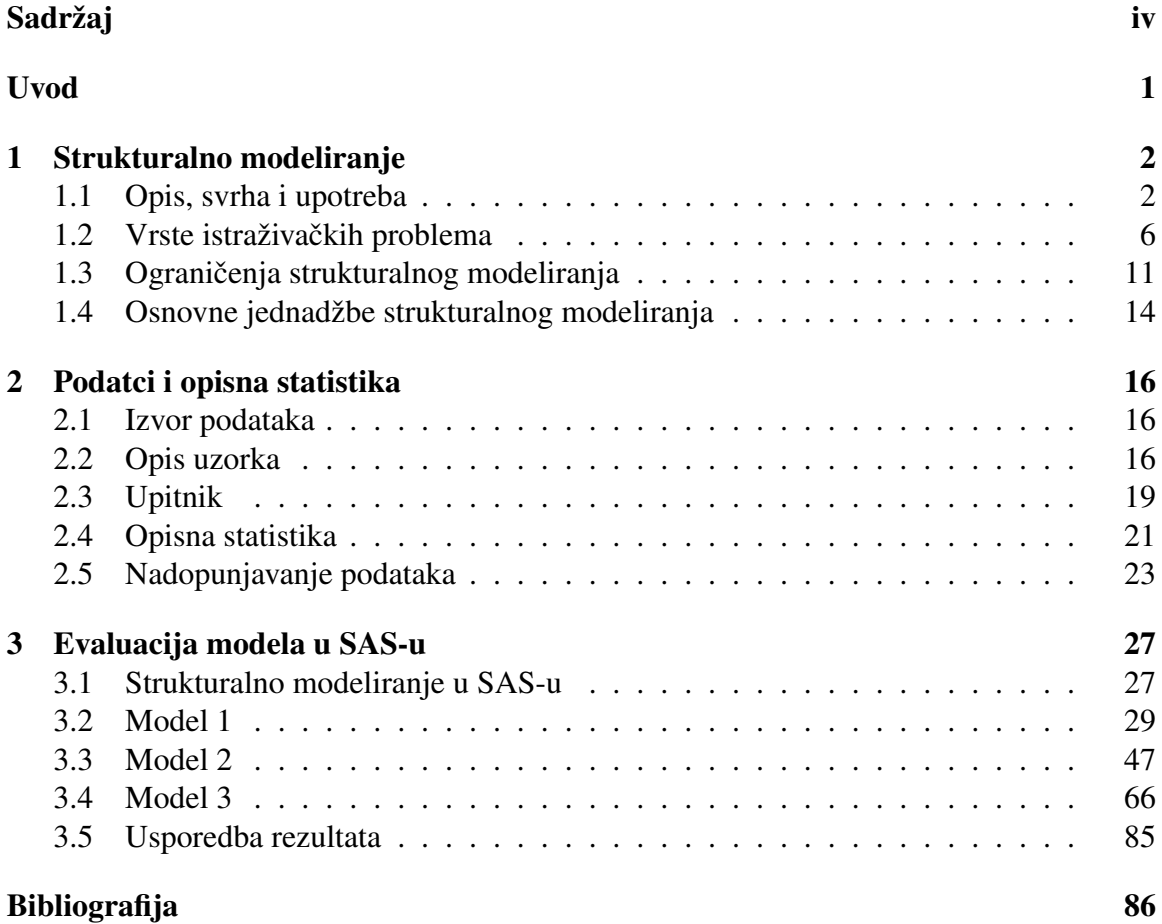

# <span id="page-5-0"></span>Uvod

Strukturalno modeliranje (eng. *Structural Equation Modeling*) je multivarijatna metoda statističke analize koja se koristi za analizu strukturiranih odnosa. Metoda je kombinacija faktorske analize, višestruke regresijske analize i analize putanje (eng. Path analysis). Fokus strukturalnog modeliranja je najčešće u hipotetskim strukturama koje su predstavljene latentnim konstruktima. Metodom ispitujemo strukturirane odnose izmedu izmjerenih varijabli i latentnih konstrukata.

U Poglavlju [1](#page-6-0) detaljno cemo opisati metodu strukturalnog modeliranja. Ovaj dio rada ´ je teorijske prirode gdje opisujemo metodu prolazeći njenom svrhom i upotrebom. Razmotrit ćemo vrste istraživačkih problema koje metoda može rješavati i navesti matematičku pozadinu samog strukturalnog modeliranja.

Za evaluaciju primjera modela strukturalnog modeliranja koristit ćemo javno dostupne rezultate PISA istraživanja (eng. *The Programme for International Student Assessment*) provedenog [2](#page-20-0)009. godine. U Poglavlju 2 opisat ćemo uzorak učenika iz Hrvatske koji su sudjelovali u istraživanju čije rezultate koristimo i iznijeti opisnu statistiku korištenih varijabli.

U Poglavlju [3](#page-31-0) metodom strukturalnog modeliranja analiziramo navedene rezultate PISA istraživanja koristeći statistički program SAS. Analizirat ćemo ideju da tehnike samokontrole mogu doprinijeti uspjehu čitanja. Također, bavit ćemo se i utjecajem korištenja tehnologije za čitanje na rezultate testova čitanja i povezanošću iste sa samokontrolom. Modele strukturalnog modeliranja koristimo kako bismo objasnili odnose između korištenja tehnologije, samokontrole, stava prema čitanju i samih rezultata testova čitanja. Pri završetku rada nalazi se usporedba rezultata evaluiranih modela.

# <span id="page-6-0"></span>Poglavlje 1

# Strukturalno modeliranje

## <span id="page-6-1"></span>1.1 Opis, svrha i upotreba

Strukturalno modeliranje obuhvaća skup različitih statističkih metoda koje ispituju odnose između jedne ili više nezavisnih varijabli te jedne ili više zavisnih varijabli. Sve promatrane varijable mogu biti diskretne ili neprekidne. Strukturalno modeliranje obuhvaca i ´ standardne tehnike modeliranja i analize, simultano (istovremeno) modeliranje, analizu kovarijance, analizu putanje (eng. *Path analysis*) i konfirmatornu faktorsku analizu. Analiza putanje i konfirmatorna faktorska analiza su posebni tipovi strukturalnog modeliranja.

Korištenjem strukturalnog modeliranja dolazimo do rješenja koji zahtijevaju višestruku regresijsku analizu. Primjerice, strukturalno modeliranje je produkt kombiniranja eksplorativne faktorske analize s višestrukom regresijskom analizom. Kao najjednostavniji primjer, pogledajmo odnos između jedne mjerene varijable (npr. uspješnost na fakultetu) i drugih mjerenih varijabli (prosjek ocjena studenta, spol studenta, prosječna dnevna konzumacija kofeina). Ovaj jednostavan model je primjer višestruke regresije koji je predstavljen na slici [1.1.](#page-7-0) Sve mjerene varijable su prikazane u pravokutnicima koji su povezani linijama. Linije prikazuju mogućnost predviđanja uspješnosti na fakultetu (zavisna varijabla) pomoću prosjeka ocjena studenta, spola studenta i prosječne dnevne konzumacije kofeina (nezavisne varijable). Dvosmjerne linije prikazuju korelaciju izmedu nezavisnih varijabli. Prisutnost reziduala naglašava nedostatke predviđanja.

Nešto kompliciraniji model predstavljen je na slici [1.2.](#page-7-1) U ovom modelu, uspješnost na fakultetu je latentna varijabla koja nije izravno mjerena vec neizravno procijenjena ko- ´ risteći broj publikacija, ocjene i evaluacije fakulteta (tri mjerene varijable). Uspješnost na fakultetu se predviđa pomoću spola studenta (mjerena varijabla) i uspješnosti na preddiplomskom studiju, drugog faktora koji je procijenjen pomocu prosjeka ocjena, rezultata ´ standardiziranih testova i preporuka fakulteta (dodatne tri mjerene varijable).

Slike [1.1](#page-7-0) i [1.2](#page-7-1) su primjeri dijagrama putanje (eng. *Path diagram*). Navedeni dijagrami

<span id="page-7-0"></span>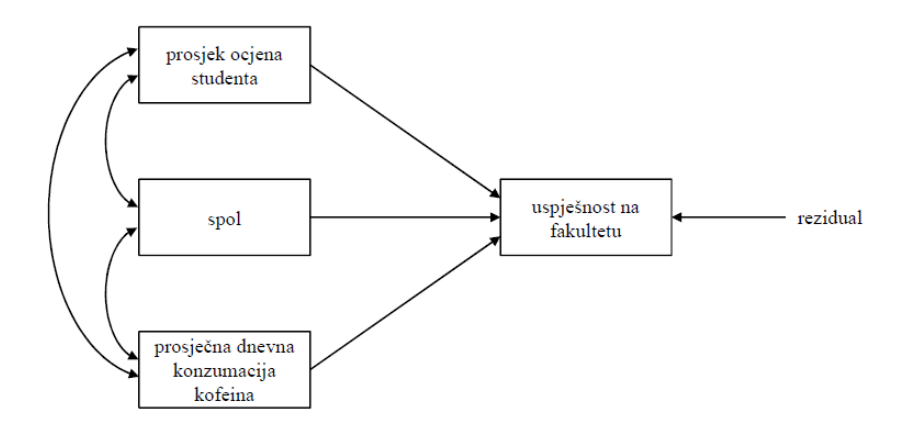

Slika 1.1: Dijagram putanje višestruke regresije

<span id="page-7-1"></span>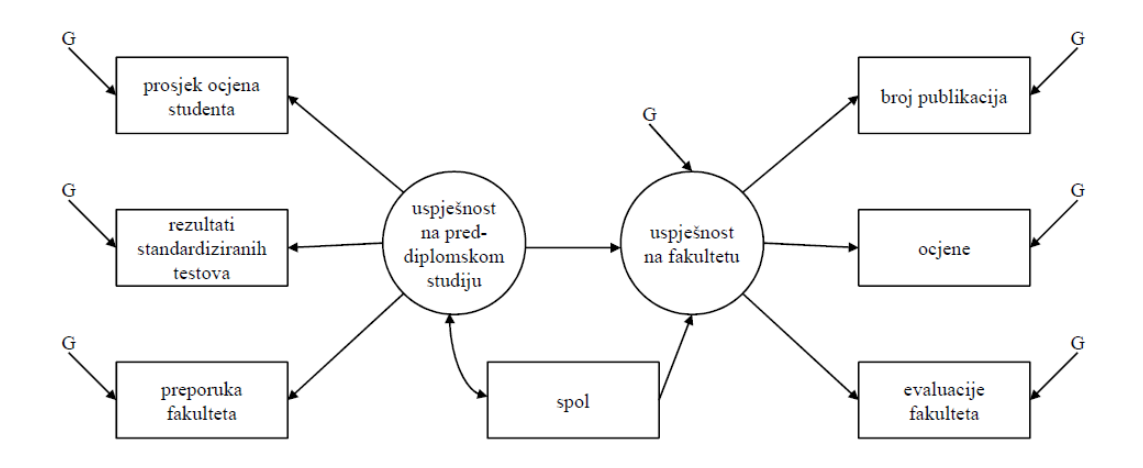

Slika 1.2: Dijagram putanje strukturalnog modela. Oznake G predstavljaju greške (eng. *Errors*) varijabli prema kojima su usmjerene.

su iznimno važni za strukturalno modeliranje s obzirom na to da jasno prikazuju pretpostavljeni skup odnosa medu varijablama tj. sami model. Od velike su pomoci prilikom ´ pojednostavljivanja ideja o vezama izmedu varijabli i mogu biti izravno prevedeni u jednadžbe potrebne za analizu podataka.

U razvijanju dijagrama potrebnih za strukturalno modeliranje koristi se nekoliko predefiniranih postavki. Za prikaz mjerenih varijabli koriste se četverokuti ili pravokutnici. Varijable koje nisu izravno mjerene već imaju dva ili više indikatora zovu se *faktori*, ili pak *latentne varijable* ili *konstrukti*. Faktori su prikazani pomocu krugova ili elipsa. Veze ´ izmedu varijabli prikazuju se linijama koje mogu biti jednosmjerne (usmjerene su prema zavisnoj varijabli) i dvosmjerne (predstavljaju neispitanu vezu, tj. postoji korelacija izmedu varijabli koje spajaju bez definiranog smjera utjecaja).

U modelu na slici [1.2](#page-7-1) uspješnost na fakultetu je faktor (latentna varijabla) koja se predviđa pomoću spola (mjerena varijabla) i uspješnosti na preddiplomskom studiju (faktor). Primijetimo da su uspješnost na preddiplomskom studiju i spol povezani dvosmjernom linijom. Takva linija nam govori da izmedu ovih varijabli postoji povezanost, no nemamo procjenu smjera utjecaja - ne znamo koja varijabla utječe na koju. Također primijetimo smjer linija koje povezuju uspješnost fakulteta (faktor) s brojem publikacija, ocjenama i evaluacijama fakulteta - faktor predvida mjerene varijable. Jasno, pretpostavka je da uspješnost fakulteta utječe na broj publikacija, ocjene i evaluacije fakulteta od strane studenata. Nije moguće izravno izmjeriti navedeni faktor, no možemo mjeriti nekoliko indikatora uspješnosti. Nadamo se da možemo pristupiti stvarnoj uspješnosti studenata mjereći veći broj mjerljivih indikatora. Koristimo jednaku logiku kao u faktorskoj analizi.

Na slici [1.2](#page-7-1) prosjek ocjena studenta, rezultati standardiziranih testova, preporuke fakulteta, uspješnost na fakultetu, broj publikacija, ocjene i evaluacije fakulteta su zavisne varijable. Sve navedene su povezane s nekom od ostalih varijabli jednosmjernom linijom koja je usmjerena prema njoj samoj. U ovom modelu spol i uspješnost na preddiplomskom studiju su nezavisne varijable s obzirom na to da nemaju jednosmjernih linija usmjerenih prema njima. Primijetimo da sve zavisne varijable, i mjerene i faktori, imaju prema sebi usmjerene linije s oznakama "G" (greška, eng. *Errors*). Kao i u višestrukoj regresiji, ništa ne možemo predvidjeti savršeno i uvijek postoji rezidual ili greška. U strukturalnom modeliranju reziduali koji nisu procijenjeni preko nezavisnih varijabli su uključeni u dijagram na ovaj način.

Dio modela koji uspostavlja odnos mjerenih varijabli prema faktorima ponekad se zove *mjerni model*. U ovom primjeru, dva faktora (uspješnost na preddiplomskom studiju i uspješnost na fakultetu) te njihovi pripadni indikatori čine mjerni model. Pretpostavljeni odnosi između faktora, u ovom primjeru veza između uspješnosti na preddiplomskom studiju i uspješnosti na fakultetu, zove se *strukturalni model*.

Primijetimo da oba navedena modela uključuju pretpostavke o odnosima između varijabli (kovarijance), no ne i o srednjim vrijednostima te njihovim razlikama. Takve razlike povezane s grupnom pripadnošću također se mogu testirati unutar okvira strukturalnog modeliranja. U sklopu strukturalnog modeliranja mogu biti analizirani eksperimenti sa i bez strukture srednjih vrijednosti.

<span id="page-9-0"></span>Prilikom jednostavnih eksperimenata istraživači su često više zainteresirani za procese koji su nešto kompleksniji od onoga što pružaju standardne analize. Promotrimo dijagram na slici [1.3.](#page-9-0)

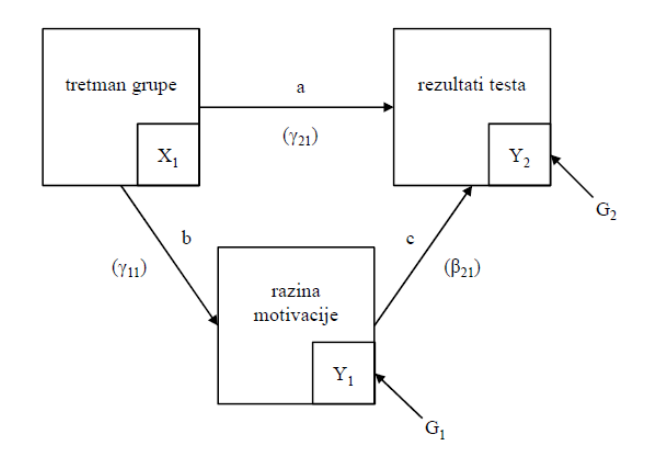

Slika 1.3: Dijagram putanje eksperimenta. Oznake *a*, *b* i *c* predstavljaju putanje s pripadajućim koeficijentima  $\gamma_{21}$ ,  $\gamma_{11}$  i  $\beta_{21}$ , dok oznake  $G_1$  i  $G_2$  predstavljaju greške pripadnih varijabli.

Na početku semestra studenti su nasumično podijeljeni u dvije skupine koji su bile pod različitim okolnostima, grupa koja je trenirala tehnike učenja i kontrolna grupa na čekanju.  $X_1$  je kontrolna pomoćna (eng. *Dummy*) varijabla koja označava pripadnost grupi (0 = kontrolna grupa na čekanju,  $1 = \text{grupa koja trenira tehnike učenja}$ . Konačni rezultati testa su zabilježeni na kraju semestra. ANOVA u osnovi testira putanju a. Postavlja se pitanje "Je li ispravno pretpostaviti da jedino pripadnost grupi čini razliku u rezultatima?" Možda i nije. Možda treniranje tehnika učenja povećava razinu motivacije studenata koja rezultira boljim ocjenama. Odnos izmedu tretmana i rezultata testova bi bio posredovan razinom motivacije. Ovo je sada nešto drugačija pretpostavka nego što je postavljena u ANOVI, ANCOVI ili hijerarhijskoj regresiji. ANOVA-om ispitujemo jednostavno pitanje: "Postoji li statistički značajna razlika između tretirane i kontrolne grupe u rezultatima testa?" ANCOVA-om pak ispitujemo: "Postoji li statistički značajna razlika između grupa nakon što je zavisna varijabla kontrolirana kovarijacijom (npr. razinom motivacije)?" Ova pita-nja su različita od hipoteze postavljene dijagramom na slici [1.3](#page-9-0) koji uključuje proces a i neizravan učinak. Neizravan učinak možemo testirati ispitujući produkt putanja b i c. Ovaj primjer koristi samo mjerene varijable i zove se analiza putanje. Medutim, hipotezu o posredovanju možemo testirati koristeći i latentne i mjerene varijable.

Prvi korak strukturalnog modeliranja je specifikacija modela. Stoga je ova metoda više konfirmatorna nego eksplorativna. Model je procijenjen, evaluiran i potencijalno modificiran. Cilj analize može biti testiranje modela, testiranje specifičnih hipoteza o modelu, prilagodba postojeceg modela ili pak testiranje skupa povezanih modela. ´

Postoji puno prednosti korištenja strukturalnog modeliranja. Kada testiramo odnose između faktora, u pripadnim vezama su uklonjene procijenjene greške i zastupljena je samo zajednička varijanca. Na pouzdanost mjerenja u sklopu analize možemo računati zahvaljujući procjeni i uklanjanju greške mjerenja. Dodatno, kao što smo vidjeli na slici [1.2,](#page-7-1) možemo ispitati i složene veze. Kada želimo ispitati složenu i višedimenzionalnu strukturu, strukturalno modeliranje je jedina analiza koja omogucava potpuno i simultano ´ testiranje svih odnosa medu varijablama.

## <span id="page-10-0"></span>1.2 Vrste istraživačkih problema

Skup podataka čini empirijska matrica kovarijanci, a model daje procijenjenu populacijsku matricu kovarijanci. Glavno pitanje koje postavljamo u sklopu strukturalnog modeliranja je: "Daje li model procijenjenu populacijsku matricu kovarijanci koja je konzistentna s empirijskom (promatranom) matricom kovarijanci?" Nakon što procijenimo prikladnost modela, pojavljuju se različita druga pitanja o specifičnim aspektima modela.

#### Adekvatnost (prikladnost) modela

Parametri (koeficijenti, varijance, kovarijance nezavisnih varijabli) se procjenjuju kako bismo mogli kreirati procijenjenu populacijsku matricu kovarijanci. Ako je model dobar, dobit ćemo procijenjenu matricu koja je bliska uzoračkoj matrici kovarijanci. "Bliskost" primarno evaluiramo  $\chi^2$  statističkim testom i prikladnim indeksima. Vratimo se na model<br>uspješnosti na fakultetu prikazanom na slici 1.2. Je li procijenjena populacijska matrica ko-uspješnosti na fakultetu prikazanom na slici [1.2.](#page-7-1) Je li procijenjena populacijska matrica kovarijanci generirana modelom konzistentna s empirijskom matricom kovarijanci, nastaloj na temelju podataka?

#### $\ddot{\phantom{0}}$  $2$  test

Vrijednost  $\chi^2$  statistike računamo formulom [1.1](#page-10-1) (vidi [\[1\]](#page-90-1)),

<span id="page-10-1"></span>
$$
\chi^2 = (N - k)f_{\text{min}},\tag{1.1}
$$

gdje je *N* velicina uzorka, ˇ *k* broj nezavisnih grupa u uzorku i *fmin* vrijednost funkcije modela *F* u njenom minimumu. Funkcija modela F dana je formulom [1.2](#page-11-0) (vidi [\[2\]](#page-90-2)),

<span id="page-11-0"></span>
$$
F = tr(S\Sigma^{-1}) - p + \ln(|\Sigma|) - \ln(|S|) + (\bar{x} - \mu)'\Sigma^{-1}(\bar{x} - \mu),
$$
\n(1.2)

gdje je *S* uzoracka matrica kovarijanci, ˇ Σ procijenjena matrica kovarijanci, *p* broj korištenih varijabli,  $\bar{x}$  vektor s uzoračkim aritmetičkim sredinama i  $\mu$  vektor s procijenjenim aritmetičkim sredinama.

Statistički značajna  $\chi^2$  vrijednost u odnosu na stupnjeve slobode (*df*, eng. *Degrees*<br>reedom) govori da se uzoračka i procijenjena matrica kovarijanci razlikuju. Statistički *of freedom*) govori da se uzoračka i procijenjena matrica kovarijanci razlikuju. Statistički neznačajna  $\chi^2$  vrijednost pokazuje da su te dvije matrice slične.  $\chi^2$  statistika je osjetljiva na<br>veličinu uzorka kao i na odstupanje od multivarijatne normalnosti promatranih varijabli veličinu uzorka kao i na odstupanje od multivarijatne normalnosti promatranih varijabli.

#### NFI

NFI indeks (eng. *Normed Fit Index*, *Bentler-Bonett Index*) prva je mjera adekvatnosti korištena u literaturi. Za računanje NFI vrijednosti koristi se *nezavisni model*, model u kojem nema medusobne povezanosti varijabli. Takav model za stupnjeve slobode ima razliku broja podataka i broja procijenjenih varijanci. Računamo ga formulom  $1.3$  (vidi [\[8\]](#page-90-3)).

<span id="page-11-1"></span>
$$
NFI = \frac{\chi_{\text{nez. model}}^2 - \chi_{\text{model}}^2}{\chi_{\text{nez. model}}^2}.
$$
 (1.3)

Vrijednosti izmedu 0.90 i 0.95 smatraju se rubnim dok one iznad 0.95 ukazuju na dobru adekvatnost modela. Nedostatak indeksa implicira činjenica da dodavanje parametara ne umanjuje njegovu vrijednost. Time veći broj parametara uključenih u model povećava vrijednost indeksa.

#### TLI

TLI indeks (eng. *Tucker-Lewis Index*, *Non-Normed Fit Index*) prvotno je razvijen za potrebe faktorske analize nakon čega je prilagođen i za korištenje u strukturalnom modeliranju. Izračunava se koristeći  $\chi^2$  statistiku i *d f* stupnjeve slobode promatranih modela.<br>Vrijednost TI Lindeksa računamo formulom 1.4 (vidi [81) Vrijednost TLI indeksa računamo formulom [1.4](#page-11-2) (vidi [\[8\]](#page-90-3)),

<span id="page-11-2"></span>
$$
TLI = \frac{\chi_{\text{nez. model}}^2 - \frac{df_{\text{nez. model}}}{df_{\text{model}}}}{\chi_{\text{nez. model}}^2 - df_{\text{nez. model}}},
$$
(1.4)

gdje *d f*nez.model i *d f*model predstavljaju stupnjeve slobode navedenih modela.

Raspon indeksa je od 0 do 1 gdje 1 označava savršenu adekvatnost. TLI indeks je osjetljiv na dodavanje novih parametara što ga čini naprednijim u odnosu na NFI.

#### **RMSEA**

RMSEA (eng. *Root Mean Square Error of Approximation*) procjenjuje nedostatak priklad-nosti modela u odnosu na savršeni model. RMSEA indeks računamo formulom [1.5](#page-12-0) (vidi [\[1\]](#page-90-1)),

<span id="page-12-0"></span>RMSEA = 
$$
\sqrt{k} \sqrt{\max \left( \frac{f_{min}}{d_{min}} - \frac{1}{N - k}, 0 \right)}
$$
, (1.5)

gdje je *k* broj nezavisnih grupa u uzorku, *fmin* vrijednost funkcije modela *F* dane for-mulom [1.2](#page-11-0) u njenom minimumu,  $d_{min}$  pripadni stupnjevi slobode i *N* veličina uzorka.

Prema [\[6\]](#page-90-4), RMSEA vrijednosti manje ili jednake od 0.06 ukazuju na prikladan model. Indeks nije pogodan za korištenje u analizama malih uzoraka. Trenutno se najviše koristi za procjenu adekvatnosti modela.

#### **CFI**

CFI indeks (eng. *Comparative Fit Index*) je prikladan za koristenje jedino prilikom us- ˇ poredbe dvaju različitih modela. Vrijednost CFI indeksa računamo formulom [1.6](#page-12-1) (vidi [\[1\]](#page-90-1)),

<span id="page-12-1"></span>
$$
CFI = 1 - \frac{\max((N-k) f_{min} - d_{min}, 0)}{\max((N-k) f_0 - d_0, 0)},
$$
\n(1.6)

gdje je *N* velicina uzorka, ˇ *k* broj nezavisnih grupa u uzorku, *fmin* vrijednost funkcije modela *F* dane formulom [1.2](#page-11-0) u njenom minimumu,  $d_{min}$  pripadni stupnjevi slobode,  $f_0$  vrijednost funkcije nezavisnog modela  $F$  u njenom minimumu i  $d_0$  pripadni stupnjevi slobode.

Jedna od prednosti CFI indeksa je da se može izračunati za savršeni model s kojim se kasnije mogu usporedivati razvojni modeli.

#### RMR

RMR indeks (eng. *Root Mean Square Rezidual Index*) koristi korijen aritmetičke sredine razlika između elemenata uzoračke i procijenjene matrice kovarijanci. S obzirom na to da nema intervale prihvatljivosti, prikladan je za korištenje pri usporedbi dvaju modela. Za procjenu adekvatnosti modela pogodan je standardizirani RMR indeks čije su poželjne vrijednosti one manje od 0.05.

RMR indeks računamo formulom [1.7](#page-13-0) (vidi [\[8\]](#page-90-3)),

<span id="page-13-0"></span>
$$
RMR = \sqrt{2 \sum_{i=1}^{p} \sum_{j=1}^{i} \frac{(s_{ij} - \hat{\sigma}_{ij})^2}{p(p+1)}},
$$
\n(1.7)

gdje su  $s_{ij}$  uzoračke kovarijance (varijance),  $\hat{\sigma}_{ij}$  procijenjene kovarijance (varijance) i *p* broj korištenih varijabli.

#### **GFI**

GFI indeks (eng. *Goodness of Fit Index*) temelji se na omjeru sume kvadriranih razlika između uzoračke i procijenjene matrice i uzoračke varijance. Indeks mjeri količinu kovarijance uzoračke matrice koju reproducira procijenjena matrica. GFI indeks računamo formulom [1.8](#page-13-1) (vidi [\[8\]](#page-90-3)),

<span id="page-13-1"></span>
$$
GFI = \frac{tr(\hat{\sigma}' \Sigma^{-1} \hat{\sigma})}{tr(s' \Sigma^{-1} s)},
$$
\n(1.8)

gdje je *s* vektor uzoračkih kovarijanci (varijanci),  $\hat{\sigma}$  vektor procijenjenih kovarijanci (varijanci) i  $\Sigma$  procijenjena matrica kovarijanci.

Naprimjer, iznos GFI indeksa 0.98 znači da procijenjena matrica predviđa 98% uzoračke matrice.

#### Testiranje modela

Svaki model generira svoju vlastitu matricu kovarijanci. Zanima nas: "Koji model stvara populacijsku matricu kovarijanci koja je najkonzistentnija s uzorackom matricom kovari- ˇ janci?" Modeli koji predstavljaju konkurentske teorije se procjenjuju, medusobno suprotstavljaju i evaluiraju.

#### Utjecaj nezavisnih varijabli na varijancu zavisnih

 $R^2$  statistikom dobivamo odgovore na pitanje koliko nezavisne varijable utječu na varijancu zavisnih varijabli. Naprimjer, koliko je varijanca uspješnosti na fakultetu pod utjecajem spola i uspješnosti na preddiplomskom studiju? Koja varijabla uključena u analizu najviše utječe na varijancu?

### Pouzdanost indikatora

Koliko su pouzdane mjerene varijable? Naprimjer, je li mjera evaluacija fakulteta pouzdana? Pouzdanost mjerenih varijabli i interna konzistentnost mjera pouzdanosti su izvedene iz strukturalnog modeliranja.

### Procjena parametara

Procjene parametara su od egzistencijalne važnosti za strukturalno modeliranje s obzirom da se koriste za generiranje procijenjene populacijske matrice kovarijanci za model. Koji je koeficijent putanje (veze) za odredeni odnos? Naprimjer, koji je koeficijent za predvidanje uspješnosti na fakultetu pomoću uspješnosti na preddiplomskom studiju? Razlikuje li se koeficijent s testom statistički značajno od 0? Unutar modela, koja je relativna važnost različitih putanja (veza)? Naprimjer, je li za predviđanje uspješnosti na fakultetu važnija uspješnost na preddiplomskom studiju ili pak spol? Procjene parametara također možemo uspoređivati koristeći strukturalno modeliranje. Testiranje isključivo jedne veze nazivamo *testom izravnog uˇcinka* (eng. *Direct e*ff*ect*).

## Posredovanje

Utječe li nezavisna varijabla na određenu zavisnu varijablu izravno ili neizravno kroz po-sredničku varijablu? Na primjeru prikazanom na slici [1.3](#page-9-0) je veza između trenirane grupe i rezultata testa posredovana razinom motivacije. S obzirom na to da je motivacija posrednička varijabla, ovakav test nazivamo *testom neizravnog učinka* (eng. *Indirect effect*).

## Razlike medu grupama

Razlikuju li se dvije ili više grupa u njihovim matricama kovarijanci, regresijskim koefi-cijentima ili aritmetičkim sredinama? Naprimjer, ako eksperiment prikazan na slici [1.3](#page-9-0) primijenimo posebno na studente i posebno na srednjoškolce, hoće li isti model jednako odgovarati objema starosnim grupama? Analizu razlika medu grupama mozemo raditi s ili ˇ bez artimetičkih sredina.

## Longitudinalne razlike

Razlike unutar i izmedu ljudi mogu biti ispitivane i tijekom vremena. Pripadni vremenski interval mogu biti godine, dani, mikrosekunde... Na primjeru eksperimenta, kako, ako uopće i utječu, treninzi mijenjaju rezultate i motivaciju za vrijeme nekoliko različitih vremenskih točaka tijekom semestra? Iako postoji više različitih pristupa, novi zanimljivi pristup analizi longitudinalnih podataka zove se *modeliranje krivulje latentnog rasta* (eng. *Latent Growth Curve Modeling*). Ono što ovaj pristup čini inovativnim je prihvaćanje uzorka individualnog rasta. Nekoliko hipoteza se testira ovom analizom. Koliko zavisna varijabla govori o nezavisnoj i kako se mijenja u više vremenskih točaka? Je li promjena linearna? Kvadratna? Mijenjaju li se promjene u mjerenim varijablama na jednak način?

#### Modeliranje na vise razina ˇ

Nezavisne varijable prikupljene na različito grupiranim razinama mjerenja (npr. studenti unutar jednog razreda, studenti unutar jedne škole) koriste se za predviđanje zavisne varijable na istoj razini ili na različitim razinama mjerenja. Naprimjer, koristeći višestruki grupni model možemo istražiti utjecaj intervencija na određene razrede kroz obilježja djece, razreda i škole. U ovom primjeru, djeca su grupirana u razrede koji su grupirani unutar škola.

# <span id="page-15-0"></span>1.3 Ograničenja strukturalnog modeliranja

### Teorijski problemi

Strukturalno modeliranje je *konfirmatorna metoda* za razliku od eksplorativne faktorske analize. Najčešće se koristi za testiranje teza. Strukturalno modeliranje se ne može raditi bez prethodnog znanja i hipoteza o potencijalnim odnosima izmedu varijabli. To je vjerojatno jedna od najvecih razlika i prednosti strukturalnog modeliranja u odnosu na druge ´ metode. Planiranje, vodeno tezama, je fundamentalna postavka bilo kakve analize unutar strukturalnog modeliranja.

Iako je strukturalno modeliranje konfirmatorna metoda, postoji puno načina za testiranje mnoštva različitih modela koji testiraju određenu hipotezu i pronalaska onih pogodnijih nakon što je sam model procijenjen. Ako su različite modifikacije modela testirane u pokušaju pronalaska one koja najbolje odgovora za analizu, mora se pristupiti eksplorativnoj analizi podataka i prikladnim koracima koji moraju biti provedeni kako bi izbjegli greške. Potraga za najboljim modelom je prikladna pod uvjetom da se razina značajnosti promatra oprezno i da se validira drugim uzorkom kad god je to moguće.

Provedba strukturalnog modeliranja kao eksplorativne metode bez kontroliranja potrebnih koraka dovela je do pojave loših komentara o istom. Također, strukturalno modeliranje se na krivi način povezivalo i s uzročnim modeliranjem (eng. *Causal Modeling*). Ne postoji ništa uzročno, u smislu zaključivanja uzročnosti, vezano uz strukturalno modeliranje. Pripisivanje uzročnosti je problem projektiranja veza, a ne statistički problem.

Nažalost, ponekad se uz strukturalno modeliranje veže isljučivo neeksperimentalno i korelacijsko projektiranje što čini preograničavajući pristup. Strukturalno modeliranje, kao regresija, može se primjenjivati i za eksperimentalno i neeksperimentalno projektiranje.

Postoje odredena upozorenja o generaliziranju rezultata koji se odnose na strukturalno modeliranje kao što postoje i za druge statističke metode. Rezultati se mogu generalizirati jedino na isti tip uzorka koji je bio korišten za procjenu i test modela strukturalnim modeliranjem.

### Praktični problemi

#### Veličina uzorka i podatci koji nedostaju

Kovarijance, kao i korelacije, su manje stabilne kada se procjenjuju na malim uzorcima, a strukturalno modeliranje se temelji na kovarijancama. Procijenjeni parametri i  $\chi^2$  test po-<br>godnosti modela su također vrlo osjetlijvi na veličinu uzorka. Strukturalno modeliranje je godnosti modela su također vrlo osjetljivi na veličinu uzorka. Strukturalno modeliranje je, kao i faktorska analiza, metoda za provođenje na velikim uzorcima. Umjesto razmišljanja o veličini uzorka za mjerenu varijablu, puno je korisnije razmišljati koliki uzorak imamo po procijenjenom parametru (prema [\[4\]](#page-90-5), u strukturalnom modeliranju ne postoji linearna veza izmedu broja varijabli i broja procijenjenih parametara).

U radu [\[7\]](#page-90-6) konstruirana je tablica minimalnih veličina uzoraka potrebnih za test kvalitete prikladnosti. Tablice veličine uzorka procjenjuju na temelju stupnjeva slobode i jačine utjecaja.

Što se tiče podataka koji nedostaju (eng. *Missing data*), problemi se pojavljuju kod uklanjanja i procjenjivanja istih. Prednost korištenja strukturalnog modeliranja je da određene tehnike obrade podataka koji nedostaju mogu biti uključene u model. Određeni programski paketi imaju uključene procedure za procjenu podataka koji nedostaju.

#### Višestruka normalnost

Većina procjenjujućih tehnika koje se koriste u sklopu strukturalnog modeliranja pretpostavljaju višestruku normalnost. Za određivanje opsega i oblika nenormalno distribuiranih podataka očitavamo mjerene varijable za netipične vrijednosti, za jednostruke i višestruke, te mjere asimetričnosti (eng. *Skewness*) i mjere spljoštenosti (eng. *Kurtosis*) za mjerene varijable.

Ako postoji značajna mjera asimetričnosti, možemo pokušati s transformacijama. U svakom slučaju, i nakon transformacija takve varijable su često i dalje s visokom vrijednošću mjera asimetričnosti ili pak mjera spljoštenosti.

Ako transformacije ne povrate normalnost, ili ako od varijable ne očekujemo normalnu distribuiranost unutar populacije, možemo koristiti metode procjenjivanja koje pretpostavljaju nenormalnost.

#### Linearnost

Tehnike strukturalnog modeliranja ispituju jedino linearne veze izmedu varijabli. Linearnost između latentnih varijabli je teško procijeniti, no linearnost veze između parova mjerenih varijabli možemo procijeniti preko pregleda raspršenja, koristeći grafove raspršenja (eng. *Scatterplot*). Ako u hipotezu uključujemo nelinearne veze između mjerenih varijabli, ove veze uključujemo potencirajući mjerene varijable na potencije, kao u višestrukoj regresiji. Naprimjer, ako je veza između uspješnosti na fakultetu i prosječne dnevne konzumacije kofeina kvadratna (ako malo kofeina nije dovoljno, nekoliko čaša je dobro, ali je više od nekoliko štetno), koristimo kvadriranu vrijednost prosječne dnevne konzumacije kofeina.

#### Odsustvo multikolinearnosti i singulariteta

Kao i vecina drugih tehnika, strukturalno modeliranje zahtijeva invertirane matrice. Pri ´ tome, ako je neka od varijabli linearna kombinacija preostalih ili su pak visoko korelirane, potrebne matrice ne možemo invertirati. Ako je to moguće, trebamo ispitati determinantu matrice kovarijanci. Izrazito mala determinantna daje naslutiti problem s multikolinearnošću ili singularitetom. Sve u svemu, programi strukturalnog modeliranja daju poruke upozorenja ako je matrica kovarijanci singularna. Ako dobijemo takvu poruku, provjeravamo skup podataka s kojim raspolažemo. Čest je slučaj da su linearne kombinacije varijabli nenamjerno uključene. Tada jednostavno uklonimo varijablu koja uzrokuje singularitet. Ako stvarni singularitet postoji, kreiramo kompoziciju varijabli koju potom koristimo u analizi.

#### Reziduali

Nakon procjene modela, reziduali bi trebali biti mali i centrirani oko nule. Distribucija frekvencija kovarijanci reziduala treba biti simetrična. Govoreći o rezidualima u smislu strukturalnog modeliranja, mislimo na kovarijance reziduala, a ne na iznose reziduala kako često mislimo u drugim metodama. Programi strukturalnog modeliranja omogućavaju analizu reziduala. Nesimetrično raspoređeni reziduali u distribuciji frekvencija mogu voditi na zaključak o modelu koji nije dovoljno prikladan, modelu koji samo neke kovarijance dobro procjenjuje. Ponekad se znaju pojaviti jedan ili dva reziduala koji su prilično veliki iako je model pogodan i reziduali se čine simetrično centrirani oko nule. Kada se susretnemo s velikim rezidualima, korisno je primijeniti LM (eng. *Lagrange Multiplier*) test i razmotriti dodavanje novih putanja (veza) u model.

## <span id="page-18-0"></span>1.4 Osnovne jednadžbe strukturalnog modeliranja

Početna ideja strukturalnog modeliranja je da pretpostavljeni model ima temeljne parametre koji odgovaraju regresijskim koeficijentima te varijancama i kovarijancama nezavisnih varijabli u modelu (vidi [\[4\]](#page-90-5)).

Parametri se procjenjuju iz uzoračkih podataka te se zatim kombiniraju pomoću algebre kovarijanci kako bi se generirala procijenjena matrica kovarijanci. Procijenjena populacijska matrica kovarijanci se zatim uspoređuje sa uzoračkom matricom kovarijanci i u najboljem slučaju njihova razlika je vrlo mala i nije statistički značajna.

Algebra kovarijanci je alat koji nam pomaže u izračunavanju varijanci i kovarijanci u strukturalnom modeliranju. Operacije s matricama koristimo s obzirom na to da algebra kovarijanci postaje prilično kompleksna kako modeli postaju kompliciraniji. Algebra kovarijanci nam koristi pri demonstraciji kombiniranja procjena parametara pri generiranju procijenjene populacijske matrice.

<span id="page-18-1"></span>U nastavku navodimo tri osnovne jednadzbe algebre kovarijanci gdje je ˇ *c* konstanta, a  $X_i$  slučajna varijabla:

$$
COV(c, X_1) = 0,\t(1.9a)
$$

$$
COV(cX_1, X_2) = cCOV(X_1, X_2),\tag{1.9b}
$$

$$
COV(X_1 \pm X_2, X_3) = COV(X_1, X_3) \pm COV(X_2, X_3). \tag{1.9c}
$$

Iz prve jednadžbe imamo da je kovarijanca između slučajne varijable i konstante jednaka nuli. Također, kovarijanca između dvije varijable pri čemu je jedna pomnožena konstantom je jednaka umnošku konstante i kovarijanci pripadajućih varijabli. Kovarijanca između sume (razlike) dviju varijabli i treće varijable je jednaka sumi (razlici) kovarijance prve i treće varijable te kovarijance druge i treće varijable.

Koristimo sliku [1.3](#page-9-0) za ilustraciju nekih načela algebre kovarijanci.

U strukturalnom modeliranju, kao i u višestrukoj regresiji, pretpostavljamo da reziduali ne koreliraju medusobno niti s drugim varijablama u modelima. U ovom modelu, razina motivacije  $(Y_1)$  i rezultati testa  $(Y_2)$  su zavisne varijable. Podsjetimo se da su zavisne varijable sve one koje prema sebi imaju usmjerenu jednosmjernu strelicu u dijagramu putanje. Tretirana grupa (*X*1) bez jednosmjerne strelice usmjerene prema sebi je nezavisna varijabla. Za specifikaciju modela pišemo različite jednadžbe za različite zavisne varijable. Za početak, definiramo jednadžbu za razinu motivacije:

$$
Y_1 = \gamma_{11} X_1 + \varepsilon_1. \tag{1.10}
$$

Razina motivacije je ponderirana funkcija tretirane grupe kojoj dodajemo grešku. Primijetimo da  $\varepsilon_1$  iz jednadžbe odgovara pripadajućoj grešci  $G_1$  sa slike [1.3.](#page-9-0) Za rezultate testa definiramo:

$$
Y_2 = \beta_{21} Y_1 + \gamma_{21} X_1 + \varepsilon_2. \tag{1.11}
$$

Vidimo da su rezulati testa zbroj ponderiranih funkcija tretmana grupe i razine motivacije kojem dodajemo pripadajuću grešku.

Za računanje kovarijance između tretmana grupe  $(X_1)$  i stupnja motivacije  $(Y_1)$  primjenjujemo jednadžbu za Y<sub>1</sub>:

$$
COV(X_1, Y_1) = COV(X_1, \gamma_{11}X_1 + \varepsilon_1). \tag{1.12}
$$

U nastavku slijedi:

$$
COV(X_1, Y_1) = COV(X_1, \gamma_{11}X_1) + COV(X_1, \varepsilon_1). \tag{1.13}
$$

Zadnji član jednadžbe je jednak nuli s obzirom na pretpostavku da nema kovarijance između grešaka i drugih varijabli. Sada iz  $(1.9)$  imamo:

$$
COV(X_1, Y_1) = \gamma_{11} COV(X_1, X_1). \tag{1.14}
$$

Kovarijanca varijable same sa sobom je varijanca pa slijedi:

$$
COV(X_1, Y_1) = \gamma_{11} \sigma_{x_1 x_1}^2. \tag{1.15}
$$

Dakle, procijenjena populacijska kovarijanca varijabli  $X_1$  i  $Y_1$  jednaka je umnošku koeficijenta putanje i varijance od *X*1.

Pričamo o populacijskoj kovarijanci između  $X_1$  i  $Y_1$  procijenjenjoj prema modelu. Ako je model dobar, produkt  $\gamma_{11}\sigma_{x_1x_1}^2$  daje kovarijancu koja je jako slična uzoračkoj kovarijanci.<br>Na jednak način računamo kovarijancu između *V*. i *V*.: Na jednak način računamo kovarijancu između  $Y_1$  i  $Y_2$ :

$$
COV(Y_1, Y_2) = COV(\gamma_{11}X_1 + \varepsilon_1, \beta_{21}Y_1 + \gamma_{21}X_1 + \varepsilon_2)
$$
  
=  $COV(\gamma_{11}X_1, \beta_{21}Y_1) + COV(\gamma_{11}X_1, \gamma_{21}X_1) + COV(\gamma_{11}X_1, \varepsilon_2)$   
+  $COV(\varepsilon_1, \beta_{21}Y_1) + COV(\varepsilon_1, \gamma_{21}X_1) + COV(\varepsilon_1, \varepsilon_2)$   
=  $COV(\gamma_{11}X_1, \beta_{21}Y_1) + COV(\gamma_{11}X_1, \gamma_{21}X_1),$  (1.16)

s obzirom na to da greške  $\varepsilon_1$  i  $\varepsilon_2$  ne koreliraju ni s jednom od ostalih varijabli.

Sve procijenjene kovarijance u modelu mogu biti izvedene na isti način, ali, kao što je to vidljivo već na manjem primjeru, algebra kovarijanci brzo se može zakomplicirati. Poanta ovog primjera je da koristimo algebru kovarijanci kako bismo procijenili parametre koje potom koristimo za procjenu populacijske matrice kovarijanci.

Više o samoj teorijskoj pozadini strukturalnog modeliranja može se pronaći u [\[8\]](#page-90-3).

# <span id="page-20-0"></span>Poglavlje 2

# Podatci i opisna statistika: PISA 2009

## <span id="page-20-1"></span>2.1 Izvor podataka

Za potrebe ovog diplomskog rada koristit ćemo javno dostupne rezultate PISA testova.

Projekt PISA (eng. *The Programme for International Student Assessment*) uključuje medunarodna istrazivanja koja provodi organizacija OECD (eng. ˇ *The Organisation for Economic Co-operation and Development*) u zemljama članicama i onima koje to nisu. Svrha istraživanja je procjena znanja i vještina učenika u dobi od oko 15 godina. Područja u kojima se učenici procjenjuju su matematika, znanost i čitanje, a ispituju se na temelju znanja i rješavanja problemskih zadataka.

Istraživanja su osnovana s ciljem ocjenjivanja razine obrazovanja među mladima u glavnim industrijskim zemljama. Prvo PISA istraživanje je provedeno 2000. godine, a od tada se provode svakih 3 godine. Zahvaljujuci tome imamo usporedive podatke koje ´ zemljama sudionicima daju priliku za poboljšanje svoje obrazovne politike i ishoda. Zadnji dostupni rezultati PISA istraživanja su iz 2015. godine.

Metodu strukturalnog modeliranja provest ćemo na rezultatima PISA istraživanja iz 2009. godine. U sklopu PISA istraživanja 2009. ukupno je testirano oko 470 000 učenika u 65 zemalja sudionica što čini reprezentativni uzorak za oko 26 milijuna petnaestogodišnjih učenika. U većini zemalja procjenjivanje se provodilo na uzorku od približno 4 500 do 10 000 učenika, pri čemu je najmanji uzorak ostvaren u Lihtenštajnu (329 učenika), a najveći u Meksiku (38 250 učenika).

# <span id="page-20-2"></span>2.2 Opis uzorka

U ovom odjeljku bavit ćemo se pregledom i opisnom analizom uzorka na kojem ćemo primijeniti metodu strukturalnog modeliranja. Koristimo rezultate PISA istraživanja provedenog 2009. godine na učenicima u Republici Hrvatskoj. Istraživanje je provedeno u razdoblju od 9. ožujka do 19. travnja 2009. godine na uzorku od 4 994 učenika raspoređenih u 156 srednjih i 2 osnovne škole. Testirani su učenici rođeni 1993. godine.

Kako bi dobiveni podatci bili pouzdani i usporedivi na medunarodnoj razini, puno pažnje se pridodaje reprezentativnosti uzorka svih zemalja sudionica. Ostvarivanje reprezentativnosti uzorka odvija se u dvije etape. Prvu etapu čini odabir škola koji se generirao eksplicitnom i implicitnom stratifikacijom. Eksplicitnu stratifikaciju su uvjetovali dominantni program škole i stupanj urbanizacije naselja u kojem se škola nalazi dok je implicitnu stratifikaciju činila podjela škola s obzirom na županije. U drugoj etapi generiranja reprezentativnog uzorka odabiru se učenici iz prethodno odabranih škola. S obzirom na to da razlike između obrazovnih sustava sudionika istraživanja onemogućavaju odabir učenika na temelju kategorija razreda, uzorak se definira na temelju dobi učenika. Sukladno tome, uzorak u svim zemljama čine učenici u dobi od 15 godina i 3 mjeseca do 16 godina i 2 mjeseca. Više detalja o metodologiji odabira sudionika istraživanja može se pronaći u [\[3\]](#page-90-7).

Za testiranje je predviđen uzorak od 5 471 učenika, od čega je testiranju prisustvovalo 5 033 učenika. Konačno ostvaren uzorak Republike Hrvatske čine 4 994 učenika. Sve međunarodne i nacionalne analize su izvršene na navedenom uzorku.

U nastavku prikazujemo osnovna obilježja učenika koji su sudjelovali u istraživanju. Korišteni grafički prikazi generirani su u statističkom programu R. Kao što smo već i naveli, uzorak čine učenici u dobi od 15 godina i 3 mjeseca do 16 godina i 2 mjeseca. Histogram koji prikaziva frekvencije ispitanika prema starosti nalazi se na slici [2.1.](#page-21-0)

<span id="page-21-0"></span>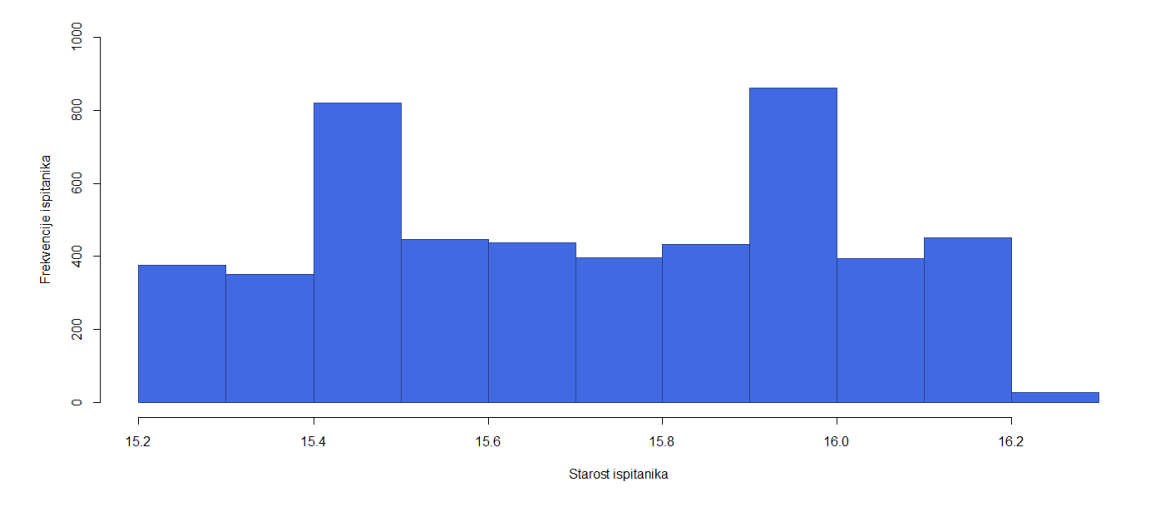

Slika 2.1: Histogram starosti ispitanika

Na slici [2.2](#page-22-0) prikazana je podjela uzorka po spolu. Ukupno ostvareni uzorak čini 46.88%

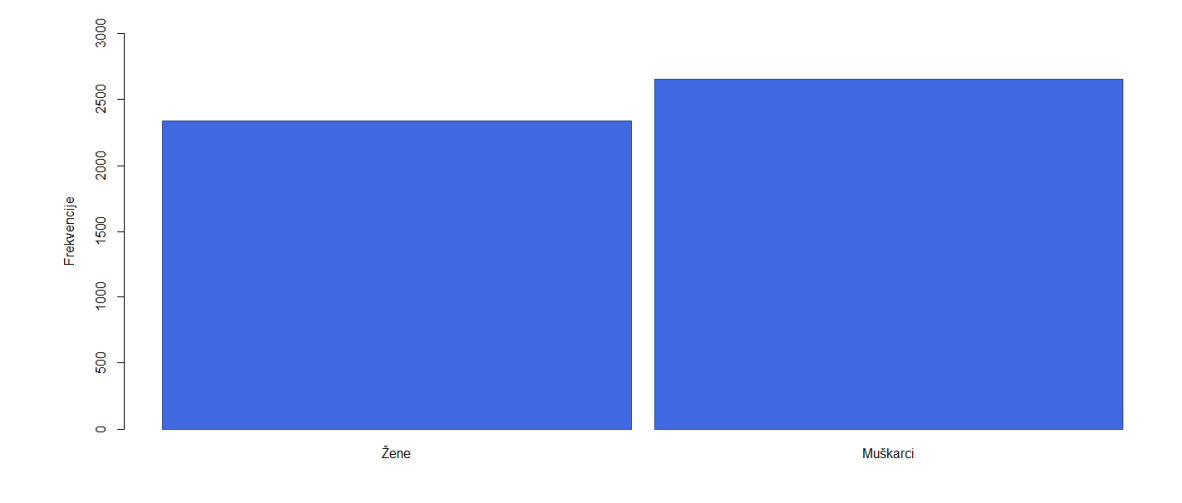

<span id="page-22-0"></span>žena i 53.12% muškaraca.

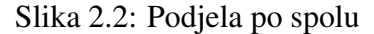

Na slici [2.3](#page-22-1) prikazana je zastupljenost učenika prema dominantom programu škole koju pohađaju. Dominantni programi zahvaćeni PISA istraživanjem 2009. godine su Osnovna škola, Program za nižu stručnu spremu, Umjetnički program, Industrijski program, Obrtnički program, Gimnazija i Strukovni četverogodišnji program čiji polaznici čine čak 46.14% uzorka.

<span id="page-22-1"></span>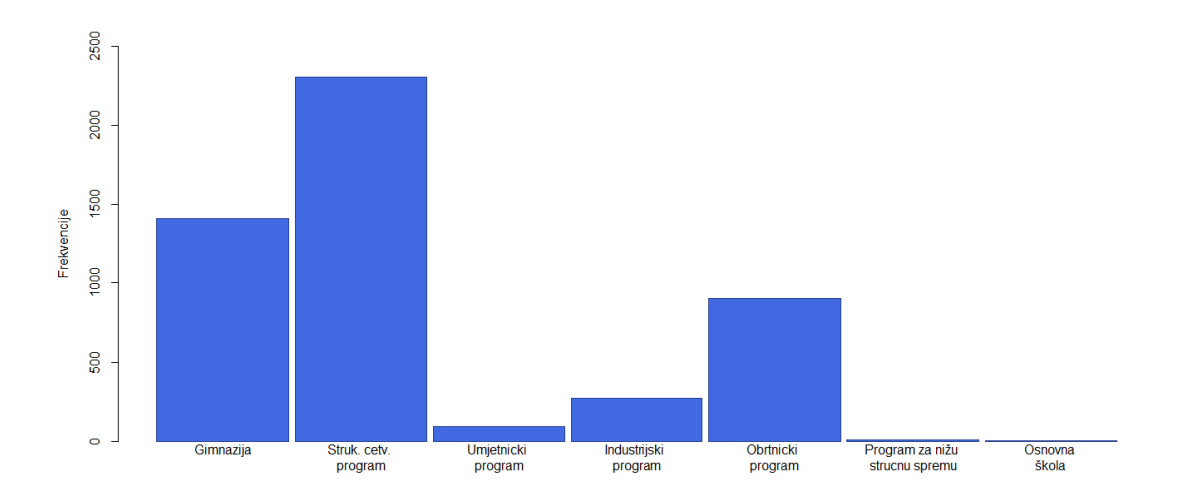

Slika 2.3: Zastupljenost dominantnih programa škola

Osnovna škola je najmanje zastupljen program što je u skladu s činjenicom da većina redovnih učenika u ciljanoj dobi istraživanja pohađaju srednju školu. U vrijeme istraživanja, 2 sudionika su pohađala osnovnu školu, 3 892 sudionika 1. razred srednje škole, dok je njih 1 100 tada pohađalo 2. razred srednje škole.

Ukupno 158 škola na području Republike Hrvatske je sudjelovalo u istraživanju. Na histogramu na slici [2.4](#page-23-1) prikazan je broj škola prema broju predstavnika (učenika). Iz priloženog je vidljivo da je najveći broj škola sudionika imao 31-35 predstavnika.

<span id="page-23-1"></span>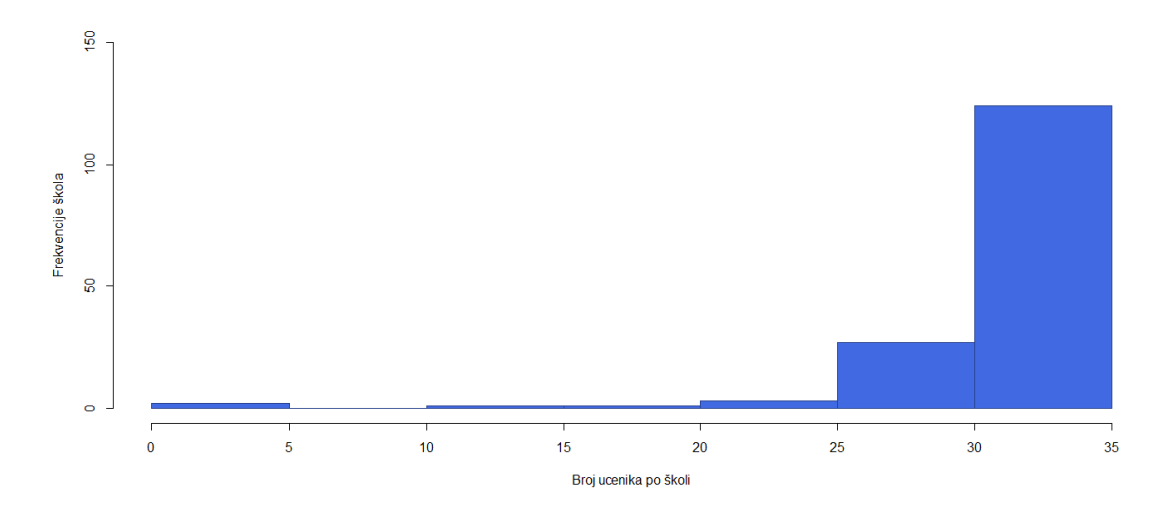

Slika 2.4: Prikaz broja škola prema broju predstavnika

# <span id="page-23-0"></span>2.3 Upitnik

Kao što smo već naveli, pri evaluaciji modela koristimo pitanja iz PISA istraživanja i rezultate testova čitanja.

Za potrebe ovog rada koristimo tri pitanja sa pripadajućim potpitanjima. Pitanje 24 sadrži 11 potpitanja koja se odnose na učenikov stav prema čitanju. Odgovori na navedena potpitanja su na skali 1-4. Pitanje 26 sadrži 7 potpitanja koja se odnose na navike čitanja koristeći tehnologiju. Odgovori na navedena potpitanja su na skali 1-5. Pitanje 27 sadrži inicijalno sadrži 13 potpitanja koja se odnose na navike učenja učenika, no u ovom radu koristit cemo samo njih 8 koji su vezani uz samokontrolu. Odgovori na navedena potpitanja ´ su na skali 1-4.

Uz tekst svakog potpitanja navodimo i oznake varijabli koje cemo koristiti u nastavku ´ rada. Takoder, pored teksta pitanja navedene su i oznake na dijagramu putanje koje cemo ´ koristiti za prikaz dijagrama putanje modela. Oznake na dijagramu putanje predstavljaju skraćeni sadržaj potpitanja. Sadržaj pitanja i potpitanja nalazi se u nastavku:

## PITANJE 24

U kojoj mjeri se slažeš ili ne sa sljedećim tvrdnjama u vezi sa čitanjem? Ponuđeni odgovori su: *1-"Uop´ce se ne slaˇzem", 2-"Ne slaˇzem se", 3-"Slaˇzem se", 4-"U potpunosti se slaˇzem".*

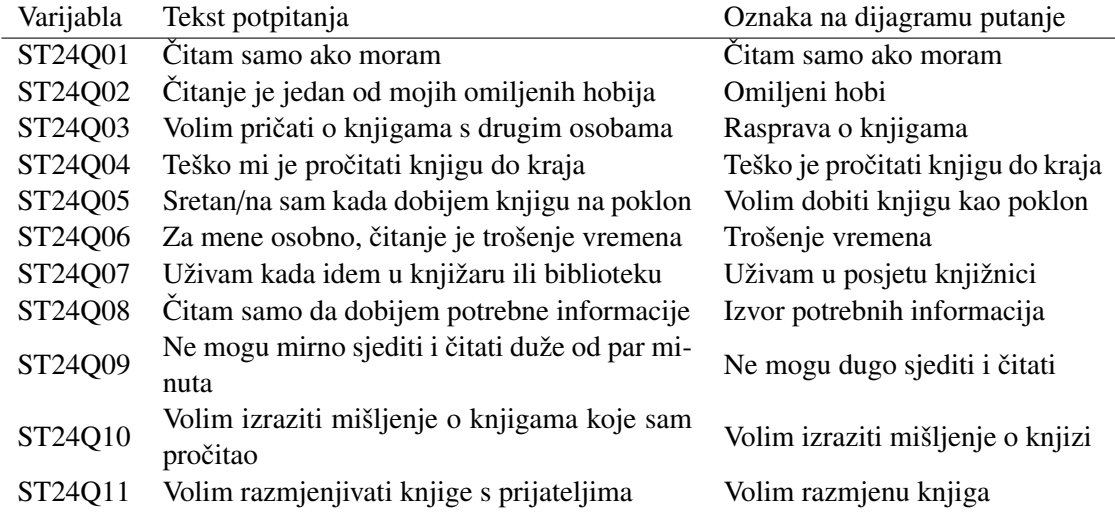

## PITANJE 26

Koliko često se baviš sljedećim aktivnostima u vezi sa čitanjem? Ponuđeni odgovori su: 1-"Ne znam što je to", 2-"Nikada ili skoro nikada", 3-"Nekoliko puta mjesečno", 4-"Nekoliko puta *tjedno", 5-"Nekoliko puta dnevno".*

| Varijabla | Tekst potpitanja                                                                             | Oznaka na dijagramu putanje |  |
|-----------|----------------------------------------------------------------------------------------------|-----------------------------|--|
| ST26Q01   | Čitanje elektronske pošte (e-mail)                                                           | Čitanje e-mailova           |  |
| ST26Q02   | Online chat                                                                                  | Online chat                 |  |
| ST26Q03   | Čitanje vijesti na internetu                                                                 | Čitanje vijesti online      |  |
| ST26Q04   | Korištenje rječnika ili enciklopedija na inter-<br>netu                                      | Korištenje online rječnika  |  |
| ST26Q05   | Traženje informacija na internetu kako bih<br>naučio nešto o određenoj temi                  | Određene teme               |  |
| ST26Q06   | Sudjelovanje u grupnim diskusijama ili foru-<br>mima na internetu                            | Grupne diskusije            |  |
| ST26Q07   | Traženje praktičnih informacija na internetu<br>(npr.rasporedi, događaji, obavijesti, upute) | Praktične informacije       |  |

### PITANJE 27

Kada učiš, koliko često radiš nešto od navedenog? Ponuđeni odgovori su: 1-"Skoro nikada", 2-*"Ponekad", 3-"Cesto", 4-"Skoro uvijek". ˇ*

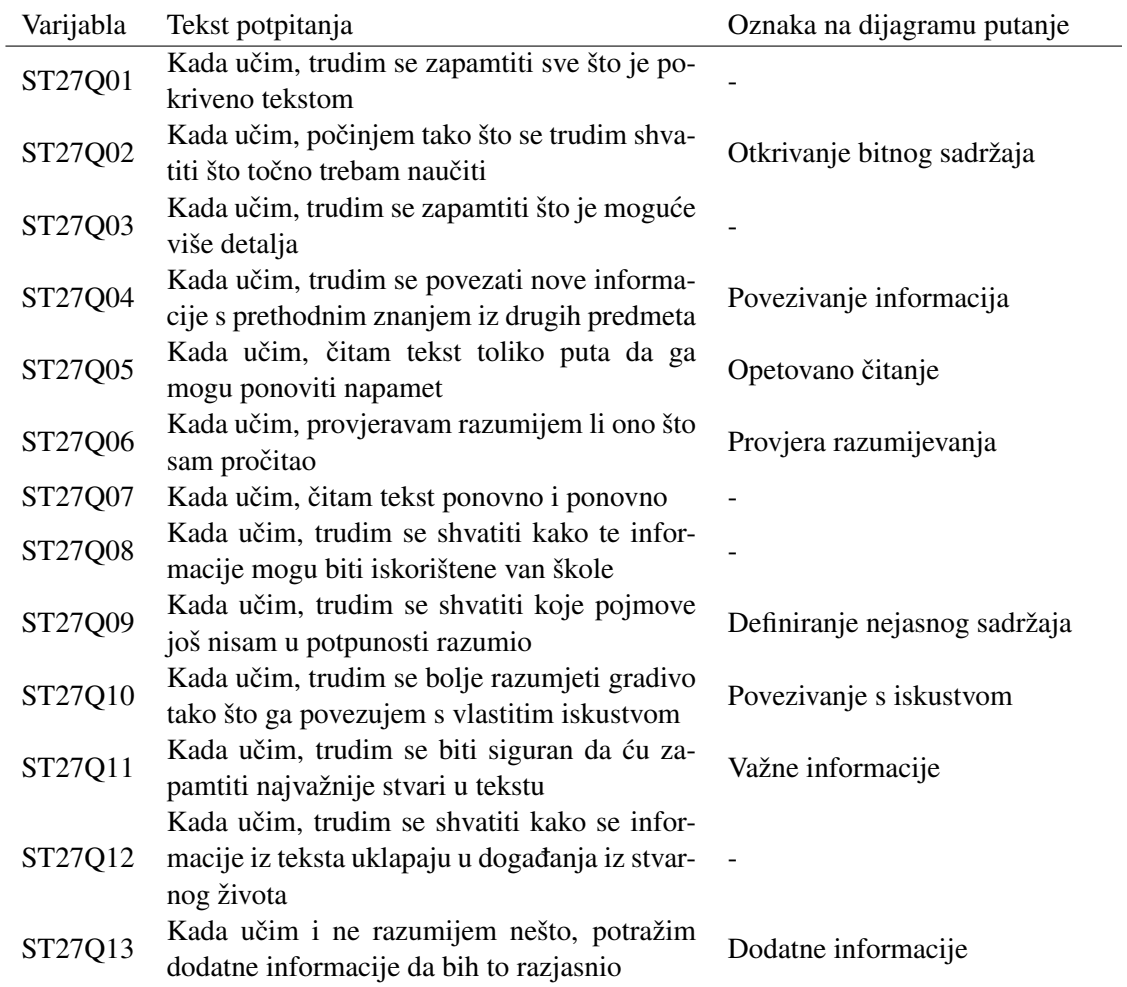

Jedina neprekidna varijabla koju koristimo je Ostvareni rezultat u čitanju. PISA istraživanje inicijalno sadrži 5 rezultata testova čitanja koja su različita s obzirom na ponderiranje, a Ostvareni rezultat u čitanju je varijabla dobivena kao prosjek navedenih 5 rezultata. Oznaka pripadne varijable koju cemo koristiti u nastavku rada je ´ *AVGREAD*.

# <span id="page-25-0"></span>2.4 Opisna statistika

U nastavku je prikazana opisna statistika podataka koje koristimo pri evaluaciji modela. Postotci odgovora ordinalnih varijabli su prikazani u tablici [2.1.](#page-26-0)

<span id="page-26-0"></span>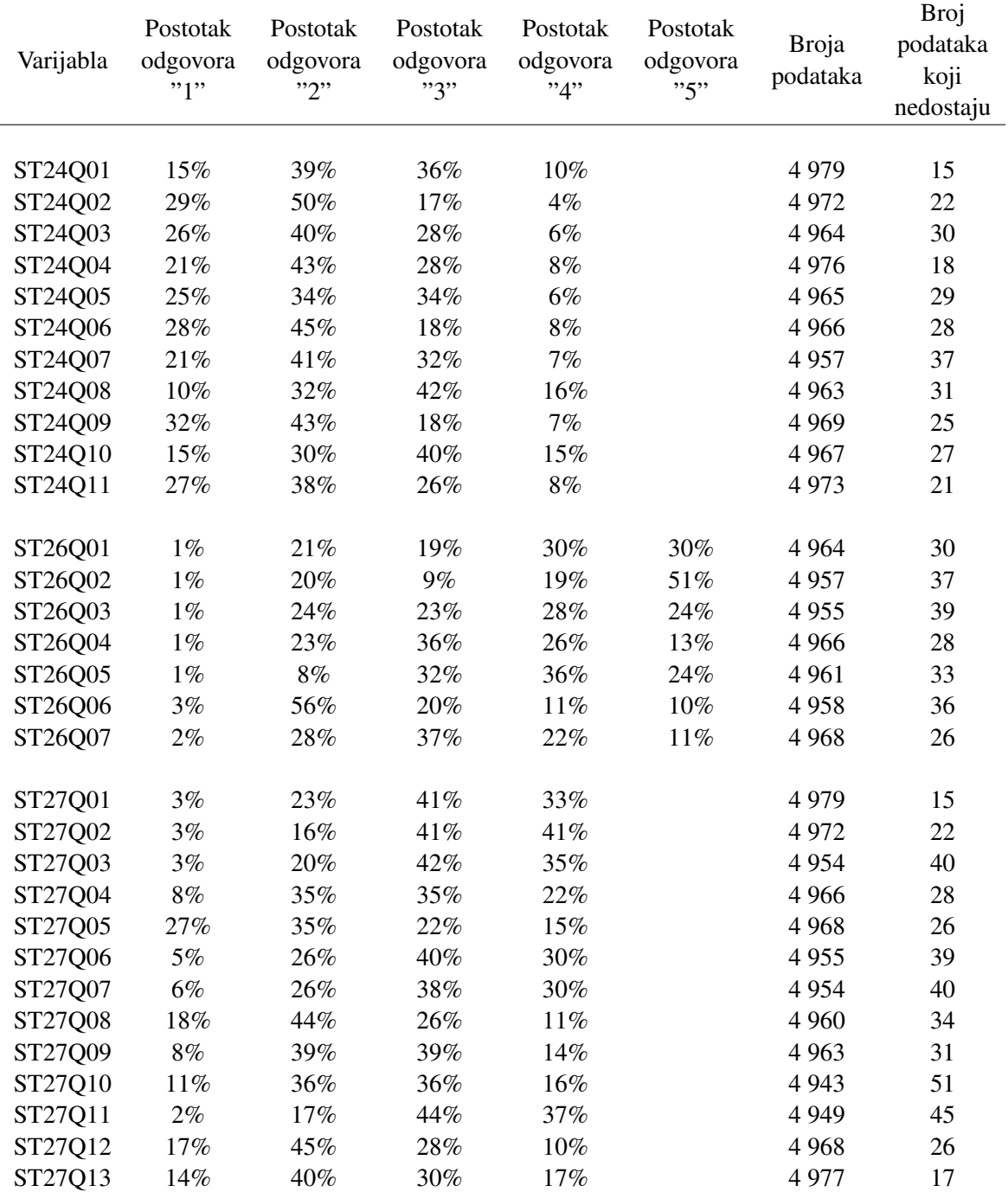

Tablica 2.1: Opisna statistika ordinalnih varijabli

<span id="page-27-1"></span>Varijabla Minimum Maksimum Aritmetička sredina Standardna devijacija Broj podataka Broj podataka koji nedostaju

meričke varijable Ostvareni rezultat u čitanju (AVGREAD) nalazi se u tablici [2.2.](#page-27-1)

Sadržaj navedenih varijabli detaljno je opisan u odjeljku [2.3.](#page-23-0) Opisna statistika nu-

AVGREAD 141.31 715.66 475.54 84.70 4 994 0

Tablica 2.2: Opisna statistika varijable *Ostvareni rezultat u ˇcitanju*

U evaluaciji navika čitanja, učenici su u najvećoj mjeri izjavili da *Čitaju samo da dobiju potrebne informacije*, *Citaju samo ako moraju ˇ* te da citaju jer ˇ *Vole izraziti miˇsljenje o* knjigama koje su pročitali. Najmanji broj njih je naveo da im je čitanje Omiljeni hobi.

Što se navika korištenja tehnologije za potrebe čitanja tiče, učenici ju najčešće koriste za *Online chat*, *Citanje elektroniˇcke poˇste ˇ* i *Citanje vijesti na internetu ˇ* . Oni nisu skloni korištenju tehnologije za *Sudjelovanje u grupnim diskusijama ili forumima na internetu*.

Tijekom učenja, najčešće Počinju tako što se trude shvatiti što točno trebaju naučiti i *Trude se biti sigurni da ´ce zapamtiti najvaˇznije stvari u tekstu*.

U tablici [2.1](#page-26-0) vidimo da na evaluiranim potpitanjima postoji značajan broj podataka koji nedostaju. Tim podatcima se bavimo u sljedećem odjeljku.

## <span id="page-27-0"></span>2.5 Nadopunjavanje podataka koji nedostaju

Podatci koji nedostaju (eng. *Missing data*) u odredenom uzorku mogu stvarati probleme pri obradi podataka. Takvi podatci otežavaju statističku analizu u značajnoj razini. Ako jednostavno uklonimo ispitanike koji na neke od pitanja nisu odgovorili, možemo izgubiti značajnu količinu iskoristivih podataka, odgovore koji su regularno odgovoreni.

Kako bismo izbjegli scenarij gubljenja iskoristivih podataka, koristimo paket Amelia II koji se nalazi unutar statističkog programa R.

#### Amelia II

Amelia II omogucava korisnicima popunjavanje nepotpunih podataka kako bi analize po- ´ trebnih promatranja mogle koristiti sve dostupne informacije. Na taj načini izbjegavaju se pomak i netočnost rezultata uzrokovani uklanjanjem svih nepotpunih opservacija. Popunjavanje podataka radi na temelju višestrukih imputacija. Višestruke imputacije se koriste za analizu nepotpunih multivarijatnih podataka. Program iz nepotpunih podataka kreira *m* različitih potpunih skupova podataka koristeći potrebne statistike gdje početni podatci ostaju nepromijenjeni, a podatci koji nedostaju se popunjavaju.

U nastavku donosimo R kod za nadopunjavanje podataka koji nedostaju. Za potrebe nadopunjavanja sve ordinalne varijable postaju numeričke. Datoteka WORK.HRVATSKA sadrži inicijalne rezultate testova koje koristimo za strukturalno modeliranje.

```
require (Amelia)
amelia (x = WORK.HRVATSKA, m = 1, idvars = c("CNT", "TESTLANG", "VERSTU"),ts = NULL, cs = NULL, priors = NULL, lags = NULL, empri = 0,
intercs = FALSE, leads = NULL, splinetime = NULL, logs = NULL,
sqrt{s} sqrts = NULL, lgstc = NULL, ords = NULL, noms = NULL, bounds = NULL,
max. resample = 1000, tolerance = 1e 04)
```
Opisna statistika nadopunjenih podataka nalazi se u tablici [2.3.](#page-29-0)

<span id="page-29-0"></span>

| Varijabla      | Minimum | Maksimum | Aritmetička<br>sredina | Standardna<br>devijacija | <b>Broj</b><br>podataka | <b>Broj</b><br>podataka<br>koji<br>nedostaju |
|----------------|---------|----------|------------------------|--------------------------|-------------------------|----------------------------------------------|
|                |         |          |                        |                          |                         |                                              |
| ST24Q01        | 0.39    | 4.00     | 2.41                   | 0.87                     | 4 9 9 4                 | $\boldsymbol{0}$                             |
| ST24Q02        | 0.41    | 4.00     | 1.97                   | 0.79                     | 4 9 9 4                 | $\boldsymbol{0}$                             |
| ST24Q03        | $-0.26$ | 4.00     | 2.13                   | 0.86                     | 4 9 9 4                 | $\boldsymbol{0}$                             |
| ST24Q04        | 0.55    | 4.13     | 2.23                   | 0.87                     | 4 9 9 4                 | $\boldsymbol{0}$                             |
| ST24Q05        | 0.10    | 4.42     | 2.22                   | 0.90                     | 4 9 9 4                 | $\boldsymbol{0}$                             |
| ST24Q06        | $-0.08$ | 4.00     | 2.07                   | 0.89                     | 4 9 9 4                 | $\boldsymbol{0}$                             |
| ST24Q07        | 0.73    | 4.00     | 2.26                   | 0.87                     | 4 9 9 4                 | $\boldsymbol{0}$                             |
| ST24Q08        | 1.00    | 4.60     | 2.64                   | 0.86                     | 4 9 9 4                 | $\boldsymbol{0}$                             |
| ST24Q09        | 1.00    | 4.14     | 2.00                   | 0.89                     | 4 9 9 4                 | $\boldsymbol{0}$                             |
| ST24Q10        | 0.78    | 4.28     | 2.54                   | 0.92                     | 4 9 9 4                 | $\boldsymbol{0}$                             |
| ST24Q11        | $-0.07$ | 4.30     | 2.15                   | 0.91                     | 4 9 9 4                 | $\boldsymbol{0}$                             |
|                |         |          |                        |                          |                         |                                              |
| ST26Q01        | 1.00    | 5.48     | 3.66                   | 1.14                     | 4 9 9 4                 | $\boldsymbol{0}$                             |
| ST26Q02        | 1.00    | 6.64     | 4.00                   | 1.21                     | 4 9 9 4                 | $\boldsymbol{0}$                             |
| ST26Q03        | 0.97    | 5.00     | 3.51                   | 1.12                     | 4 9 9 4                 | $\boldsymbol{0}$                             |
| ST26Q04        | 0.12    | 5.00     | 3.25                   | 1.00                     | 4 9 9 4                 | $\boldsymbol{0}$                             |
| ST26Q05        | 0.96    | 5.00     | 3.73                   | 0.93                     | 4 9 9 4                 | $\boldsymbol{0}$                             |
| ST26Q06        | 0.16    | 5.00     | 2.68                   | 1.04                     | 4 9 9 4                 | $\boldsymbol{0}$                             |
| ST26Q07        | 1.00    | 5.00     | 3.11                   | 1.00                     | 4 9 9 4                 | $\boldsymbol{0}$                             |
|                |         |          |                        |                          |                         |                                              |
| ST27Q01        | 0.96    | 4.34     | 3.03                   | 0.82                     | 4 9 9 4                 | $\boldsymbol{0}$                             |
| ST27Q02        | 0.35    | 4.21     | 3.19                   | 0.79                     | 4 9 9 4                 | $\boldsymbol{0}$                             |
| ST27Q03        | 1.00    | 5.03     | 3.09                   | 0.81                     | 4 9 9 4                 | $\boldsymbol{0}$                             |
| ST27Q04        | 0.77    | 4.24     | 2.72                   | 0.90                     | 4 9 9 4                 | $\boldsymbol{0}$                             |
| ST27Q05        | 0.60    | 4.56     | 2.26                   | 1.02                     | 4 9 9 4                 | $\boldsymbol{0}$                             |
| ST27Q06        | $-0.34$ | 4.62     | 2.94                   | 0.86                     | 4 9 9 4                 | $\boldsymbol{0}$                             |
| ST27Q07        | 1.00    | 4.38     | 2.91                   | 0.90                     | 4 9 9 4                 | $\boldsymbol{0}$                             |
| ST27Q08        | 0.38    | 4.27     | 2.31                   | 0.89                     | 4 9 9 4                 | $\boldsymbol{0}$                             |
| ST27Q09        | 1.00    | 4.00     | 2.60                   | 0.83                     | 4 9 9 4                 | $\overline{0}$                               |
| ST27Q10        | 0.67    | 4.02     | 2.57                   | 0.89                     | 4 9 9 4                 | $\boldsymbol{0}$                             |
| ST27Q11        | 1.00    | 4.90     | 3.16                   | 0.78                     | 4 9 9 4                 | $\boldsymbol{0}$                             |
| ST27Q12        | 1.00    | 4.19     | 2.30                   | 0.87                     | 4 9 9 4                 | $\theta$                                     |
| ST27Q13        | 0.65    | 4.00     | 2.49                   | 0.93                     | 4 9 9 4                 | $\boldsymbol{0}$                             |
| <b>AVGREAD</b> | 141.31  | 715.66   | 475.54                 | 84.70                    | 4 9 9 4                 | $\boldsymbol{0}$                             |

Tablica 2.3: Opisna statistika nadopunjenih podataka

Nadopunjene podatke koristimo u nastavku ovog rada pri evaluaciji modela.

# <span id="page-31-0"></span>Poglavlje 3

# Evaluacija modela u SAS-u

## <span id="page-31-1"></span>3.1 Strukturalno modeliranje u SAS-u

Za obradu modela u ovom diplomskom radu koristimo statistički paket SAS. Riječ je o programskom paketu razvijenom 1976. godine od strane SAS Instituta za naprednu i multivarijatnu analizu, poslovnu inteligenciju, upravljanje podacima i prediktivnu analitiku.

Strukturalno modeliranje u SAS-u je podržano procedurom CALIS.

CALIS proceduru koristimo za analizu kovarijance, prilagodbu sustava linearnih strukturalnih jednadžbi i analizu putanje. Ovi pojmovi su više ili manje slični, ali naglašavaju različite aspekte analize. Analiza kovarijance odnosi se na formulaciju modela za varijance i kovarijance medu skupom varijabli i prilagodbi modela prema promatranoj matrici kovarijance. U linearnim strukturalnim jednadžbama model je formuliran kao sustav jednadžbi koje se odnose na nekoliko slučajnih varijabli s pretpostavkama o varijancama i kovarijancama. U analizi putanje, model je formuliran kao dijagram putanje u kojem strelice, koje povezuju varijable, predstavljaju varijance, kovarijance i regresijske koeficijente (koeficijenti putanja). Modeli putanja i linearni modeli strukturalnih jednadžbi mogu se pretvoriti u modele matrice kovarijance i mogu se prilagoditi metodama analize kovarijance. Sve ove metode podržavaju upotrebu hipotetskih latentnih varijabli i mjerenje pogrešaka u modelima.

#### CALIS procedura

Procedura omogućava analizu modela strukturalnog modeliranja. Analizira odnose između grupa varijabli koje mogu biti mjerene ili hipotetske latentne. CALIS procedura unutar SAS programa omogućava:

• procjenu parametara i test hipoteza za višestruke i multivarijatne linearne regresije, linearne modele mjerenja pogrešaka, analizu putanje i kauzalno modeliranje, modele

simultanih jednadžbi, eksplorativnu i faktorsku analizu, kanonsku korelaciju i širok raspon drugih modela (ne)linearnih latentnih varijabli

- procjenu parametara koristeci metode najmanjih kvadrata i maksimalne vjerodostoj- ´ nosti
- specifikaciju modela koristeći različite modularne jezike (FACTOR, LINEQS, LI-SMOD, MSTRUCT, PATH, RAM, REFMODEL)
- korištenje različitih algoritama za optimizaciju (npr. Levenberg-Marquardt)
- $\bullet$  korištenje različitih metoda za automatsko generiranje početnih vrijednosti potrebnih za optimizaciju procesa
- odredivanje slobodnih parametara
- analizu linearne zavisnosti u matrici za otkrivanje neidentificiranih modela
- analizu više grupa varijabli
- određivanje linearnih i nelinearnih jednadžbi i nejednakosti s obzirom na parametre u nekoliko različitih varijacija ovisno o unesenim varijablama
- računanje Lagrangeovog multiplikatora
- generiranje skupa podataka s optimalnim procjenama parametara
- generiranje skupa podataka koji sadrži reziduale i faktore opterećenja za eksplorativnu analizu
- analizu više uzoraka jednake veličine koristeći dijagonalne podmatrice
- analizu reziduala na razini slučaja ili promatranja
- robusnu procjenu temeljenu na ponderiranju reziduala
- računanje indeksa prikladnosti
- računanje ponderiranih kovarijanci i korelacija
- generiranje ispisa rezultata prikladnog bilo kojoj izlaznoj tablici
- kreiranje različitih vrsta dijagrama

U ovom radu pomoću CALIS procedure analizirat ćemo tri modela strukturalnog modeliranja. Modeli koji koristimo za strukturalno modeliranje generirani su u radu [\[5\]](#page-90-8).

Svaki od modela ćemo prvo opisati i kontekstualizirati. Zatim ćemo navesti SAS programski kod i izlazne podatke korištene SAS procedure. Izlazne podatke ćemo prikazati u obliku ispisa rezultata iz SAS-a. Komentirat ćemo rezultate svih modela i u konačnici usporediti evaluirane modele.

Podatci koje obradujemo nalaze se u datoteci WORK.HRVATSKA.FULL. Pri generiranju latentnih varijabli u SAS kodu koristit cemo oznaku ´ *Tech* za varijablu koja predstavlja korištenje tehnologije za čitanje, Self za varijablu koja predstavlja samokontrolu i oznaku *Attit* za varijablu koja predstavlja stav učenika prema čitanju. Oznake koje ćemo koristiti u prikazu dijagrama putanje za navedene varijable su redom *Online uˇcenje*, *Samokontrola* i *Stav prema čitanju*.

## <span id="page-33-0"></span>3.2 Model 1

### Dijagram putanje

U Model 1 ukljucujemo latentne varijable ˇ *Samokontrola* i *Stav prema uˇcenju*. Obje latentne varijable su korištene za procjenu Ostvarenog rezultata u čitanju. Na slici [3.1](#page-34-0) nalazi se pripadni dijagram putanje. U nastavku navodimo pripadni SAS kod kojim provjeravamo adekvatnost modela za procjenu *Ostvarenog rezultata u ˇcitanju*.

<span id="page-34-0"></span>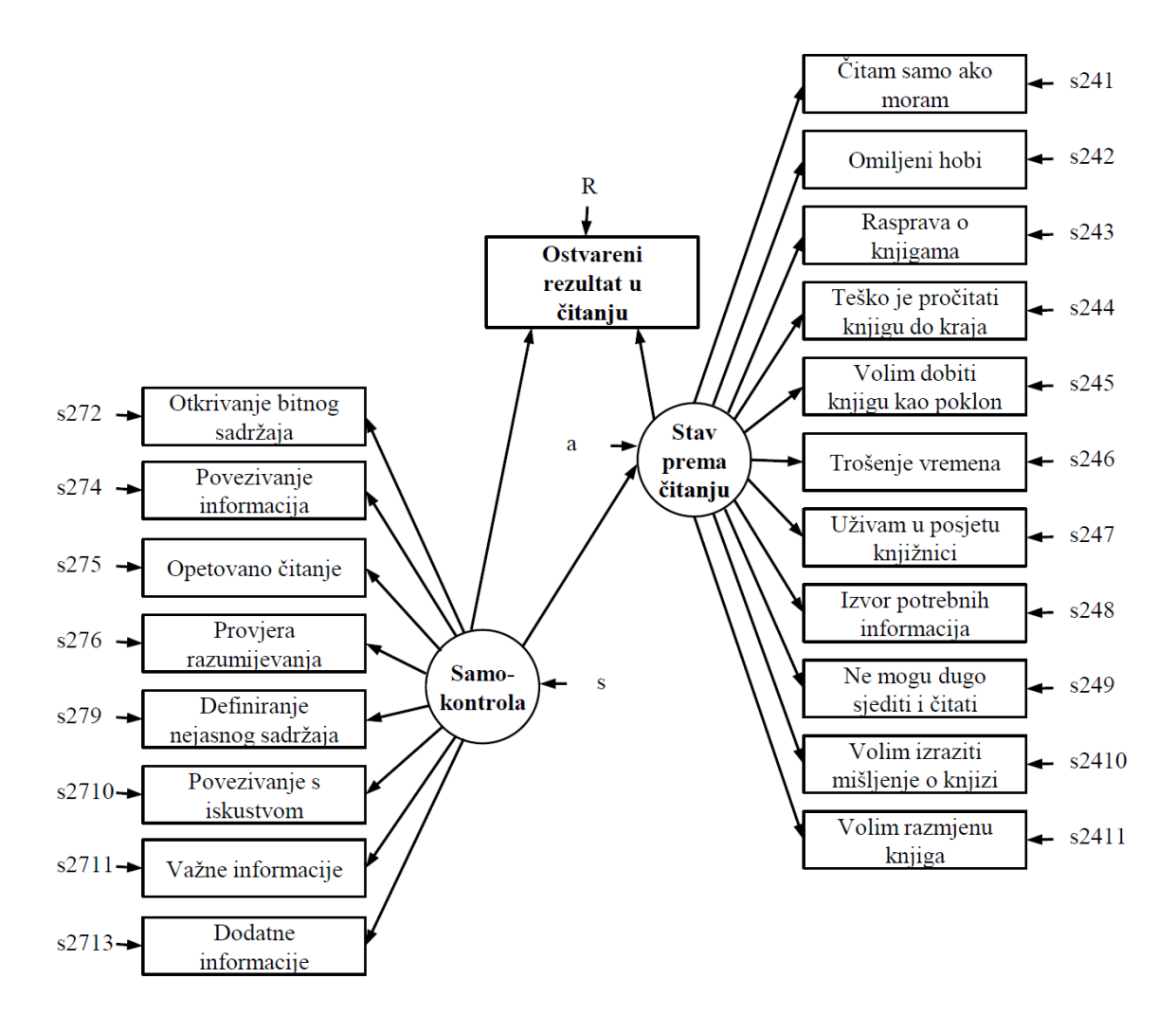

Slika 3.1: Dijagram putanje strukturalnog Modela 1. Oznake *s*272-*s*2713, *S* 241-*s*2411, *s*,  $a$  i  $R$  predstavljaju greške varijabli prema kojima su usmjerene.

#### SAS kod Modela 1

```
proc calis data=WORK.HRVATSKA_FULL;
p at h
Self > ST27Q02 = s2,<br>Self > ST27004 = s4Self > ST27Q04 = s4,<br>Self > ST27Q05 = s5
Self > ST27Q05 = s5,<br>Self > ST27Q06 = s6,
Self > ST27Q06 = s6,<br>Self > ST27Q09 = s9,
          > ST27Q09 = s9,
```

```
\begin{array}{lcl} \text{Self} & > & \text{ST27Q10 = s10}\,, \\ \text{Self} & > & \text{ST27Q11 = s11}\,, \end{array}Self > ST27Q11 = s11,<br>Self > ST27O13 = s13
 Self > ST27Q13 = s13,
 \begin{array}{rcl} \text{At tit} & > & \text{ST24Q01 = a1} \,, \\ \text{At tit} & > & \text{ST24O02 = a2} \end{array}A t t i t \geq ST24Q02 = a2,<br>A t t i t \geq ST24O03 = a3
 \begin{array}{rcl} \text{At tit} & > & \text{ST24Q03} = & \text{a3} \,, \ \text{At tit} & > & \text{ST24O04} = & \text{a4} \, . \end{array}A t t i t \geq ST24Q04 = a4,<br>A t t i t \geq ST24O05 = a5
 A t t i t > ST24Q05 = a5,<br>A t t i t > ST24O06 = a6
 A t t i t > ST24Q06 = a6,<br>A t t i t > ST24O07 = a7
 A t t i t > ST24Q07 = a7,<br>A t t i t > ST24O08 = a8
 A t t i t > ST24Q08 = a8,<br>A t t i t > ST24O09 = a9
 \begin{array}{rcl} \text{At tit} & > & \text{ST24Q09} = & \text{a9} \,, \\ \text{At tit} & > & \text{ST24O10} = & \text{a10} \end{array}\begin{array}{rcl} \text{At tit} & > & \text{ST24Q10 = a10} \,, \ \text{At tit} & > & \text{ST24O11 = a11} \end{array}Attit > ST24Q11 = a11,
Self > Attit = sa,
 S \text{elf} \rightarrow \text{AVGREAD} = \text{sR},<br>Attit > AVGREAD = aR
 A t t i t > AVGREAD = aR ;
p v a r
ST27002 = s272,
ST27Q04 = s274,
ST27Q05 = s275,
ST27Q06 = s276,
ST27Q09 = s279,
ST27Q10 = s2710,
ST27Q11 = s2711,
ST27Q13 = s2713,
ST24Q01 = s241,
ST24Q02 = s242,
ST24003 = s243,
ST24Q04 = s244,
ST24Q05 = s245,
ST24Q06 = s246,
ST24Q07 = s247,
ST24008 = s248,
ST24Q09 = s249,
ST24O10 = s2410.
ST24Q11 = s2411,
Self = s,
Attit = a,
AVGREAD = R;
fitindex noindextype on ( only )= [chisq df probchi BENTLERNFI BENTLERNNFI
RMSEA CFI bentlercfi RMSR SRMSR GFI];
run;
```
Ispis rezultata navedenog SAS koda za evaluaciju adekvatnosti Modela 1 nalazi se na slikama [3.2](#page-36-0) - [3.15.](#page-49-0)
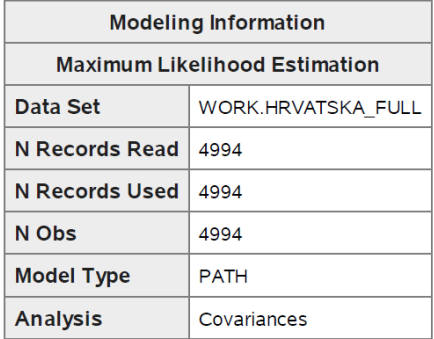

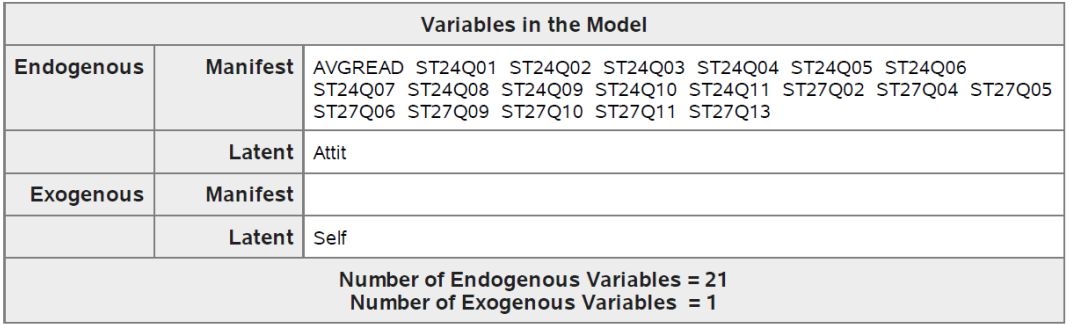

| <b>Initial Estimates for PATH List</b> |      |                |                 |                 |  |  |
|----------------------------------------|------|----------------|-----------------|-----------------|--|--|
|                                        | Path |                | Parameter       | <b>Estimate</b> |  |  |
| <b>Self</b>                            | ===> | <b>ST27Q02</b> | s2              |                 |  |  |
| <b>Self</b>                            | ===> | <b>ST27Q04</b> | S <sub>4</sub>  | ×               |  |  |
| <b>Self</b>                            | ===> | <b>ST27Q05</b> | s5              | ×               |  |  |
| <b>Self</b>                            | ===> | <b>ST27Q06</b> | S6              | ×               |  |  |
| <b>Self</b>                            | ===> | <b>ST27Q09</b> | s9              | ï               |  |  |
| <b>Self</b>                            | ===> | <b>ST27Q10</b> | \$10            | ä,              |  |  |
| <b>Self</b>                            | ===> | <b>ST27Q11</b> | s11             | ä,              |  |  |
| <b>Self</b>                            | ===> | <b>ST27013</b> | S <sub>13</sub> | l,              |  |  |
| Attit                                  | ===> | ST24Q01        | a <sub>1</sub>  |                 |  |  |
| Attit                                  | ===> | ST24002        | a2              | ×               |  |  |
| Attit                                  | ===> | ST24Q03        | a <sub>3</sub>  | ä,              |  |  |
| Attit                                  | ===> | <b>ST24Q04</b> | a <sub>4</sub>  | ä,              |  |  |
| Attit                                  | ===> | <b>ST24Q05</b> | a5              |                 |  |  |

Slika 3.2: Popis varijabli i putanja za Model 1 (ispis iz SAS-a)

| <b>Initial Estimates for PATH List</b> |                                                 |                          |           |                 |  |  |  |
|----------------------------------------|-------------------------------------------------|--------------------------|-----------|-----------------|--|--|--|
| Path                                   |                                                 |                          | Parameter | <b>Estimate</b> |  |  |  |
| Attit                                  | ≔==> ∣                                          | <b>ST24Q06</b>           | a6        |                 |  |  |  |
|                                        |                                                 | Attit $  == >   ST24Q07$ | а7        |                 |  |  |  |
|                                        |                                                 | Attit $  == >   ST24008$ | a8        |                 |  |  |  |
|                                        |                                                 | Attit $  == >   ST24009$ | a9        |                 |  |  |  |
|                                        |                                                 | Attit $  == >  $ ST24010 | a10       |                 |  |  |  |
|                                        |                                                 | Attit $  == >  $ ST24011 | a11       |                 |  |  |  |
| <b>Self</b>                            | $\Rightarrow$ $\Rightarrow$ $\Rightarrow$ Attit |                          | sa        |                 |  |  |  |
| <b>Self</b>                            |                                                 | $==> $ AVGREAD           | sR        |                 |  |  |  |
| Attit                                  |                                                 | ==>   AVGREAD            | aR        |                 |  |  |  |

The CALIS Procedure Covariance Structure Analysis: Model and Initial Values

| <b>Initial Estimates for Variance Parameters</b> |                 |                  |                 |  |  |  |  |
|--------------------------------------------------|-----------------|------------------|-----------------|--|--|--|--|
| <b>Variance</b><br><b>Type</b>                   | <b>Variable</b> | <b>Parameter</b> | <b>Estimate</b> |  |  |  |  |
| Error                                            | <b>ST27Q02</b>  | s272             |                 |  |  |  |  |
|                                                  | <b>ST27Q04</b>  | s274             |                 |  |  |  |  |
|                                                  | <b>ST27Q05</b>  | s275             |                 |  |  |  |  |
|                                                  | <b>ST27Q06</b>  | s276             |                 |  |  |  |  |
|                                                  | <b>ST27009</b>  | s279             |                 |  |  |  |  |
|                                                  | <b>ST27Q10</b>  | s2710            |                 |  |  |  |  |
|                                                  | ST27Q11         | s2711            |                 |  |  |  |  |
|                                                  | ST27Q13         | s2713            |                 |  |  |  |  |
|                                                  | <b>ST24Q01</b>  | s241             |                 |  |  |  |  |
|                                                  | <b>ST24Q02</b>  | s242             |                 |  |  |  |  |
|                                                  | ST24Q03         | s243             |                 |  |  |  |  |
|                                                  | ST24Q04         | s244             |                 |  |  |  |  |
|                                                  | <b>ST24Q05</b>  | s245             |                 |  |  |  |  |
|                                                  | ST24Q06         | s246             |                 |  |  |  |  |
|                                                  | ST24Q07         | s247             |                 |  |  |  |  |
|                                                  | <b>ST24Q08</b>  | s248             |                 |  |  |  |  |
|                                                  | <b>ST24Q09</b>  | s249             |                 |  |  |  |  |
|                                                  | ST24Q10         | s2410            |                 |  |  |  |  |

Slika 3.3: Popis varijabli i putanja za Model 1, nastavak (ispis iz SAS-a)

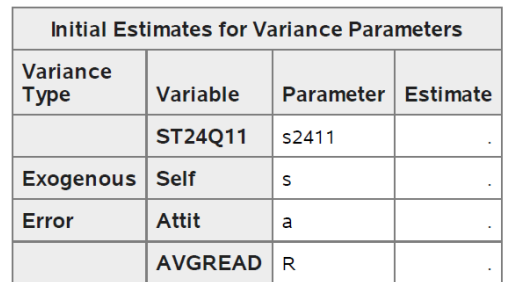

#### The CALIS Procedure Covariance Structure Analysis: Model and Initial Values

Slika 3.4: Popis varijabli i putanja za Model 1, nastavak (ispis iz SAS-a)

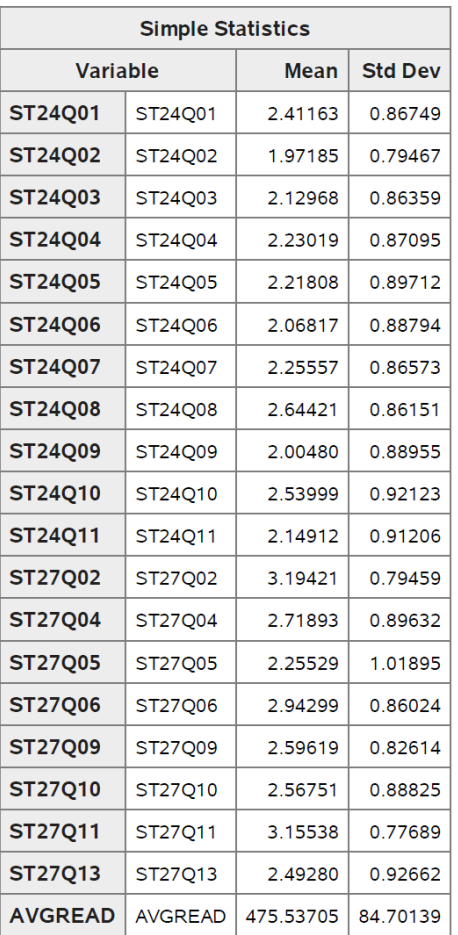

# The CALIS Procedure<br>Covariance Structure Analysis: Descriptive Statistics

Slika 3.5: Opisna statistika analiziranih varijabli za Model 1 (ispis iz SAS-a)

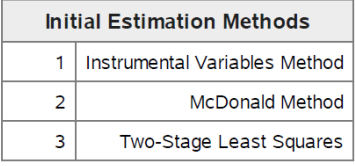

| <b>Optimization Start</b><br><b>Parameter Estimates</b> |                                |                           |                 |  |  |  |
|---------------------------------------------------------|--------------------------------|---------------------------|-----------------|--|--|--|
| N                                                       | <b>Parameter</b>               | <b>Estimate</b>           | <b>Gradient</b> |  |  |  |
| 1                                                       | s2                             | 1.00000                   | 0.02270         |  |  |  |
| 2                                                       | s4                             | 1.11287                   | $-0.03205$      |  |  |  |
| 3                                                       | s5                             | 0.42206                   | $-0.05459$      |  |  |  |
| 4                                                       | s6                             | 1.48184                   | 0.02873         |  |  |  |
| 5                                                       | s <sub>9</sub>                 | 1.23632                   | $-0.01955$      |  |  |  |
| 6                                                       | s10                            | 1.00576                   | $-0.07136$      |  |  |  |
| 7                                                       | s11                            | 1.35264                   | 0.06666         |  |  |  |
| 8                                                       | s13                            | 1.25230                   | 0.00181         |  |  |  |
| 9                                                       | a1                             | 1.00000                   | 0.08099         |  |  |  |
| 10                                                      | a2                             | $-0.94463$                | 0.04784         |  |  |  |
| 11                                                      | a <sub>3</sub>                 | $-1.01709$                | 0.04712         |  |  |  |
| 12                                                      | а4                             | 0.84203                   | 0.04726         |  |  |  |
| 13                                                      | a5                             | $-1.03741$                | 0.04194         |  |  |  |
| 14                                                      | a6                             | 1.10116                   | 0.05820         |  |  |  |
| 15                                                      | а7                             | $-1.01196$                | 0.03011         |  |  |  |
| 16                                                      | a8                             | 0.86328                   | 0.02836         |  |  |  |
| 17                                                      | a9                             | 0.92132                   | 0.06948         |  |  |  |
| 18                                                      | a10                            | $-0.94354$                | 0.05911         |  |  |  |
| 19                                                      | a11                            | $-0.97057$                | 0.06438         |  |  |  |
| 20                                                      | sa                             | $-0.43392$                | 0.13915         |  |  |  |
| 21                                                      | sR                             | 8.79795                   | 0.0002248       |  |  |  |
| 22                                                      | aR                             | $-58.92460$               | $-0.0002965$    |  |  |  |
| 23                                                      | s272                           | 0.47487                   | $-0.02860$      |  |  |  |
| 24                                                      | s274                           | 0.60958                   | 0.07294         |  |  |  |
|                                                         | <b>Function = 0.8612913862</b> | <b>Value of Objective</b> |                 |  |  |  |

Slika 3.6: Početna procjena parametara za Model 1 (ispis iz SAS-a)

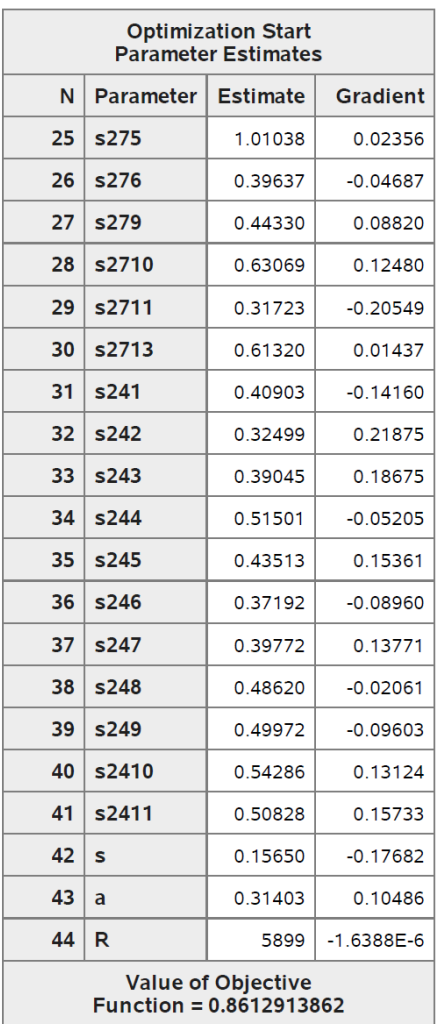

Slika 3.7: Početna procjena parametara za Model 1, nastavak (ispis iz SAS-a)

Levenberg-Marquardt Optimization

**Scaling Update of More (1978)** 

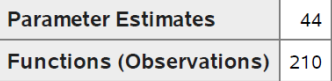

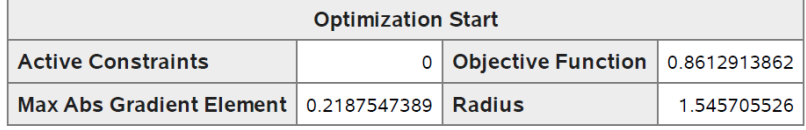

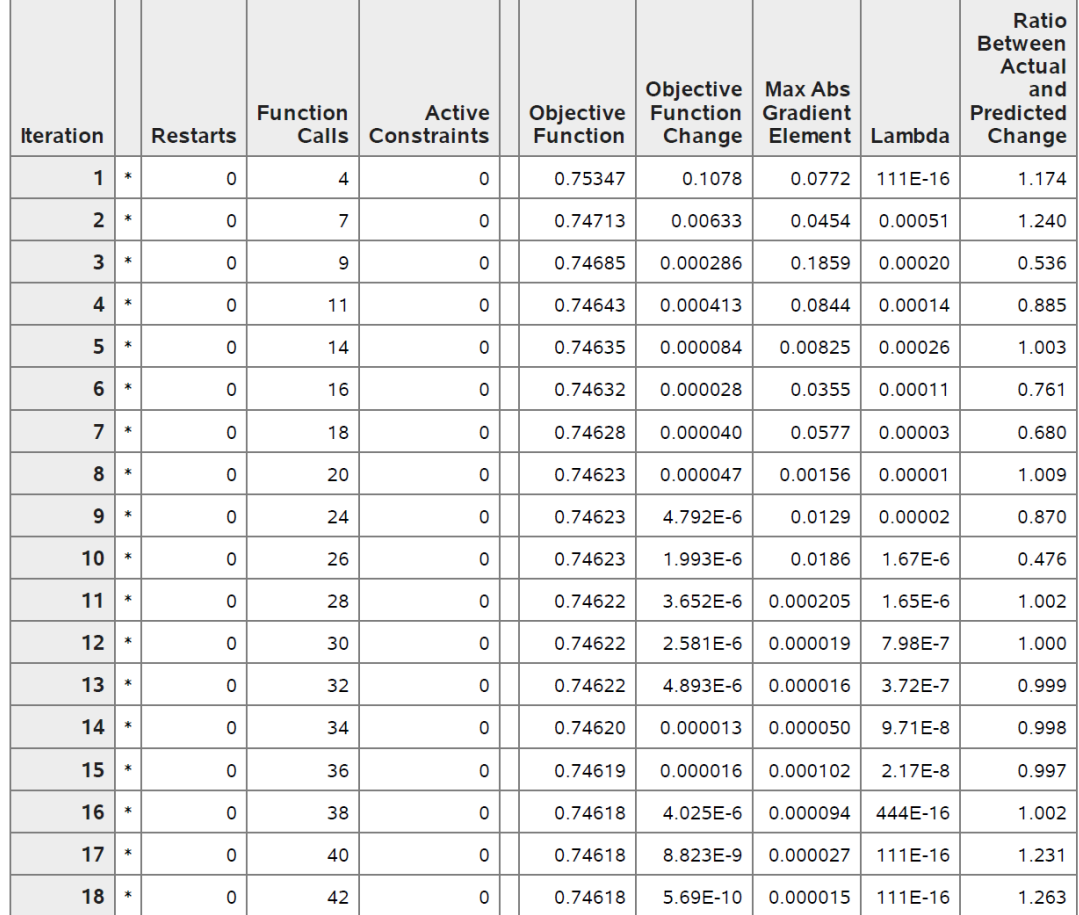

Slika 3.8: Rezultati Levenberg-Marquardt optimizacije za Model 1 (ispis iz SAS-a)

#### **Optimization Results Iterations**  $18$ **Function Calls** 45 **Jacobian Calls Active Constraints**  $\circ$ 20 Objective Function 0.7461841474 **Max Abs Gradient Element** 0.0000148453 Lambda 1.110223E-14 **Actual Over Pred Change** 1.262839766 Radius 513.14015591

### The CALIS Procedure **Covariance Structure Analysis: Optimization**

Convergence criterion (GCONV=1E-8) satisfied.

Note: The Moore-Penrose inverse is used in computing the covariance matrix for parameter estimates.

Warning: Standard errors and t values might not be accurate with the use of the Moore-Penrose inverse.

Note: Covariance matrix for the estimates is not full rank.

Note: The variance of some parameter estimates is zero or some parameter estimates are linearly related to other parameter estimates as shown in the following equations:

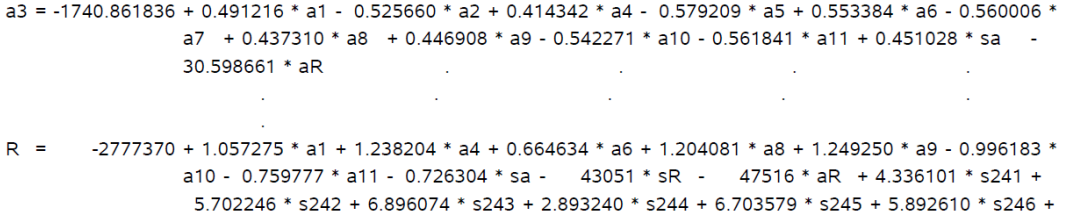

6.280923 \* s247 + 3.282967 \* s248 + 3.417459 \* s249 + 5.408258 \* s2410 + 6.010238 \* s2411 - $6.180528 * a$ 

Slika 3.9: Rezultati Levenberg-Marquardt optimizacije za Model 1, nastavak (ispis iz SASa)

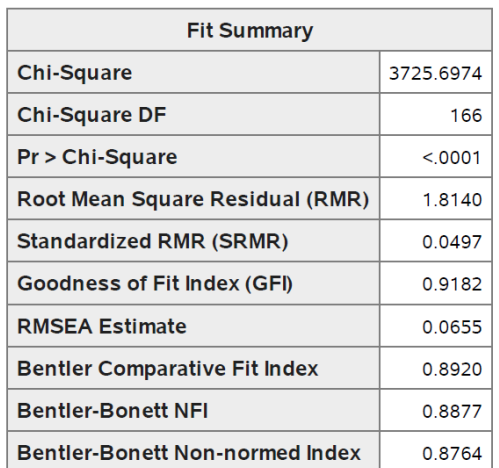

#### The CALIS Procedure Covariance Structure Analysis: Maximum Likelihood Estimation

Slika 3.10: Rezultati testa adekvatnosti Modela 1 (ispis iz SAS-a)

|              | <b>PATH List</b> |                |                  |                 |                                 |            |         |  |  |
|--------------|------------------|----------------|------------------|-----------------|---------------------------------|------------|---------|--|--|
|              | Path             |                | <b>Parameter</b> | <b>Estimate</b> | <b>Standard</b><br><b>Error</b> | t Value    | Pr >  t |  |  |
| <b>Self</b>  | ===>             | <b>ST27Q02</b> | s2               | 1.21590         | 0.48167                         | 2.5243     | 0.0116  |  |  |
| <b>Self</b>  | ===>             | <b>ST27Q04</b> | s <sub>4</sub>   | 1.66163         | 0.65743                         | 2.5274     | 0.0115  |  |  |
| <b>Self</b>  | ===>             | <b>ST27Q05</b> | s <sub>5</sub>   | 0.81079         | 0.32429                         | 2.5002     | 0.0124  |  |  |
| <b>Self</b>  | ===>             | <b>ST27Q06</b> | S6               | 1.83557         | 0.72587                         | 2.5288     | 0.0114  |  |  |
| <b>Self</b>  | ===>             | <b>ST27Q09</b> | S <sub>9</sub>   | 1.76871         | 0.69944                         | 2.5287     | 0.0114  |  |  |
| <b>Self</b>  | ===>             | <b>ST27Q10</b> | s10              | 1.66510         | 0.65878                         | 2.5276     | 0.0115  |  |  |
| <b>Self</b>  | ===>             | <b>ST27Q11</b> | s11              | 1.56427         | 0.61876                         | 2.5281     | 0.0115  |  |  |
| <b>Self</b>  | ===>             | <b>ST27Q13</b> | s13              | 1.71730         | 0.67944                         | 2.5275     | 0.0115  |  |  |
| <b>Attit</b> | ===>             | ST24O01        | a1               | 0.91041         | 0.03919                         | 23.2278    | < .0001 |  |  |
| <b>Attit</b> | ===>             | <b>ST24Q02</b> | a2               | $-0.97424$      | 0.04023                         | $-24.2149$ | < .0001 |  |  |
| <b>Attit</b> | ===>             | <b>ST24Q03</b> | a3               | $-1.06594$      | 0.04395                         | $-24.2538$ | < .0001 |  |  |
| <b>Attit</b> | ===>             | <b>ST24Q04</b> | a4               | 0.76793         | 0.03507                         | 21.8981    | < .0001 |  |  |
| <b>Attit</b> | ===>             | <b>ST24Q05</b> | a5               | $-1.07349$      | 0.04459                         | $-24.0738$ | < .0001 |  |  |
| <b>Attit</b> | ===>             | <b>ST24Q06</b> | a6               | 1.02563         | 0.04299                         | 23.8594    | < .0001 |  |  |
| Attit        | ===>             | ST24Q07        | a7               | $-1.03790$      | 0.04309                         | $-24.0850$ | < .0001 |  |  |
| <b>Attit</b> | ===>             | <b>ST24O08</b> | a8               | 0.81050         | 0.03615                         | 22.4200    | < .0001 |  |  |
| <b>Attit</b> | ===>             | <b>ST24Q09</b> | a9               | 0.82829         | 0.03708                         | 22.3391    | < .0001 |  |  |
| Attit        | ===>             | ST24Q10        | a10              | $-1.00503$      | 0.04278                         | $-23.4921$ | < .0001 |  |  |
| Attit        | ===>             | ST24Q11        | a11              | $-1.04130$      | 0.04378                         | $-23.7867$ | < .0001 |  |  |
| <b>Self</b>  | ===>             | Attit          | sa               | $-0.83592$      | 0.31549                         | $-2.6496$  | 0.0081  |  |  |
| <b>Self</b>  | ===>             | <b>AVGREAD</b> | <b>sR</b>        | $-2.06059$      | 3.88370                         | $-0.5306$  | 0.5957  |  |  |
| <b>Attit</b> | ===>             | <b>AVGREAD</b> | aR               | $-56.71066$     | 0.00688                         | $-8240.3$  | < .0001 |  |  |

The CALIS Procedure Covariance Structure Analysis: Maximum Likelihood Estimation

| <b>Variance Parameters</b> |                 |                  |                 |                          |         |         |  |  |
|----------------------------|-----------------|------------------|-----------------|--------------------------|---------|---------|--|--|
| Variance<br><b>Type</b>    | <b>Variable</b> | <b>Parameter</b> | <b>Estimate</b> | <b>Standard</b><br>Error | t Value | Pr >  t |  |  |
| Error                      | <b>ST27Q02</b>  | s272             | 0.49593         | 0.01067                  | 46.4886 | < 0001  |  |  |
|                            | <b>ST27Q04</b>  | s274             | 0.55046         | 0.01248                  | 44.0920 | < 0001  |  |  |
|                            | <b>ST27Q05</b>  | s275             | 0.97803         | 0.01988                  | 49.1848 | < 0001  |  |  |
|                            | <b>ST27006</b>  | s276             | 0.43135         | 0.01058                  | 40.7816 | < 0001  |  |  |
|                            | <b>ST27009</b>  | s279             | 0.39592         | 0.00973                  | 40.6748 | < 0001  |  |  |

Slika 3.11: Procjena parametara i putanja Modela 1 (ispis iz SAS-a)

|                         | <b>Variance Parameters</b> |                  |                 |                                 |         |         |  |  |
|-------------------------|----------------------------|------------------|-----------------|---------------------------------|---------|---------|--|--|
| Variance<br><b>Type</b> | <b>Variable</b>            | <b>Parameter</b> | <b>Estimate</b> | <b>Standard</b><br><b>Error</b> | t Value | Pr >  t |  |  |
|                         | <b>ST27Q10</b>             | s2710            | 0.53500         | 0.01219                         | 43.8952 | < .0001 |  |  |
|                         | <b>ST27Q11</b>             | s2711            | 0.37939         | 0.00895                         | 42.3945 | < .0001 |  |  |
|                         | <b>ST27Q13</b>             | s2713            | 0.58846         | 0.01334                         | 44.0970 | < .0001 |  |  |
|                         | <b>ST24Q01</b>             | s241             | 0.45358         | 0.00976                         | 46.4639 | < .0001 |  |  |
|                         | <b>ST24Q02</b>             | s242             | 0.28916         | 0.00662                         | 43.6593 | < .0001 |  |  |
|                         | <b>ST24Q03</b>             | s243             | 0.33597         | 0.00773                         | 43.4673 | < .0001 |  |  |
|                         | <b>ST24Q04</b>             | s244             | 0.54585         | 0.01140                         | 47.8983 | < .0001 |  |  |
|                         | <b>ST24O05</b>             | s245             | 0.38917         | 0.00879                         | 44.2793 | < 0001  |  |  |
|                         | <b>ST24O06</b>             | s246             | 0.40902         | 0.00908                         | 45.0303 | < .0001 |  |  |
|                         | ST24O07                    | s247             | 0.36094         | 0.00816                         | 44.2342 | < 0001  |  |  |
|                         | <b>ST24Q08</b>             | s248             | 0.50526         | 0.01064                         | 47.4767 | < .0001 |  |  |
|                         | <b>ST24Q09</b>             | s249             | 0.54384         | 0.01144                         | 47.5509 | < .0001 |  |  |
|                         | <b>ST24Q10</b>             | s2410            | 0.48435         | 0.01054                         | 45.9672 | < .0001 |  |  |
|                         | <b>ST24Q11</b>             | s2411            | 0.44077         | 0.00974                         | 45.2456 | < .0001 |  |  |
| <b>Exogenous</b>        | <b>Self</b>                | S                | 0.09161         | 0.07241                         | 1.2652  | 0.2058  |  |  |
| <b>Error</b>            | <b>Attit</b>               | a                | 0.29667         | 0.02384                         | 12.4462 | < .0001 |  |  |
|                         | <b>AVGREAD</b>             | R                | 6032            | 123.28099                       | 48.9275 | < 0001  |  |  |

The CALIS Procedure Covariance Structure Analysis: Maximum Likelihood Estimation

| <b>Squared Multiple Correlations</b> |                   |                          |                 |  |  |  |  |
|--------------------------------------|-------------------|--------------------------|-----------------|--|--|--|--|
| <b>Variable</b>                      | Error<br>Variance | Total<br><b>Variance</b> | <b>R-Square</b> |  |  |  |  |
| <b>AVGREAD</b>                       | 6032              | 7174                     | 0.1592          |  |  |  |  |
| ST24001                              | 0.45358           | 0.75253                  | 0.3973          |  |  |  |  |
| ST24002                              | 0.28916           | 0.63151                  | 0.5421          |  |  |  |  |
| ST24Q03                              | 0.33597           | 0.74579                  | 0.5495          |  |  |  |  |
| <b>ST24Q04</b>                       | 0.54585           | 0.75855                  | 0.2804          |  |  |  |  |
| <b>ST24Q05</b>                       | 0.38917           | 0.80482                  | 0.5164          |  |  |  |  |
| <b>ST24Q06</b>                       | 0.40902           | 0.78843                  | 0.4812          |  |  |  |  |
| ST24Q07                              | 0.36094           | 0.74949                  | 0.5184          |  |  |  |  |
| ST24Q08                              | 0.50526           | 0.74220                  | 0.3192          |  |  |  |  |
| ST24Q09                              | 0.54384           | 0.79129                  | 0.3127          |  |  |  |  |

Slika 3.12: Procjena parametara i putanja Modela 1, nastavak i korelacije Modela 1 (ispis iz SAS-a)

| <b>Squared Multiple Correlations</b> |                          |                                 |                 |  |  |  |  |  |
|--------------------------------------|--------------------------|---------------------------------|-----------------|--|--|--|--|--|
| <b>Variable</b>                      | Error<br><b>Variance</b> | <b>Total</b><br><b>Variance</b> | <b>R-Square</b> |  |  |  |  |  |
| <b>ST24Q10</b>                       | 0.48435                  | 084867                          | 0.4293          |  |  |  |  |  |
| <b>ST24Q11</b>                       | 0.44077                  | 0.83186                         | 0.4701          |  |  |  |  |  |
| <b>ST27Q02</b>                       | 0.49593                  | 0.63137                         | 0.2145          |  |  |  |  |  |
| <b>ST27Q04</b>                       | 0.55046                  | 0.80340                         | 0.3148          |  |  |  |  |  |
| <b>ST27Q05</b>                       | 0.97803                  | 1.03826                         | 0.0580          |  |  |  |  |  |
| <b>ST27006</b>                       | 0.43135                  | 0.74001                         | 0.4171          |  |  |  |  |  |
| <b>ST27Q09</b>                       | 0.39592                  | 0.68251                         | 0.4199          |  |  |  |  |  |
| <b>ST27Q10</b>                       | 0.53500                  | 0.78900                         | 0.3219          |  |  |  |  |  |
| <b>ST27Q11</b>                       | 0.37939                  | 0.60355                         | 0.3714          |  |  |  |  |  |
| <b>ST27Q13</b>                       | 0.58846                  | 0.85863                         | 0.3147          |  |  |  |  |  |
| Attit                                | 0.29667                  | 0.36069                         | 0.1775          |  |  |  |  |  |

The CALIS Procedure Covariance Structure Analysis: Maximum Likelihood Estimation

| <b>Standardized Results for PATH List</b> |      |                |                  |                 |                                 |            |         |  |
|-------------------------------------------|------|----------------|------------------|-----------------|---------------------------------|------------|---------|--|
|                                           | Path |                | <b>Parameter</b> | <b>Estimate</b> | <b>Standard</b><br><b>Error</b> | t Value    | Pr >  t |  |
| <b>Self</b>                               | ===> | <b>ST27Q02</b> | s <sub>2</sub>   | 0.46316         | 0.01297                         | 35.7061    | < .0001 |  |
| <b>Self</b>                               | ===> | <b>ST27Q04</b> | S <sub>4</sub>   | 0.56110         | 0.01168                         | 48.0351    | < .0001 |  |
| <b>Self</b>                               | ===> | <b>ST27Q05</b> | s5               | 0.24084         | 0.01506                         | 15.9957    | < .0001 |  |
| <b>Self</b>                               | ===> | <b>ST27Q06</b> | s6               | 0.64584         | 0.01044                         | 61.8825    | < .0001 |  |
| <b>Self</b>                               | ===> | <b>ST27Q09</b> | s9               | 0.64800         | 0.01040                         | 62.2841    | < .0001 |  |
| <b>Self</b>                               | ===> | <b>ST27Q10</b> | s10              | 0.56738         | 0.01159                         | 48.9454    | < .0001 |  |
| <b>Self</b>                               | ===> | <b>ST27Q11</b> | s11              | 0.60943         | 0.01098                         | 55.4992    | < .0001 |  |
| <b>Self</b>                               | ===> | <b>ST27Q13</b> | s13              | 0.56094         | 0.01168                         | 48.0118    | < .0001 |  |
| <b>Attit</b>                              | ===> | <b>ST24Q01</b> | a <sub>1</sub>   | 0.63028         | 0.00933                         | 67.5415    | < .0001 |  |
| <b>Attit</b>                              | ===> | <b>ST24Q02</b> | a2               | $-0.73628$      | 0.00735                         | $-100.2$   | < .0001 |  |
| <b>Attit</b>                              | ===> | <b>ST24O03</b> | a3               | $-0.74129$      | 0.00725                         | $-102.3$   | < .0001 |  |
| <b>Attit</b>                              | ===> | <b>ST24Q04</b> | a4               | 0.52953         | 0.01095                         | 48.3372    | < .0001 |  |
| <b>Attit</b>                              | ===> | <b>ST24O05</b> | a5               | $-0.71864$      | 0.00770                         | $-93.3846$ | < 0001  |  |
| <b>Attit</b>                              | ===> | <b>ST24Q06</b> | a6               | 0.69370         | 0.00818                         | 84.8439    | < .0001 |  |
| <b>Attit</b>                              | ===> | <b>ST24Q07</b> | a7               | $-0.72001$      | 0.00767                         | -93.8874   | < .0001 |  |
| <b>Attit</b>                              | ===> | <b>ST24Q08</b> | a8               | 0.56501         | 0.01041                         | 54.2540    | < .0001 |  |
| <b>Attit</b>                              | ===> | <b>ST24Q09</b> | a9               | 0.55921         | 0.01050                         | 53.2335    | < .0001 |  |
| <b>Attit</b>                              | ===> | <b>ST24O10</b> | a10              | $-0.65520$      | 0.00889                         | $-73.7041$ | < .0001 |  |
| <b>Attit</b>                              | ===> | ST24Q11        | a11              | $-0.68567$      | 0.00833                         | $-82.3339$ | < .0001 |  |
| <b>Self</b>                               | ===> | Attit          | sa               | $-0.42128$      | 0.01432                         | $-29.4204$ | < .0001 |  |
| <b>Self</b>                               | ===> | <b>AVGREAD</b> | <b>sR</b>        | $-0.00736$      | 0.01679                         | $-0.4386$  | 0.6609  |  |
| Attit                                     | ===> | <b>AVGREAD</b> | aR               | $-0.40210$      | 0.01477                         | $-27.2259$ | < .0001 |  |

The CALIS Procedure Covariance Structure Analysis: Maximum Likelihood Estimation

| <b>Standardized Results for Variance Parameters</b> |                 |                  |                 |                          |         |         |  |  |
|-----------------------------------------------------|-----------------|------------------|-----------------|--------------------------|---------|---------|--|--|
| <b>Variance</b><br><b>Type</b>                      | <b>Variable</b> | <b>Parameter</b> | <b>Estimate</b> | <b>Standard</b><br>Error | t Value | Pr >  t |  |  |
| Error                                               | <b>ST27Q02</b>  | s272             | 0.78549         | 0.01202                  | 65.3722 | < 0001  |  |  |
|                                                     | <b>ST27Q04</b>  | s274             | 0.68516         | 0.01311                  | 52.2682 | < 0001  |  |  |
|                                                     | <b>ST27005</b>  | s275             | 0.94200         | 0.00725                  | 129.9   | < 0001  |  |  |
|                                                     | <b>ST27006</b>  | s276             | 0.58289         | 0.01348                  | 43.2391 | < 0001  |  |  |
|                                                     | ST27009         | s279             | 0.58009         | 0.01348                  | 43.0224 | < 0001  |  |  |

Slika 3.14: Procjena parametara i putanja Modela 1, nastavak (ispis iz SAS-a)

|                                | <b>Standardized Results for Variance Parameters</b> |           |                 |                                 |         |         |  |  |
|--------------------------------|-----------------------------------------------------|-----------|-----------------|---------------------------------|---------|---------|--|--|
| <b>Variance</b><br><b>Type</b> | <b>Variable</b>                                     | Parameter | <b>Estimate</b> | <b>Standard</b><br><b>Error</b> | t Value | Pr >  t |  |  |
|                                | <b>ST27010</b>                                      | s2710     | 0.67808         | 0.01315                         | 51.5481 | < .0001 |  |  |
|                                | <b>ST27Q11</b>                                      | s2711     | 0.62859         | 0.01338                         | 46.9646 | < .0001 |  |  |
|                                | ST27013                                             | s2713     | 0.68535         | 0.01311                         | 52.2869 | < .0001 |  |  |
|                                | <b>ST24Q01</b>                                      | s241      | 0.60274         | 0.01176                         | 51.2388 | < .0001 |  |  |
|                                | <b>ST24Q02</b>                                      | s242      | 0.45789         | 0.01082                         | 42.3199 | < .0001 |  |  |
|                                | <b>ST24Q03</b>                                      | s243      | 0.45049         | 0.01075                         | 41.9248 | < .0001 |  |  |
|                                | <b>ST24Q04</b>                                      | s244      | 0.71960         | 0.01160                         | 62.0234 | < .0001 |  |  |
|                                | <b>ST24Q05</b>                                      | s245      | 0.48355         | 0.01106                         | 43.7181 | < 0001  |  |  |
|                                | <b>ST24Q06</b>                                      | s246      | 0.51878         | 0.01134                         | 45.7333 | < .0001 |  |  |
|                                | <b>ST24Q07</b>                                      | s247      | 0.48159         | 0.01104                         | 43.6094 | < 0001  |  |  |
|                                | <b>ST24O08</b>                                      | s248      | 0.68076         | 0.01177                         | 57.8475 | < .0001 |  |  |
|                                | <b>ST24O09</b>                                      | s249      | 0.68728         | 0.01175                         | 58.4976 | < .0001 |  |  |
|                                | ST24Q10                                             | s2410     | 0.57071         | 0.01165                         | 48.9928 | < .0001 |  |  |
|                                | <b>ST24Q11</b>                                      | s2411     | 0.52986         | 0.01142                         | 46.3958 | < .0001 |  |  |
| <b>Exogenous</b>               | <b>Self</b>                                         | S         | 1.00000         |                                 |         |         |  |  |
| Error                          | <b>Attit</b>                                        | a         | 0.82252         | 0.01207                         | 68.1736 | < .0001 |  |  |
|                                | <b>AVGREAD</b>                                      | R         | 0.84075         | 0.01012                         | 83.1192 | < .0001 |  |  |

The CALIS Procedure Covariance Structure Analysis: Maximum Likelihood Estimation

Slika 3.15: Procjena parametara i putanja Modela 1, nastavak (ispis iz SAS-a)

### Rezultati

Na slici [3.16](#page-50-0) prikazan je dijagram putanje strukturalnog Modela 1 s pripadnim koeficijentima putanje koje smo dobili strukturalnim modeliranjem.

<span id="page-50-0"></span>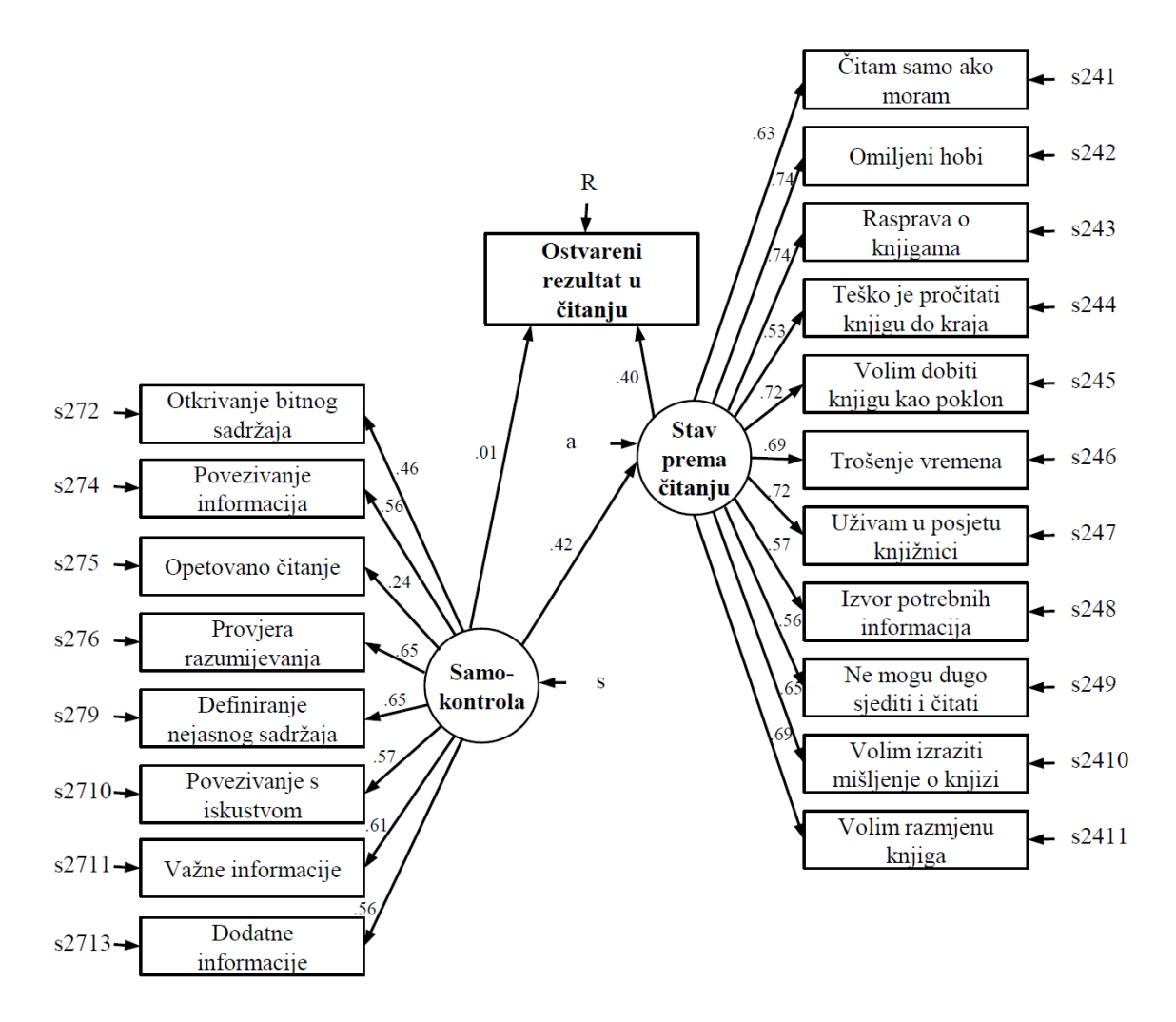

Slika 3.16: Dijagram putanje strukturalnog Modela 1 s pripadnim koeficijentima putanje. Oznake *s*272-*s*2713, *S* 241-*s*2411, *s*, *a* i *R* predstavljaju greske varijabli prema kojima su ˇ usmjerene.

U tablici [3.1](#page-51-0) navodimo glavne pokazatelje testa adekvatnosti modela.

Pokazatelji adekvatnosti TLI (0.888) i RMSEA (0.066) ne upućuju nas na dobru adek-vatnost modela. Kako smo prethodno naglasili u odjeljku [1.2,](#page-10-0) statistički značajna pvrijednost  $\chi^2$  testa ne pomaže nam u procjeni adekvatnosti s obzirom na to da je veličina

<span id="page-51-0"></span>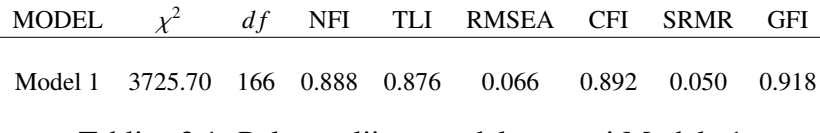

Tablica 3.1: Pokazatelji testa adekvatnosti Modela 1

korištenog uzorka 4 994 opservacije. Vrijednosti  $\chi^2$  testa su pogodnije pri usporedbi mo-<br>dela koju ćemo komentirati u odjeliku 3.5 gdje ćemo koristiti omjere v<sup>2</sup> vrijednosti i pri-dela koju ćemo komentirati u odjeljku [3.5](#page-89-0) gdje ćemo koristiti omjere  $\chi^2$  vrijednosti i pri-<br>padnih stupnjeva slobode *df* padnih stupnjeva slobode *df*.

Vidimo da latentna varijabla Samokontrola ne korelira statistički značajno s Ostvare*nim rezultatom u ˇcitanju* (*p* − *vri jednost* = 0.66) i kao takva nije dobar izravan prediktor zavisne varijable. Pri evaluaciji narednih modela pripadnu vezu ćemo ukloniti. Iako varijabla *Samokontrola* nije dobar izravan prediktor Ostvarenih rezultata u čitanju, zadržavamo ju u sljedećim evaluacijama s obzirom na to da može utjecati na zavisnu varijablu posredovanjem kroz druge prediktore. Sve preostale putanje su se pokazale kao statistički značajne.

## 3.3 Model 2

Model 2 razvijamo na temelju rezultata testa adekvatnosti Modela 1. Kako smo vec naveli, ´ veza između *Samokontrole* i *Ostvarenog rezultat u čitanju* nije se pokazala kao statistički značajna i uklonjena je. Varijablu Samokontrola zadržavamo pri evaluaciji Modela 2 jer može posredovanjem kroz preostale latentne varijable procjenjivati Ostvarene rezultate u *ˇcitanju*.

Model nadogradujemo novom latentnom varijablom *Online ˇcitanje*. Varijabla je odredena potpitanjima PITANJA 26 čiji je točan sadržaj naveden u odjeljku [2.3.](#page-23-0) Potpitanja se odnose na navike korištenja tehnologije za potrebe čitanja.

Na ovaj način ispitujemo adekvatnost modela za procjenu Ostvarenog rezultata u čitanju koristeci tri latentne varijable ´ *Online uˇcenje*, *Samokontrolu* i *Stav prema uˇcenju*.

U nastavku donosimo obradu Modela 2 u SAS-u, pripadni ispis rezultata iz SAS-a i rezultate koji uključuju dijagram putanje strukturalnog Modela 2 s pripadnim koeficijentima putanje.

### SAS kod Modela 2

```
proc calis data=WORK.HRVATSKA_FULL;
p at h
\text{Techn } > \text{ST26Q01 = t1},<br>\text{Tech } > \text{ST26O02 = t2}Tech > ST26Q02 = t2,
```
 $,$ 

 $,$ 

 $,$ 

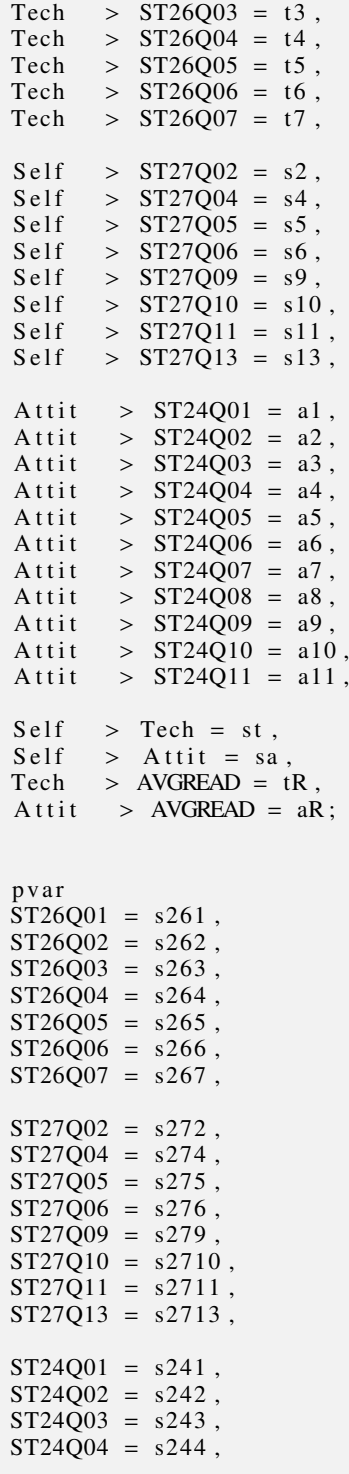

```
ST24Q05 = s245,
ST24Q06 = s246,
ST24Q07 = s247,
ST24Q08 = s248,
ST24Q09 = s249,
ST24Q10 = s2410,
ST24Q11 = s2411,
Self = s,Attit = a,
Tech = t,
AVGREAD = R;
fitindex noindextype on(only)=[chisq df probchi BENTLERNFI BENTLERNNFI
RMSEA CFI bentlercfi RMSR SRMSR GFI];
run;
```
Ispis rezultata navedenog SAS koda za evaluaciju adekvatnosti Modela 2 nalazi se na slikama [3.17](#page-54-0) - [3.31.](#page-68-0)

<span id="page-54-0"></span>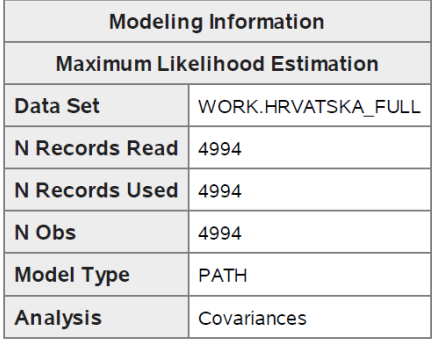

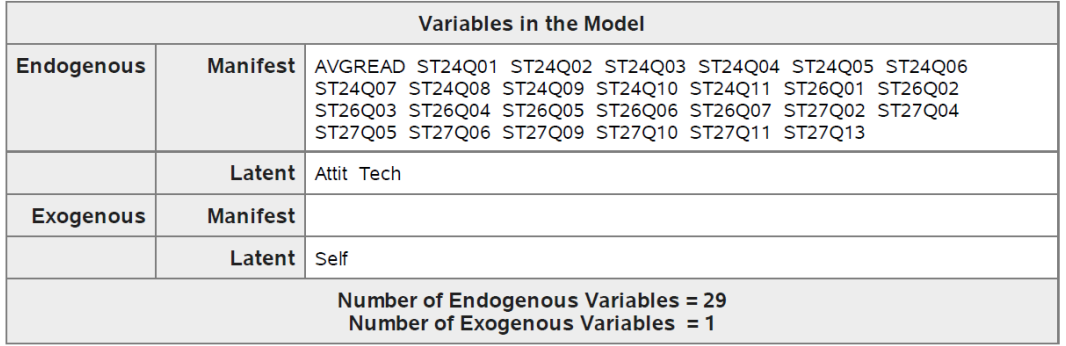

| <b>Initial Estimates for PATH List</b> |      |                |                  |                 |  |  |
|----------------------------------------|------|----------------|------------------|-----------------|--|--|
|                                        | Path |                | <b>Parameter</b> | <b>Estimate</b> |  |  |
| <b>Tech</b>                            | ===> | ST26Q01        | t1               |                 |  |  |
| Tech                                   | ===> | ST26Q02        | t2               | ï               |  |  |
| Tech                                   | ===> | <b>ST26Q03</b> | t3               | ï               |  |  |
| <b>Tech</b>                            | ===> | <b>ST26Q04</b> | t4               | ï               |  |  |
| <b>Tech</b>                            | ===> | <b>ST26Q05</b> | t5               |                 |  |  |
| <b>Tech</b>                            | $==$ | <b>ST26Q06</b> | t6               | ï               |  |  |
| <b>Tech</b>                            | ===> | ST26Q07        | t7               | ł               |  |  |
| <b>Self</b>                            | ===> | ST27Q02        | s2               | ï               |  |  |
| <b>Self</b>                            | ===> | <b>ST27Q04</b> | s4               | ï               |  |  |
| Self                                   | ===> | <b>ST27Q05</b> | s5               | ï               |  |  |
| Self                                   | ===> | <b>ST27Q06</b> | S6               | ï               |  |  |
| <b>Self</b>                            | ===> | <b>ST27Q09</b> | s9               |                 |  |  |
| <b>Self</b>                            | ===> | <b>ST27010</b> | s10              |                 |  |  |

Slika 3.17: Popis varijabli i putanja za Model 2 (ispis iz SAS-a)

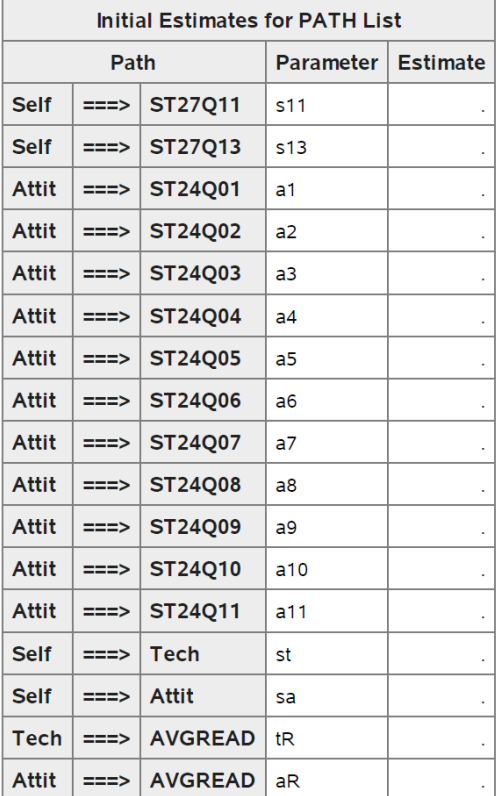

|                                | <b>Initial Estimates for Variance Parameters</b> |           |                 |  |  |
|--------------------------------|--------------------------------------------------|-----------|-----------------|--|--|
| <b>Variance</b><br><b>Type</b> | Variable                                         | Parameter | <b>Estimate</b> |  |  |
| Error                          | ST26Q01                                          | s261      |                 |  |  |
|                                | ST26Q02                                          | s262      |                 |  |  |
|                                | ST26Q03                                          | s263      |                 |  |  |
|                                | <b>ST26Q04</b>                                   | s264      |                 |  |  |
|                                | <b>ST26Q05</b>                                   | s265      |                 |  |  |
|                                | <b>ST26Q06</b>                                   | s266      |                 |  |  |
|                                | ST26Q07                                          | s267      |                 |  |  |
|                                | <b>ST27Q02</b>                                   | s272      |                 |  |  |
|                                | <b>ST27Q04</b>                                   | s274      |                 |  |  |
|                                | <b>ST27Q05</b>                                   | s275      |                 |  |  |

Slika 3.18: Popis varijabli i putanja za Model 2, nastavak (ispis iz SAS-a)

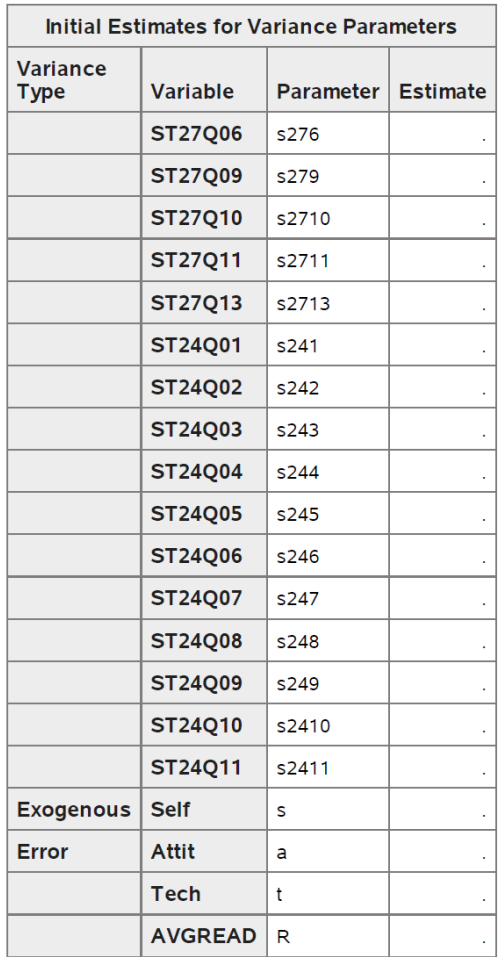

Slika 3.19: Popis varijabli i putanja za Model 2, nastavak (ispis iz SAS-a)

| <b>Simple Statistics</b> |                |                       |                |  |  |  |
|--------------------------|----------------|-----------------------|----------------|--|--|--|
| <b>Variable</b>          |                | Mean                  | <b>Std Dev</b> |  |  |  |
| <b>ST24Q01</b>           | ST24Q01        | 2.41163               | 0.86749        |  |  |  |
| ST24Q02                  | ST24Q02        | 1.97185               | 0.79467        |  |  |  |
| ST24Q03                  | ST24Q03        | 2.12968               | 0.86359        |  |  |  |
| <b>ST24Q04</b>           | ST24Q04        | 2.23019               | 0.87095        |  |  |  |
| <b>ST24Q05</b>           | ST24Q05        | 2.21808               | 0.89712        |  |  |  |
| <b>ST24Q06</b>           | ST24Q06        | 2.06817               | 0.88794        |  |  |  |
| <b>ST24Q07</b>           | ST24Q07        | 2.25557               | 0.86573        |  |  |  |
| <b>ST24Q08</b>           | ST24Q08        | 2.64421               | 0.86151        |  |  |  |
| ST24Q09                  | ST24Q09        | 2.00480               | 0.88955        |  |  |  |
| ST24Q10                  | ST24Q10        | 2.53999               | 0.92123        |  |  |  |
| ST24Q11                  | ST24Q11        | 2.14912               | 0.91206        |  |  |  |
| ST26Q01                  | ST26Q01        | 3.66468               | 1.13662        |  |  |  |
| ST26Q02                  | ST26Q02        | 4.00168               | 1.20985        |  |  |  |
| ST26Q03                  | ST26Q03        | 3.50910               | 1.12230        |  |  |  |
| ST26Q04                  | ST26Q04        | 3.25070               | 1.00209        |  |  |  |
| ST26Q05                  | ST26Q05        | 3.73009               | 0.93066        |  |  |  |
| ST26Q06                  | ST26Q06        | 2.67628               | 1.04185        |  |  |  |
| ST26Q07                  | ST26Q07        | 3.11219               | 1.00399        |  |  |  |
| ST27Q02                  | ST27Q02        | 3.19421               | 0.79459        |  |  |  |
| <b>ST27Q04</b>           | ST27Q04        | 2.71893               | 0.89632        |  |  |  |
| ST27Q05                  | ST27Q05        | 2.25529               | 1.01895        |  |  |  |
| ST27Q06                  | ST27Q06        | 2.94299               | 0.86024        |  |  |  |
| <b>ST27Q09</b>           | ST27Q09        | 2.59619               | 0.82614        |  |  |  |
| ST27Q10                  | ST27Q10        | 2.56751               | 0.88825        |  |  |  |
| ST27Q11                  | ST27Q11        | 3.15538               | 0.77689        |  |  |  |
| ST27Q13                  | ST27Q13        | 2.49280               | 0.92662        |  |  |  |
| <b>AVGREAD</b>           | <b>AVGREAD</b> | 475.53705<br>84.70139 |                |  |  |  |

The CALIS Procedure Covariance Structure Analysis: Descriptive Statistics

Slika 3.20: Opisna statistika analiziranih varijabli za Model 2 (ispis iz SAS-a)

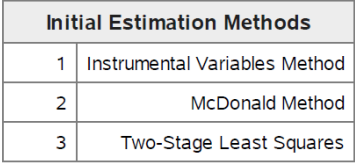

| <b>Optimization Start</b><br><b>Parameter Estimates</b>     |                |                               |                               |  |  |  |
|-------------------------------------------------------------|----------------|-------------------------------|-------------------------------|--|--|--|
| N                                                           | Parameter      | <b>Estimate</b>               | <b>Gradient</b>               |  |  |  |
| 1                                                           | t1             | 1.00000                       | 0.11631                       |  |  |  |
| 2                                                           | t2             | 1.00559                       | 0.08350                       |  |  |  |
| 3                                                           | t3             | 0.79749                       | $-0.04519$                    |  |  |  |
| 4                                                           | t4             | 0.66259                       | $-0.07148$                    |  |  |  |
| 5                                                           | t5             | 0.62514                       | $-0.08902$                    |  |  |  |
| 6                                                           | t6             | 0.52875                       | $-0.06464$                    |  |  |  |
| 7                                                           | t7             | 0.55760                       | $-0.09533$                    |  |  |  |
| 8                                                           | s2             | 1.00000                       | 0.03506                       |  |  |  |
| 9                                                           | s <sub>4</sub> | 1.12240                       | $-0.02034$                    |  |  |  |
| 10                                                          | s5             | 0.37938                       | $-0.06507$                    |  |  |  |
| 11                                                          | s6             | 1.48018                       | 0.03928                       |  |  |  |
| 12                                                          | s9             | 1.22647                       | $-0.01350$                    |  |  |  |
| 13                                                          | s10            | 0.99857                       | $-0.06869$                    |  |  |  |
| 14                                                          | s11            | 1.34666<br>1.26455<br>1.00000 | 0.08012                       |  |  |  |
| 15                                                          | s13            |                               | 0.01559<br>0.07306<br>0.05299 |  |  |  |
| 16                                                          | a1             |                               |                               |  |  |  |
| 17                                                          | a2             | $-0.94344$                    |                               |  |  |  |
| 18                                                          | a3             | $-1.01820$                    | 0.04854                       |  |  |  |
| 19                                                          | a <sub>4</sub> | 0.84085                       | 0.03949                       |  |  |  |
| 20                                                          | a5             | $-1.03601$                    | 0.04730                       |  |  |  |
| 21                                                          | а6             | 1.10203                       | 0.05095                       |  |  |  |
| 22                                                          | a7             | $-1.01001$                    | 0.03675                       |  |  |  |
| 23                                                          | a8             | 0.86319                       | 0.02197                       |  |  |  |
| 24                                                          | a9             | 0.92277                       | 0.06349                       |  |  |  |
| <b>Value of Objective</b><br><b>Function = 1.4476395424</b> |                |                               |                               |  |  |  |

Slika 3.21: Početna procjena parametara za Model 2 (ispis iz SAS-a)

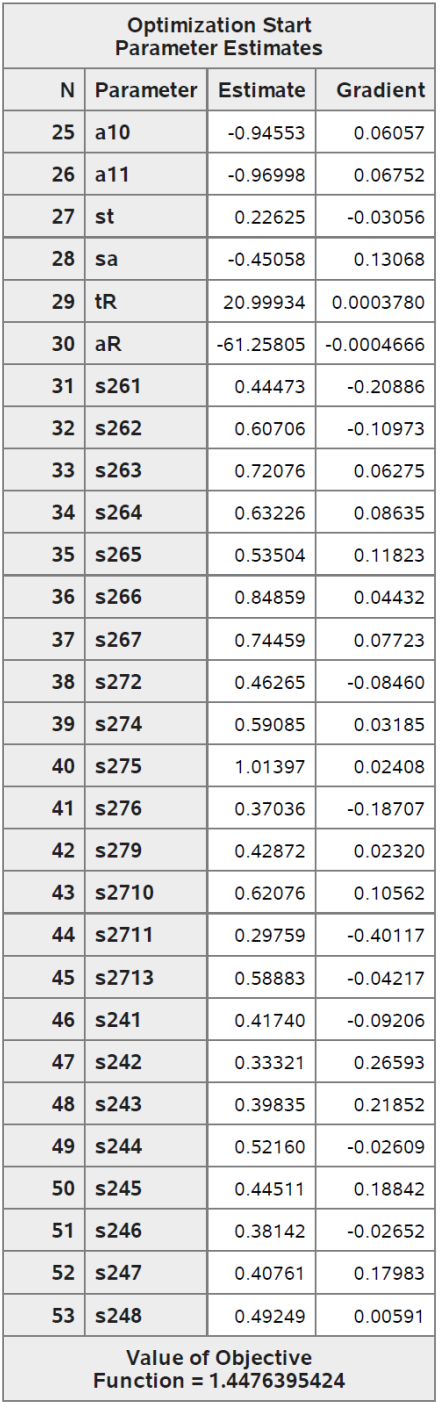

 $\Delta \sim 10^4$ 

 $\sim 10$ 

Slika 3.22: Početna procjena parametara za Model 2, nastavak (ispis iz SAS-a)

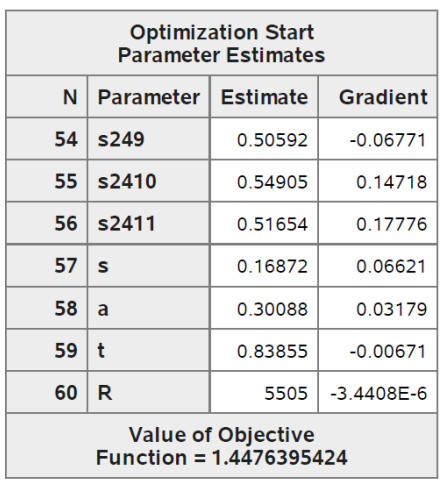

Slika 3.23: Početna procjena parametara za Model 2, nastavak (ispis iz SAS-a)

Levenberg-Marquardt Optimization

**Scaling Update of More (1978)** 

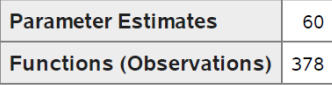

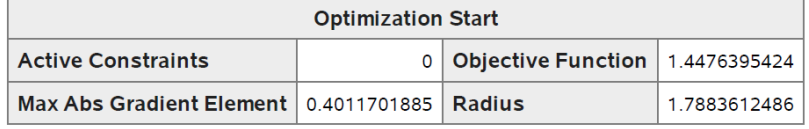

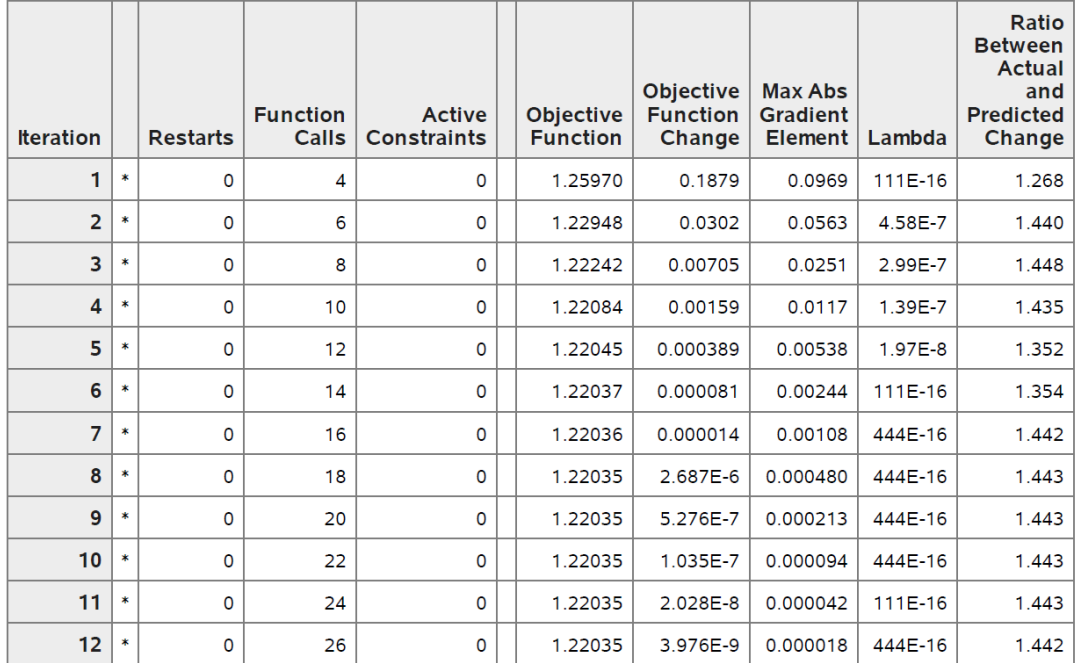

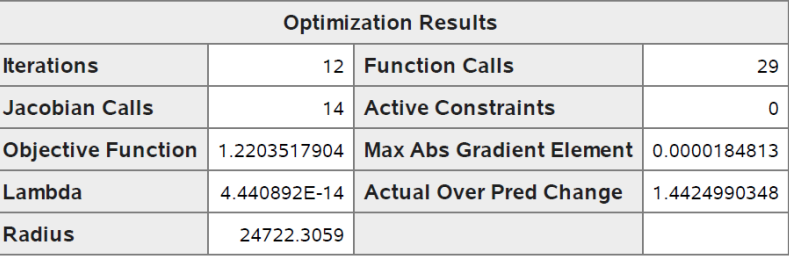

Convergence criterion (GCONV=1E-8) satisfied.

Slika 3.24: Rezultati Levenberg-Marquardt optimizacije za Model 2 (ispis iz SAS-a)

 $\Delta \sim 10^4$ 

 $\sim 12$ 

Note: Covariance matrix for the estimates is not full rank.

Note: The variance of some parameter estimates is zero or some parameter estimates are linearly related to other parameter estimates as shown in the following equations:

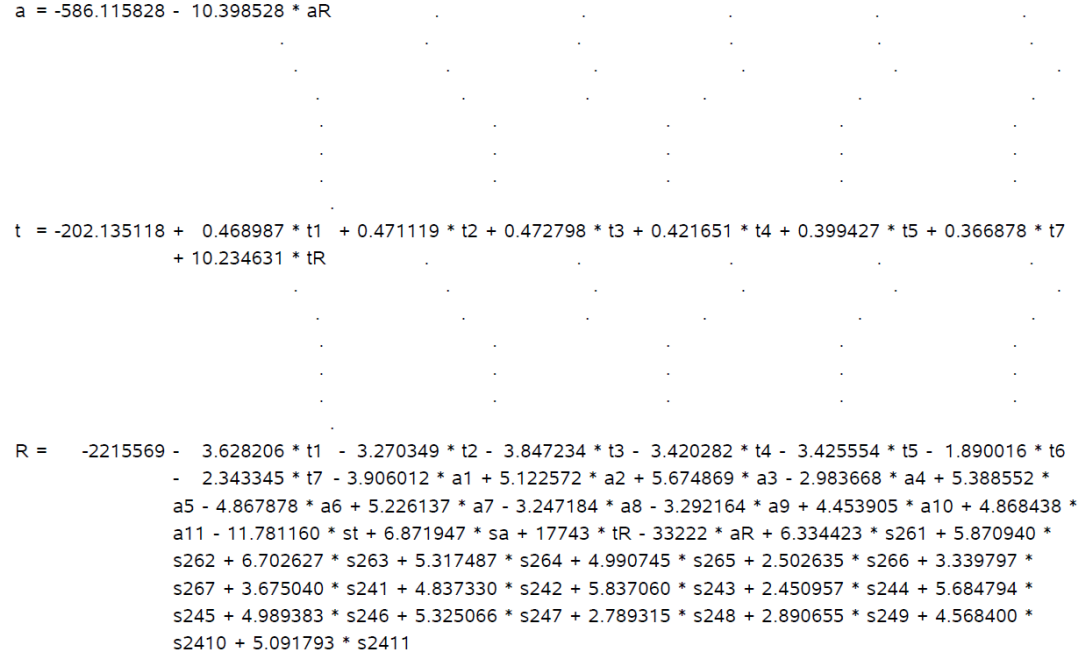

Slika 3.25: Rezultati Levenberg-Marquardt optimizacije za Model 2, nastavak (ispis iz SAS-a)

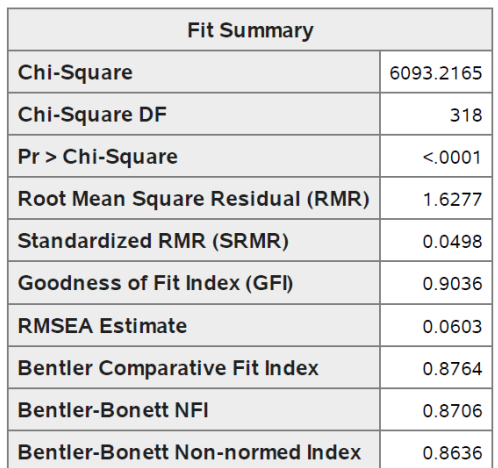

#### The CALIS Procedure Covariance Structure Analysis: Maximum Likelihood Estimation

Slika 3.26: Rezultati testa adekvatnosti Modela 2 (ispis iz SAS-a)

| <b>PATH List</b> |                        |                |                  |                    |                          |            |          |  |
|------------------|------------------------|----------------|------------------|--------------------|--------------------------|------------|----------|--|
|                  | Path                   |                | <b>Parameter</b> | <b>Estimate</b>    | <b>Standard</b><br>Error | t Value    | Pr > Itl |  |
| <b>Tech</b>      | $==$                   | <b>ST26Q01</b> | t1               | 0.89859            | 0.01723                  | 52.1493    | < .0001  |  |
| <b>Tech</b>      | ===>                   | <b>ST26Q02</b> | t2               | 0.90267            | 0.01865                  | 48.4054    | < .0001  |  |
| Tech             | ===>                   | <b>ST26Q03</b> | t3               | 0.90589            | 0.01690                  | 53.5902    | < 0001   |  |
| Tech             | ===>                   | <b>ST26Q04</b> | t4               | 0.80789            | 0.01510                  | 53.5054    | < 0001   |  |
| Tech             | ===>                   | <b>ST26Q05</b> | t5               | 0.76531            | 0.01393                  | 54.9272    | < 0001   |  |
| Tech             | ===>                   | <b>ST26Q06</b> | t6               | 0.63489            | 0.01677                  | 37.8472    | < .0001  |  |
| <b>Tech</b>      | ===>                   | ST26Q07        | t7               | 0.70295            | 0.01572                  | 44.7069    | < 0001   |  |
| Self             | ===>                   | <b>ST27Q02</b> | s2               | 0.89649            | 0.02898                  | 30.9400    | < 0001   |  |
| Self             | ===>                   | <b>ST27Q04</b> | s4               | 1.23084            | 0.03175                  | 38.7704    | < .0001  |  |
| <b>Self</b>      | ===>                   | <b>ST27Q05</b> | s5               | 0.58876            | 0.03880                  | 15.1760    | < .0001  |  |
| Self             | ===>                   | <b>ST27Q06</b> | s6               | 1.35523            | 0.02962                  | 45.7547    | < 0001   |  |
| Self             | ===><br><b>ST27Q09</b> |                | s9               | 1.30756            | 0.02841                  | 46.0170    | < 0001   |  |
| <b>Self</b>      | ===>                   | <b>ST27Q10</b> | s <sub>10</sub>  | 1.22924            | 0.03142                  | 39.1269    | < .0001  |  |
| <b>Self</b>      | ===>                   | <b>ST27Q11</b> | s <sub>11</sub>  | 0.02711<br>1.15262 |                          | 42.5230    | < 0001   |  |
| Self             | ===>                   | <b>ST27Q13</b> | s <sub>13</sub>  | 1.27392            | 0.03281                  | 38.8235    | < .0001  |  |
| Attit            | ===>                   | <b>ST24Q01</b> | a <sub>1</sub>   | 0.96095            | 0.02057                  | 46.7171    | < .0001  |  |
| Attit            | ===>                   | <b>ST24Q02</b> | a2               | $-1.02846$         | 0.01810                  | $-56.8322$ | < .0001  |  |
| Attit            | ===>                   | ST24Q03        | a3               | $-1.12454$         | 0.01963                  | -57.2923   | < .0001  |  |
| <b>Attit</b>     | ===>                   | <b>ST24Q04</b> | a4               | 0.81045            | 0.02130                  | 38.0566    | < 0001   |  |
| Attit            | ===>                   | <b>ST24Q05</b> | a5               | $-1.13316$         | 0.02058                  | $-55.0611$ | < .0001  |  |
| Attit            | ===>                   | ST24Q06        | a <sub>6</sub>   | 1.08213            | 0.02058                  | 52.5922    | < .0001  |  |
| Attit            | ===>                   | ST24Q07        | a7               | $-1.09551$         | 0.01985                  | $-55.1908$ | < 0001   |  |
| Attit            | ===>                   | ST24Q08        | a8               | 0.85644            | 0.02085                  | 41.0749    | <.0001   |  |
| Attit            | ===>                   | <b>ST24Q09</b> | a9               | 0.87356            | 0.02157                  | 40.4938    | < 0001   |  |
| Attit            | ===>                   | <b>ST24Q10</b> | a10              | $-1.05946$         | 0.02166                  | $-48.9111$ | < .0001  |  |
| Attit            | ===>                   | ST24Q11        | a11              | $-1.09888$         | 0.02120                  | $-51.8355$ | < .0001  |  |
| Self             | ===>                   | <b>Tech</b>    | st               | 0.40889            | 0.03703                  | 11.0435    | < 0001   |  |
| <b>Self</b>      | ===>                   | Attit          | sa               | $-0.58365$         | 0.02413                  | $-24.1909$ | < .0001  |  |
| Tech             | ===>                   | <b>AVGREAD</b> | tR               | 19.60980           | 1.35523                  | 14.4697    | < .0001  |  |
| Attit            | ===>                   | <b>AVGREAD</b> | aR               | -56.39092          | 2.09398                  | -26.9300   | < 0001   |  |

The CALIS Procedure Covariance Structure Analysis: Maximum Likelihood Estimation

Slika 3.27: Procjena parametara i putanja Modela 2 (ispis iz SAS-a)

| <b>Variance Parameters</b> |                 |           |          |                          |         |          |
|----------------------------|-----------------|-----------|----------|--------------------------|---------|----------|
| <b>Variance</b><br>Type    | <b>Variable</b> | Parameter | Estimate | <b>Standard</b><br>Error | t Value | Pr > Itl |
| Error                      | <b>ST26Q01</b>  | s261      | 0.66920  | 0.01596                  | 41.9384 | < .0001  |
|                            | <b>ST26Q02</b>  | s262      | 0.83535  | 0.01921                  | 43.4922 | < 0001   |
|                            | <b>ST26Q03</b>  | s263      | 0.62667  | 0.01519                  | 41.2462 | < 0001   |
|                            | <b>ST26Q04</b>  | s264      | 0.50083  | 0.01213                  | 41.2886 | < .0001  |
|                            | <b>ST26Q05</b>  | s265      | 0.41443  | 0.01022                  | 40.5488 | < 0001   |
|                            | <b>ST26Q06</b>  | s266      | 0.77459  | 0.01665                  | 46.5313 | < .0001  |
|                            | <b>ST26Q07</b>  | s267      | 0.62691  | 0.01401                  | 44.7464 | < .0001  |
|                            | <b>ST27Q02</b>  | s272      | 0.49647  | 0.01067                  | 46.5339 | <.0001   |
|                            | <b>ST27Q04</b>  | s274      | 0.54911  | 0.01245                  | 44.0936 | < 0001   |
|                            | <b>ST27Q05</b>  | s275      | 0.98007  | 0.01991                  | 49.2188 | < .0001  |
|                            | <b>ST27Q06</b>  | s276      | 0.43173  | 0.01056                  | 40.8761 | < 0001   |
|                            | <b>ST27Q09</b>  | s279      | 0.39553  | 0.00971                  | 40.7292 | < .0001  |
|                            | ST27Q10         | s2710     | 0.53537  | 0.01218                  | 43.9572 | < 0001   |
|                            | <b>ST27Q11</b>  | s2711     | 0.38056  | 0.00895                  | 42.5189 | < .0001  |
|                            | ST27Q13         | s2713     | 0.58623  | 0.01330                  | 44.0734 | < 0001   |
|                            | <b>ST24Q01</b>  | s241      | 0.45341  | 0.00976                  | 46.4565 | < 0001   |
|                            | <b>ST24Q02</b>  | s242      | 0.28887  | 0.00662                  | 43.6405 | < 0001   |
|                            | ST24Q03         | s243      | 0.33615  | 0.00773                  | 43.4665 | < 0001   |
|                            | ST24Q04         | s244      | 0.54579  | 0.01140                  | 47.8951 | < .0001  |
|                            | <b>ST24Q05</b>  | s245      | 0.38887  | 0.00879                  | 44.2644 | < .0001  |
|                            | <b>ST24Q06</b>  | s246      | 0.40911  | 0.00909                  | 45.0268 | <.0001   |
|                            | <b>ST24Q07</b>  | s247      | 0.36072  | 0.00816                  | 44.2210 | < 0001   |
|                            | ST24Q08         | s248      | 0.50459  | 0.01063                  | 47.4636 | < .0001  |
|                            | <b>ST24Q09</b>  | s249      | 0.54410  | 0.01144                  | 47.5518 | < 0001   |
|                            | <b>ST24Q10</b>  | s2410     | 0.48507  | 0.01055                  | 45.9766 | < .0001  |
|                            | <b>ST24Q11</b>  | s2411     | 0.44070  | 0.00974                  | 45.2388 | < 0001   |
| <b>Exogenous</b>           | Self            | s         | 0.16785  |                          |         |          |
| Error                      | Attit           | a         | 0.26675  |                          |         |          |
|                            | Tech            | t         | 0.74314  |                          |         |          |
|                            | <b>AVGREAD</b>  | R         | 5748     | 118.27528                | 48.6015 | < .0001  |

The CALIS Procedure Covariance Structure Analysis: Maximum Likelihood Estimation

Slika 3.28: Procjena parametara i putanja Modela 2, nastavak (ispis iz SAS-a)

| <b>Squared Multiple Correlations</b> |                   |                   |                 |  |  |  |  |
|--------------------------------------|-------------------|-------------------|-----------------|--|--|--|--|
| <b>Variable</b>                      | Error<br>Variance | Total<br>Variance | <b>R-Square</b> |  |  |  |  |
| <b>AVGREAD</b>                       | 5748              | 7164              | 0.1976          |  |  |  |  |
| ST24Q01                              | 0.45341           | 0.75253           | 0.3975          |  |  |  |  |
| ST24Q02                              | 0.28887           | 0.63151           | 0.5426          |  |  |  |  |
| ST24Q03                              | 0.33615           | 0.74579           | 0.5493          |  |  |  |  |
| <b>ST24Q04</b>                       | 0.54579           | 0.75855           | 0.2805          |  |  |  |  |
| <b>ST24Q05</b>                       | 0.38887           | 0.80482           | 0.5168          |  |  |  |  |
| <b>ST24Q06</b>                       | 0.40911           | 0.78843           | 0.4811          |  |  |  |  |
| <b>ST24Q07</b>                       | 0.36072           | 0.74949           | 0.5187          |  |  |  |  |
| <b>ST24Q08</b>                       | 0.50459           | 0.74220           | 0.3201          |  |  |  |  |
| <b>ST24Q09</b>                       | 0.54410           | 0.79129           | 0.3124          |  |  |  |  |
| <b>ST24Q10</b>                       | 0.48507           | 0.84867           | 0.4284          |  |  |  |  |
| ST24Q11                              | 0.44070           | 0.83186           | 0.4702          |  |  |  |  |
| <b>ST26Q01</b>                       | 0.66920           | 1.29191           | 0.4820          |  |  |  |  |
| <b>ST26Q02</b>                       | 0.83535           | 1.46374           | 0.4293          |  |  |  |  |
| ST26Q03                              | 0.62667           | 1.25955           | 0.5025          |  |  |  |  |
| ST26Q04                              | 0.50083           | 1.00419           | 0.5013          |  |  |  |  |
| <b>ST26Q05</b>                       | 0.41443           | 0.86613           | 0.5215          |  |  |  |  |
| <b>ST26Q06</b>                       | 0.77459           | 1.08544           | 0.2864          |  |  |  |  |
| <b>ST26Q07</b>                       | 0.62691           | 1.00799           | 0.3781          |  |  |  |  |
| <b>ST27Q02</b>                       | 0.49647           | 0.63137           | 0.2137          |  |  |  |  |
| ST27Q04                              | 0.54911           | 0.80340           | 0.3165          |  |  |  |  |
| <b>ST27Q05</b>                       | 0.98007           | 1.03826           | 0.0560          |  |  |  |  |
| <b>ST27Q06</b>                       | 0.43173           | 0.74001           | 0.4166          |  |  |  |  |
| <b>ST27Q09</b>                       | 0.39553           | 0.68251           | 0.4205          |  |  |  |  |
| <b>ST27Q10</b>                       | 0.53537           | 0.78900           | 0.3215          |  |  |  |  |
| <b>ST27Q11</b>                       | 0.38056           | 0.60355           | 0.3695          |  |  |  |  |
| ST27Q13                              | 0.58623           | 0.85863           | 0.3172          |  |  |  |  |
| Attit                                | 0.26675           | 0.32393           | 0.1765          |  |  |  |  |
| <b>Tech</b>                          | 0.74314           | 0.77120           | 0.0364          |  |  |  |  |

The CALIS Procedure Covariance Structure Analysis: Maximum Likelihood Estimation

Slika 3.29: Korelacije Modela 2 (ispis iz SAS-a)

| <b>Standardized Results for PATH List</b> |                                                  |                |                 |                          |                    |                               |                               |
|-------------------------------------------|--------------------------------------------------|----------------|-----------------|--------------------------|--------------------|-------------------------------|-------------------------------|
| Path                                      |                                                  | Parameter      | Estimate        | <b>Standard</b><br>Error | t Value            | Pr > Itl                      |                               |
| <b>Tech</b>                               | ===>                                             | ST26Q01        | t1              | 0.69427                  | 0.00878            | 79.0596                       | < .0001                       |
| <b>Tech</b>                               | ===>                                             | <b>ST26Q02</b> | t2              | 0.65521                  | 0.00946            | 69.2484                       | < .0001                       |
| Tech                                      | ===>                                             | <b>ST26Q03</b> | t3              | 0.70885                  | 0.00852            | 83.1698                       | < 0001                        |
| Tech                                      | ===>                                             | <b>ST26Q04</b> | t4              | 0.70799                  | 0.00854            | 82.9222                       | < 0001                        |
| Tech                                      | ===>                                             | <b>ST26Q05</b> | t5              | 0.72216                  | 0.00829            | 87.1628                       | < 0001                        |
| Tech                                      | ===>                                             | <b>ST26Q06</b> | t6              | 0.53515                  | 0.01137            | 47.0735                       | < .0001                       |
| Tech                                      | ===>                                             | ST26Q07        | t7              | 0.61486                  | 0.01014            | 60.6538                       | < .0001                       |
| Self                                      | ===>                                             | <b>ST27Q02</b> | s2              | 0.46224                  | 0.01297            | 35.6463                       | <.0001                        |
| Self                                      | ===>                                             | <b>ST27Q04</b> | s4              | 0.56259                  | 0.01164            | 48.3230                       | < 0001                        |
| Self                                      | ===>                                             | <b>ST27Q05</b> | $5$             | 0.23672<br>0.01507       |                    | 15.7081<br>61.9360<br>62.4962 | < .0001<br>< .0001<br>< .0001 |
| Self                                      | <b>ST27Q06</b><br>===><br>===><br><b>ST27Q09</b> |                | s6              | 0.64544                  | 0.01042<br>0.01038 |                               |                               |
| Self                                      |                                                  |                | s9              | 0.64844                  |                    |                               |                               |
| Self                                      | ===>                                             | <b>ST27Q10</b> | s <sub>10</sub> | 0.56697                  | 0.01158            | 48.9606                       | < 0001                        |
| Self                                      | ===>                                             | <b>ST27Q11</b> | s11             | 0.60784                  | 0.01099            | 55.3330                       | < .0001<br>< .0001            |
| <b>Self</b>                               | ===>                                             | <b>ST27Q13</b> | s13             | 0.56325                  | 0.01163            | 48.4177                       |                               |
| Attit                                     | ===>                                             | ST24Q01        | a1              | 0.63047                  | 0.00933            | 67.5776                       | < 0001                        |
| Attit                                     | ===>                                             | <b>ST24Q02</b> | a2              | $-0.73659$               | 0.00734            | $-100.3$                      | < 0001                        |
| Attit                                     | ===>                                             | ST24Q03        | a3              | $-0.74112$               | 0.00725            | $-102.2$                      | <.0001                        |
| Attit                                     | ===>                                             | <b>ST24Q04</b> | a <sub>4</sub>  | 0.52961                  | 0.01095            | 48.3457                       | < .0001                       |
| Attit                                     | ===>                                             | <b>ST24Q05</b> | a5              | $-0.71890$               | 0.00769            | $-93.4670$                    | < .0001                       |
| Attit                                     | ===>                                             | ST24Q06        | a6              | 0.69362                  | 0.00818            | 84.8087                       | <.0001                        |
| Attit                                     | ===>                                             | ST24Q07        | a7              | $-0.72021$               | 0.00767            | -93.9495                      | < 0001                        |
| Attit                                     | ===>                                             | ST24Q08        | a8              | 0.56580                  | 0.01040            | 54.3906                       | < .0001                       |
| Attit                                     | ===>                                             | ST24Q09        | a9              | 0.55892                  | 0.01051            | 53.1785                       | < 0001                        |
| Attit                                     | ===>                                             | <b>ST24Q10</b> | a10             | $-0.65455$               | 0.00890            | $-73.5260$                    | < 0001                        |
| Attit                                     | ===>                                             | ST24Q11        | a11             | $-0.68573$               | 0.00833            | $-82.3415$                    | <.0001                        |
| Self                                      | ===>                                             | Tech           | st              | 0.19076                  | 0.01664            | 11.4606                       | < 0001                        |
| Self                                      | ===>                                             | Attit          | sa              | $-0.42013$               | 0.01430            | $-29.3760$                    | < .0001                       |
| Tech                                      | ===>                                             | <b>AVGREAD</b> | tR              | 0.20347                  | 0.01370            | 14.8522                       | < .0001                       |
| Attit                                     | ===>                                             | <b>AVGREAD</b> | aR              | $-0.37920$               | 0.01261            | $-30.0783$                    | < .0001                       |

The CALIS Procedure Covariance Structure Analysis: Maximum Likelihood Estimation

Slika 3.30: Procjena parametara i putanja Modela 2, nastavak (ispis iz SAS-a)

<span id="page-68-0"></span>

| <b>Standardized Results for Variance Parameters</b> |                |           |          |                          |         |         |  |
|-----------------------------------------------------|----------------|-----------|----------|--------------------------|---------|---------|--|
| <b>Variance</b><br>Type                             | Variable       | Parameter | Estimate | <b>Standard</b><br>Error | t Value | Pr >  t |  |
| Error                                               | ST26Q01        | s261      | 0.51799  | 0.01219                  | 42.4802 | < .0001 |  |
|                                                     | ST26Q02        | s262      | 0.57069  | 0.01240                  | 46.0275 | < .0001 |  |
|                                                     | ST26Q03        | s263      | 0.49754  | 0.01208                  | 41.1771 | < 0001  |  |
|                                                     | <b>ST26Q04</b> | s264      | 0.49874  | 0.01209                  | 41.2532 | < 0001  |  |
|                                                     | <b>ST26Q05</b> | s265      | 0.47849  | 0.01197                  | 39.9863 | < 0001  |  |
|                                                     | <b>ST26Q06</b> | s266      | 0.71361  | 0.01217                  | 58.6482 | < 0001  |  |
|                                                     | <b>ST26Q07</b> | s267      | 0.62194  | 0.01247                  | 49.8910 | < 0001  |  |
|                                                     | <b>ST27Q02</b> | s272      | 0.78634  | 0.01199                  | 65.5944 | <.0001  |  |
|                                                     | <b>ST27Q04</b> | s274      | 0.68349  | 0.01310                  | 52.1752 | < 0001  |  |
|                                                     | <b>ST27Q05</b> | s275      | 0.94396  | 0.00713                  | 132.3   | < .0001 |  |
|                                                     | <b>ST27Q06</b> | s276      | 0.58341  | 0.01345                  | 43.3688 | < .0001 |  |
|                                                     | <b>ST27Q09</b> | s279      | 0.57953  | 0.01346                  | 43.0686 | < 0001  |  |
|                                                     | <b>ST27Q10</b> | s2710     | 0.67854  | 0.01313                  | 51.6742 | < 0001  |  |
|                                                     | <b>ST27Q11</b> | s2711     | 0.63053  | 0.01335                  | 47.2156 | < .0001 |  |
|                                                     | <b>ST27Q13</b> | s2713     | 0.68275  | 0.01310                  | 52.1001 | < 0001  |  |
|                                                     | <b>ST24Q01</b> | s241      | 0.60251  | 0.01176                  | 51.2164 | < 0001  |  |
|                                                     | <b>ST24Q02</b> | s242      | 0.45743  | 0.01082                  | 42.2890 | < 0001  |  |
|                                                     | ST24Q03        | s243      | 0.45073  | 0.01075                  | 41.9312 | < 0001  |  |
|                                                     | <b>ST24Q04</b> | s244      | 0.71951  | 0.01160                  | 62.0084 | < .0001 |  |
|                                                     | <b>ST24Q05</b> | s245      | 0.48318  | 0.01106                  | 43.6913 | < 0001  |  |
|                                                     | <b>ST24Q06</b> | s246      | 0.51889  | 0.01135                  | 45.7338 | < 0001  |  |
|                                                     | <b>ST24Q07</b> | s247      | 0.48130  | 0.01104                  | 43.5871 | < 0001  |  |
|                                                     | ST24Q08        | s248      | 0.67987  | 0.01177                  | 57.7544 | < .0001 |  |
|                                                     | <b>ST24Q09</b> | s249      | 0.68761  | 0.01175                  | 58.5253 | < 0001  |  |
|                                                     | <b>ST24Q10</b> | s2410     | 0.57156  | 0.01165                  | 49.0444 | < .0001 |  |
|                                                     | ST24Q11        | s2411     | 0.52978  | 0.01142                  | 46.3853 | < 0001  |  |
| <b>Exogenous</b>                                    | Self           | S         | 1.00000  |                          |         |         |  |
| Error                                               | Attit          | a         | 0.82349  | 0.01202                  | 68.5259 | < .0001 |  |
|                                                     | Tech           | t         | 0.96361  | 0.00635                  | 151.7   | < 0001  |  |
|                                                     | <b>AVGREAD</b> | R         | 0.80244  | 0.01072                  | 74.8516 | < 0001  |  |

The CALIS Procedure Covariance Structure Analysis: Maximum Likelihood Estimation

 $\mathcal{L}^{\mathcal{L}}$ 

 $\sim 10$ 

Slika 3.31: Procjena parametara i putanja Modela 2, nastavak (ispis iz SAS-a)

### Rezultati

<span id="page-69-0"></span>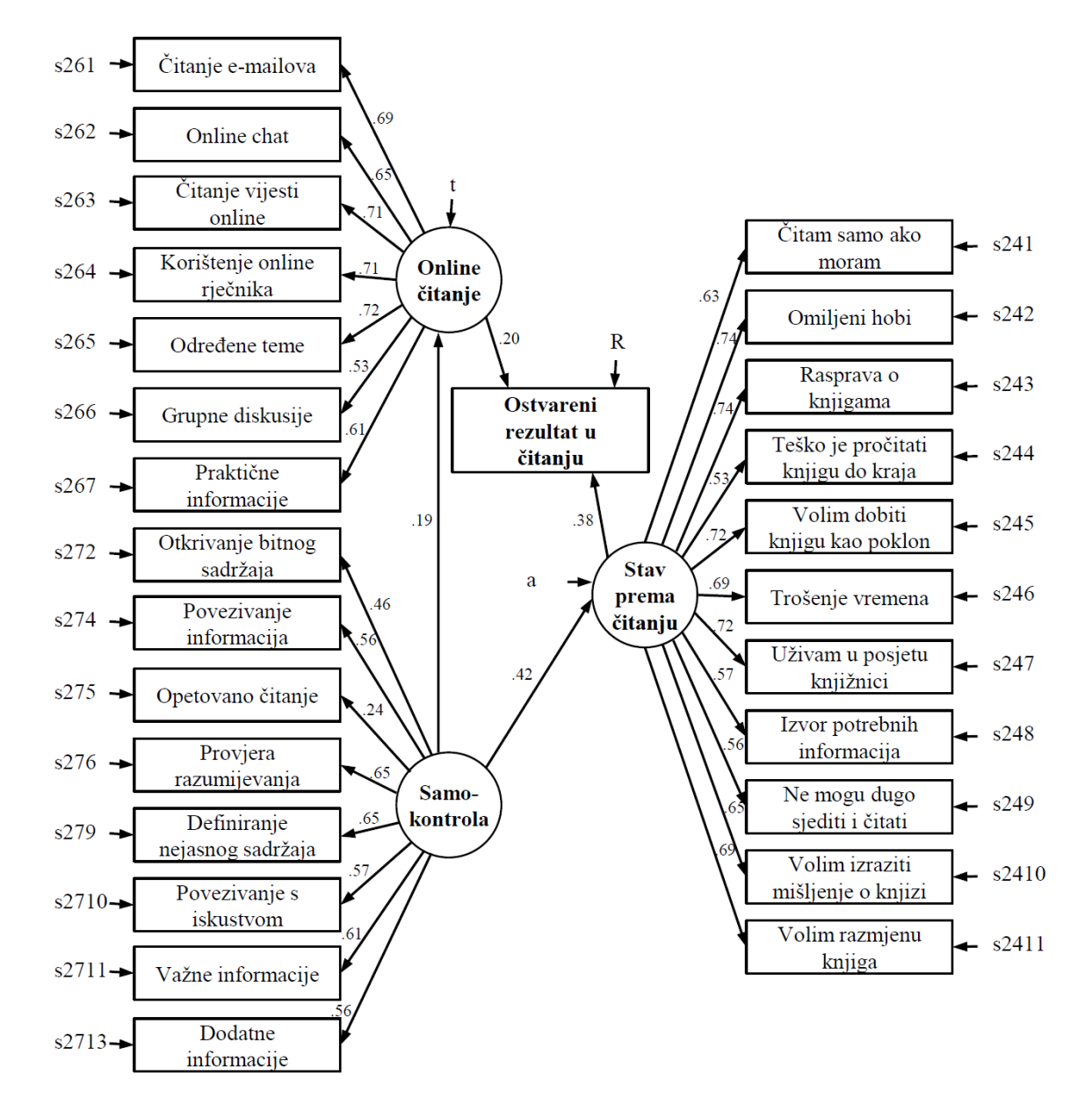

Slika 3.32: Dijagram putanje strukturalnog Modela 2 s pripadnim koeficijentima putanje. Oznake  $s272-s2713$ ,  $S241-s2411$ ,  $s261-s267$ , *t*, *a* i *R* predstavljaju greške varijabli prema kojima su usmjerene.

Na slici [3.32](#page-69-0) prikazan je dijagram putanje strukturalnog Modela 2 s pripadnim koefi-

<span id="page-70-0"></span>cijentima putanje koje smo dobili strukturalnim modeliranjem. U tablici [3.2](#page-70-0) navodimo glavne pokazatelje testa adekvatnosti Modela 2.

| MODEL $\chi^2$ df NFI TLI RMSEA CFI SRMR GFI |  |  |                                                         |  |  |
|----------------------------------------------|--|--|---------------------------------------------------------|--|--|
|                                              |  |  | Model 2 6093.22 318 0.871 0.863 0.060 0.876 0.050 0.904 |  |  |

Tablica 3.2: Pokazatelji testa adekvatnosti Modela 2

Kao i u prethodnom modelu, pokazatelji adekvatnosti TLI (0.863) i RMSEA (0.060) ponovno nas ne upućuju na dobru adekvatnost modela što nas vodi do generiranja novog modela (više u nastavku). Štoviše, iznosi pokazatelja adekvatnosti pokazuju manju adekvatnost Modela 2 od prethodnog modela.

U Modelu 2 sve korištene veze (putanje) pokazuju statističku značajnost. Kao najbolji prediktor varijable *Ostvareni rezultat u ˇcitanju* pokazala se latentna varijabla *Stav prema čitanju*. Varijabla *Samokontrola* statistički značajno je povezana s rezultatima testova posredovanjem kroz druge varijable.

Na jednak način pristupamo generiranju Modela 3 kao u radu [\[5\]](#page-90-0) koji nam služi kao izvor modela za evaluaciju.

### 3.4 Model 3

S obzirom na to da pokazatelji adekvatnosti ne ukazuju na dobru adekvatnost prethodno obradenih modela, prilagodavamo Model 2 u nastojanju optimizacije istog.

U Modelu 2 generirali smo latentnu varijablu *Online uˇcenje* na temelju svih potpitanja PITANJA 26. Dva od navedenih potpitanja ne odnose se na samostalne navike korištenja tehnologije već na grupno-zabavne sadrže. Radi se o potpitanjima koji se odnose na korištenje tehnologije za *Online chat* i *Sudjelovanje u grupnim diskusija ili forumima na internetu*. Navedene varijable u Modelu 3 isključujemo i na jednak način pristupamo obradi Modela 3.

U nastavku donosimo SAS kod testa adekvatnosti Modela 3 i pripadni ispis rezultata iz SAS-a. Nakon komentiranja rezultata testa adekvatnosti Modela 3, usporedit cemo sve ´ evaluirane modele.

### SAS kod Modela 3

```
proc calis data=WORK. HRVATSKA_FULL;
p at h
\text{Techn } > \text{ ST26Q01 = t1},<br>\text{Tech } > \text{ST26Q03 = t3}Tech > ST26Q03 = t3,
```
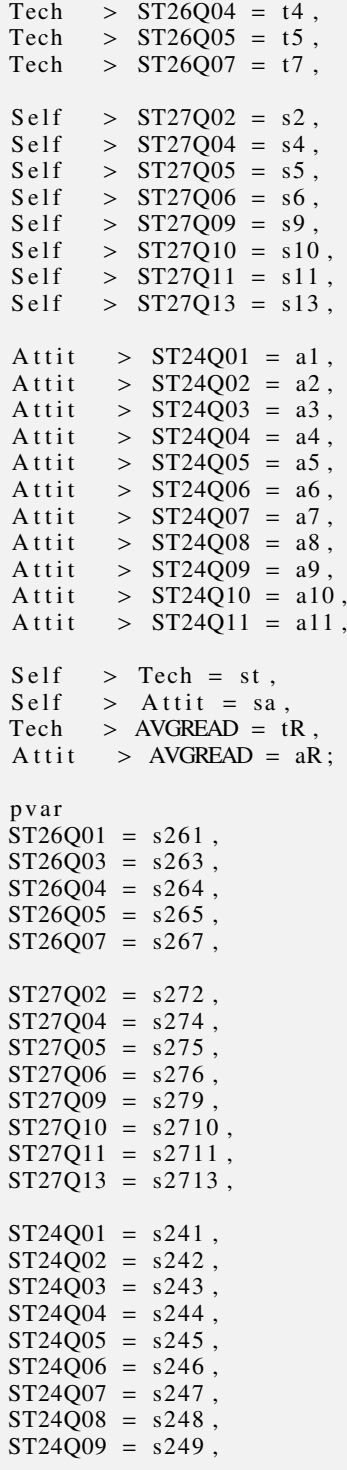
```
ST24Q10 = s2410,
ST24Q11 = s2411,Self = s,Attit = \overline{a},
Tech = t,
AVGREAD = R;fitindex noindextype on(only)=[chisq df probchi BENTLERNFI BENTLERNNFI
RMSEA CFI bentlercfi RMSR SRMSR GFI];
run;
```
Ispis rezultata navedenog SAS koda za evaluaciju adekvatnosti Modela 3 nalazi se na slikama [3.33](#page-73-0) - [3.47.](#page-87-0)

#### <span id="page-73-0"></span>The CALIS Procedure Covariance Structure Analysis: Model and Initial Values

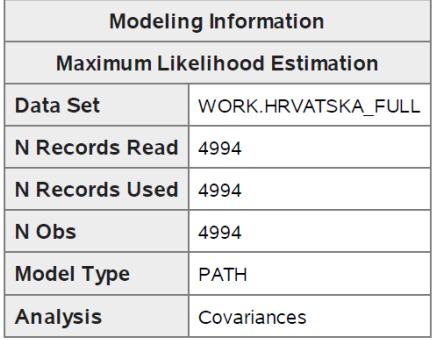

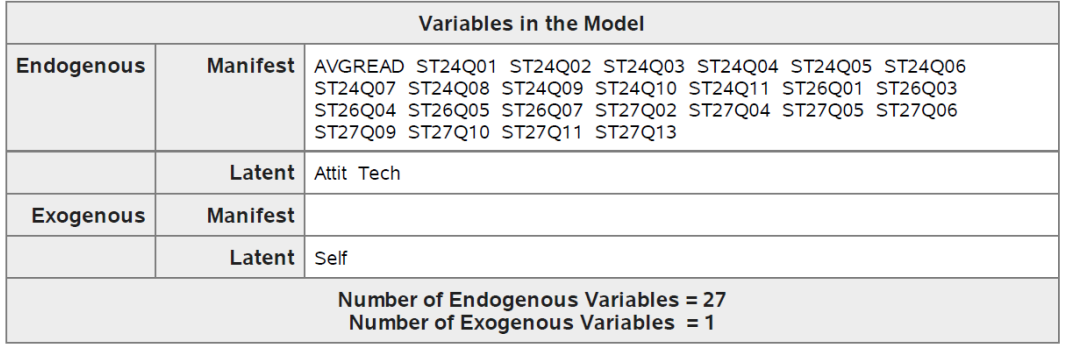

| <b>Initial Estimates for PATH List</b> |      |                |                  |                 |  |  |
|----------------------------------------|------|----------------|------------------|-----------------|--|--|
| Path                                   |      |                | <b>Parameter</b> | <b>Estimate</b> |  |  |
| <b>Tech</b>                            | ===> | <b>ST26Q01</b> | t1               |                 |  |  |
| Tech                                   | ===> | ST26O03        | t3               | ï               |  |  |
| <b>Tech</b>                            | ===> | <b>ST26Q04</b> | t4               | ä,              |  |  |
| Tech                                   | ===> | <b>ST26Q05</b> | t5               | ä,              |  |  |
| <b>Tech</b>                            | ===> | ST26Q07        | t7               | ٠               |  |  |
| <b>Self</b>                            | ===> | <b>ST27Q02</b> | s2               | ٠               |  |  |
| <b>Self</b>                            | ===> | <b>ST27Q04</b> | S <sub>4</sub>   | ¥               |  |  |
| <b>Self</b>                            | ===> | <b>ST27Q05</b> | s5               | ï               |  |  |
| Self                                   | ===> | <b>ST27Q06</b> | S6               | ä,              |  |  |
| <b>Self</b>                            | ===> | <b>ST27Q09</b> | s9               | ï               |  |  |
| <b>Self</b>                            | ===> | <b>ST27Q10</b> | s10              | ×               |  |  |
| <b>Self</b>                            | ===> | <b>ST27Q11</b> | s11              | ×               |  |  |
| <b>Self</b>                            | ===> | ST27013        | 513              |                 |  |  |

Slika 3.33: Popis varijabli i putanja za Model 3 (ispis iz SAS-a)

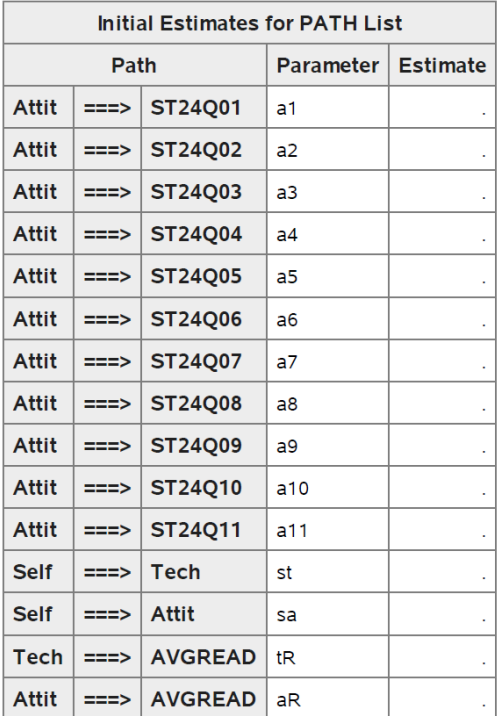

#### The CALIS Procedure Covariance Structure Analysis: Model and Initial Values

| <b>Initial Estimates for Variance Parameters</b> |                 |           |                 |  |  |  |
|--------------------------------------------------|-----------------|-----------|-----------------|--|--|--|
| <b>Variance</b><br><b>Type</b>                   | <b>Variable</b> | Parameter | <b>Estimate</b> |  |  |  |
| <b>Error</b>                                     | ST26Q01         | s261      |                 |  |  |  |
|                                                  | ST26Q03         | s263      |                 |  |  |  |
|                                                  | <b>ST26Q04</b>  | s264      |                 |  |  |  |
|                                                  | <b>ST26Q05</b>  | s265      |                 |  |  |  |
|                                                  | <b>ST26Q07</b>  | s267      |                 |  |  |  |
|                                                  | <b>ST27Q02</b>  | s272      |                 |  |  |  |
|                                                  | <b>ST27Q04</b>  | s274      |                 |  |  |  |
|                                                  | <b>ST27Q05</b>  | s275      |                 |  |  |  |
|                                                  | <b>ST27Q06</b>  | s276      |                 |  |  |  |
|                                                  | <b>ST27Q09</b>  | s279      |                 |  |  |  |
|                                                  | ST27Q10         | s2710     |                 |  |  |  |
|                                                  | ST27Q11         | s2711     |                 |  |  |  |

Slika 3.34: Popis varijabli i putanja za Model 3, nastavak (ispis iz SAS-a)

### POGLAVLJE 3. EVALUACIJA MODELA U SAS-U 71

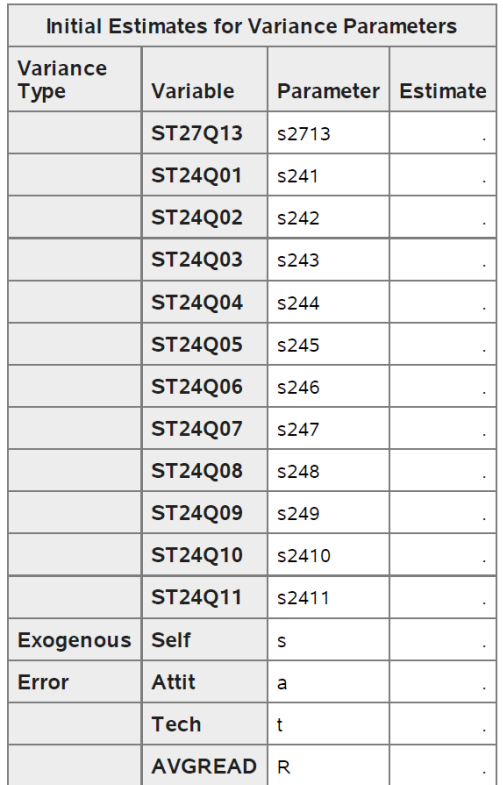

#### The CALIS Procedure Covariance Structure Analysis: Model and Initial Values

Slika 3.35: Popis varijabli i putanja za Model 3, nastavak (ispis iz SAS-a)

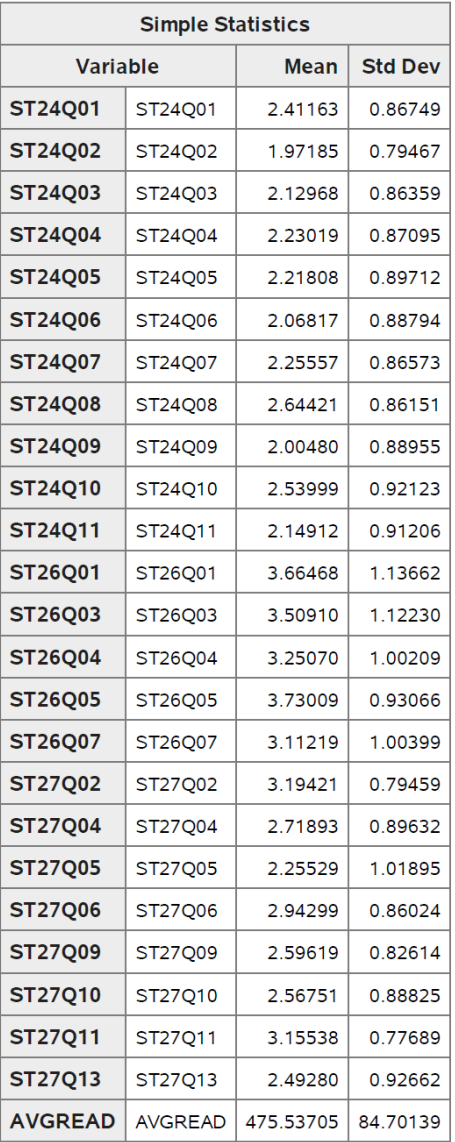

#### The CALIS Procedure Covariance Structure Analysis: Descriptive Statistics

Slika 3.36: Opisna statistika analiziranih varijabli za Model 3 (ispis iz SAS-a)

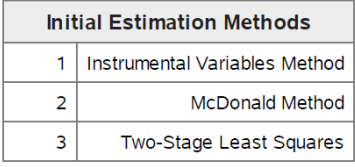

| <b>Optimization Start</b><br><b>Parameter Estimates</b> |                                                      |                 |            |  |  |  |
|---------------------------------------------------------|------------------------------------------------------|-----------------|------------|--|--|--|
| N                                                       | <b>Parameter</b>                                     | <b>Estimate</b> | Gradient   |  |  |  |
| 1                                                       | t1                                                   | 1.00000         | 0.03568    |  |  |  |
| 2                                                       | t3                                                   | 1.11875         | 0.02519    |  |  |  |
| 3                                                       | t4                                                   | 1.02011         | $-0.00668$ |  |  |  |
| 4                                                       | t5                                                   | 0.94113         | $-0.02713$ |  |  |  |
| 5                                                       | t7                                                   | 0.85842         | $-0.01524$ |  |  |  |
| 6                                                       | s2                                                   | 1.00000         | 0.03225    |  |  |  |
| 7                                                       | s4                                                   | 1.14561         | $-0.01702$ |  |  |  |
| 8                                                       | s5                                                   | 0.35817         | $-0.06962$ |  |  |  |
| 9                                                       | s6                                                   | 1.49056         | 0.03971    |  |  |  |
| 10                                                      | s <sub>9</sub>                                       | 1.25308         | $-0.00862$ |  |  |  |
| 11                                                      | s10                                                  | 1.00946         | $-0.06949$ |  |  |  |
| 12                                                      | s11                                                  | 1.34442         | 0.07594    |  |  |  |
| 13                                                      | s13                                                  | 1.29157         | 0.01875    |  |  |  |
| 14                                                      | a1                                                   | 1.00000         | 0.06746    |  |  |  |
| 15                                                      | a2                                                   | $-0.94283$      | 0.05649    |  |  |  |
| 16                                                      | a3                                                   | $-1.01934$      | 0.04987    |  |  |  |
| 17                                                      | a <sub>4</sub>                                       | 0.84043         | 0.03434    |  |  |  |
| 18                                                      | a5                                                   | $-1.03550$      | 0.05017    |  |  |  |
| 19                                                      | a6                                                   | 1.10260         | 0.04629    |  |  |  |
| 20                                                      | a7                                                   | $-1.00979$      | 0.03973    |  |  |  |
| 21                                                      | a8                                                   | 0.85942         | 0.01352    |  |  |  |
| 22                                                      | a9                                                   | 0.92452         | 0.06015    |  |  |  |
| 23                                                      | a10                                                  | $-0.94847$      | 0.06064    |  |  |  |
| 24                                                      | a11                                                  | $-0.96878$      | 0.07144    |  |  |  |
|                                                         | <b>Value of Objective</b><br>Function = 1.0344249105 |                 |            |  |  |  |

Slika 3.37: Početna procjena parametara za Model 3 (ispis iz SAS-a)

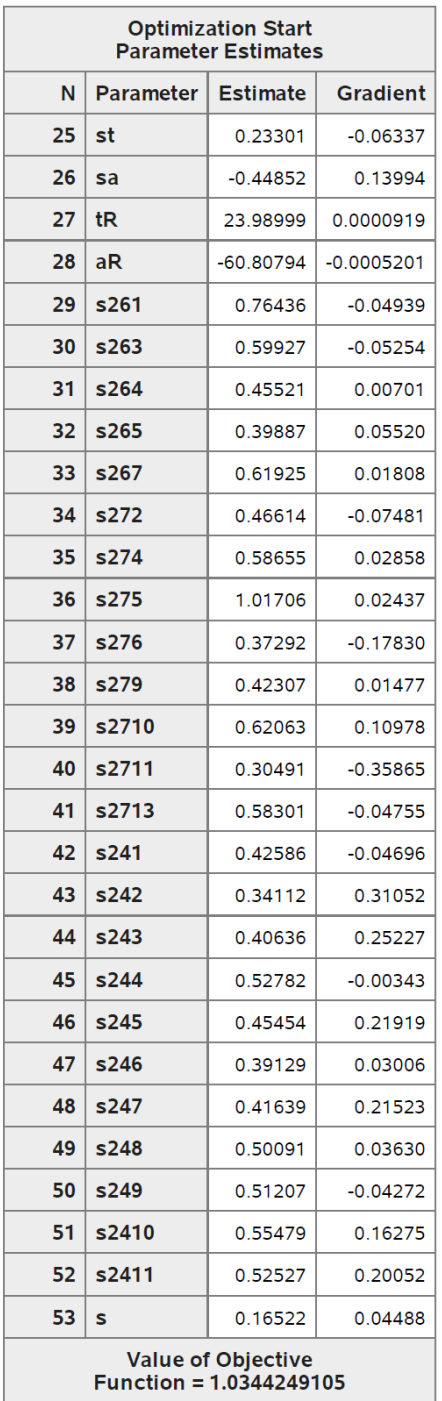

Slika 3.38: Početna procjena parametara za Model 3, nastavak (ispis iz SAS-a)

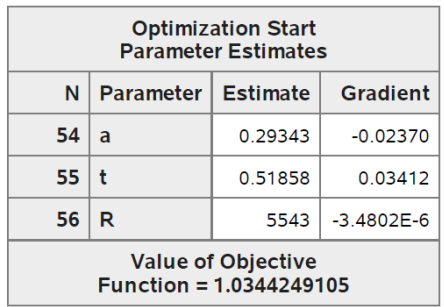

Slika 3.39: Početna procjena parametara za Model 3, nastavak (ispis iz SAS-a)

Levenberg-Marquardt Optimization

**Scaling Update of More (1978)** 

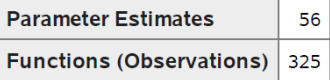

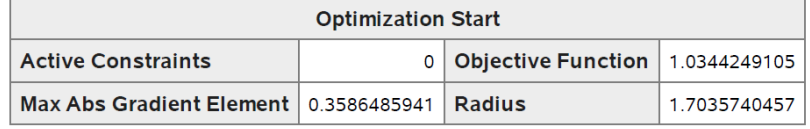

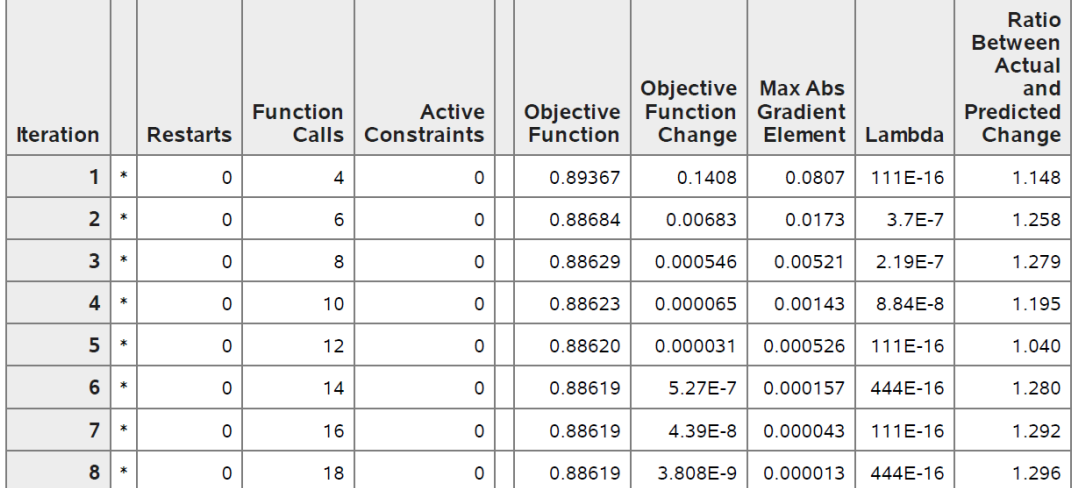

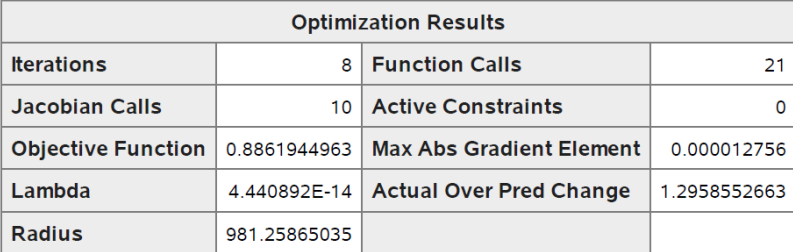

Convergence criterion (GCONV=1E-8) satisfied.

Note: The Moore-Penrose inverse is used in computing the covariance matrix for parameter estimates.

Warning: Standard errors and t values might not be accurate with the use of the Moore-Penrose inverse.

Note: Covariance matrix for the estimates is not full rank.

Note: The variance of some parameter estimates is zero or some parameter estimates are linearly related to other parameter estimates as shown in the following equations:

Slika 3.40: Rezultati Levenberg-Marquardt optimizacije za Model 3 (ispis iz SAS-a)

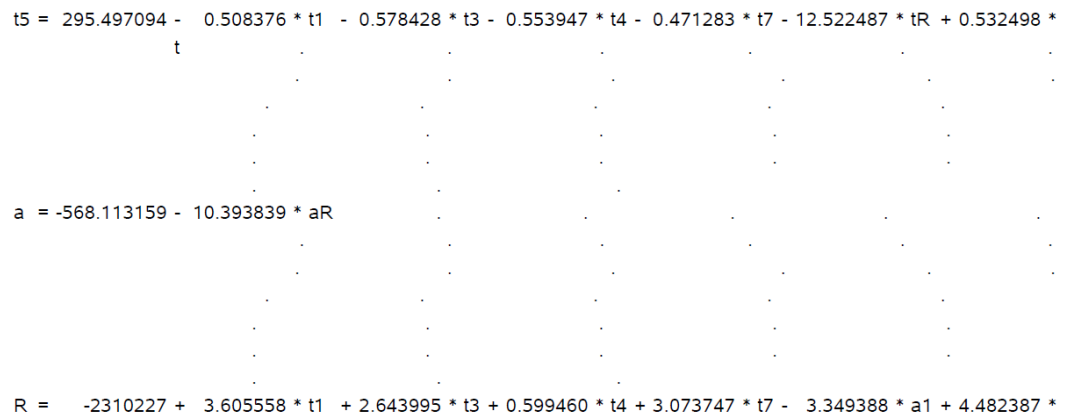

a2 + 4.971518 \* a3 - 2.529840 \* a4 + 4.694196 \* a5 - 4.216640 \* a6 + 4.554483 \* a7 - 2.762772 \* a8 - 2.798604 \* a9 + 3.834106 \* a10 + 4.214921 \* a11 - 14.757929 \* st + 8.073252 \* sa + 25856 \* tR - 31300 \* aR + 5.212544 \* s261 + 8.397736 \* s263 + 9.795572 \* s264 + 9.232920 \* s265 + 4.727315 \* s267 + 3.543319 \* s241 + 4.667380 \* s242 + 5.632319 \* s243 + 2.363059 \* s244 + 5.482994 \* s245 + 4.809559 \* s246 + 5.136606 \* s247 + 2.689167 \* s248 + 2.786162 \* s249 + 4.406599 \* s2410 + 4.913839 \* s2411 - 7.808118 \* t

Slika 3.41: Rezultati Levenberg-Marquardt optimizacije za Model 3, nastavak (ispis iz SAS-a)

### POGLAVLJE 3. EVALUACIJA MODELA U SAS-U 78

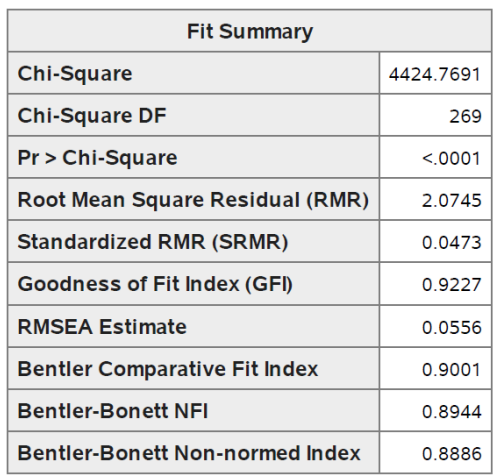

#### The CALIS Procedure Covariance Structure Analysis: Maximum Likelihood Estimation

Slika 3.42: Rezultati testa adekvatnosti Modela 3 (ispis iz SAS-a)

| <b>PATH List</b> |      |                |                  |                 |                          |            |         |
|------------------|------|----------------|------------------|-----------------|--------------------------|------------|---------|
|                  | Path |                | <b>Parameter</b> | <b>Estimate</b> | <b>Standard</b><br>Error | t Value    | Pr >  t |
| <b>Tech</b>      | ===> | ST26O01        | t1               | 0.94890         | 0.06943                  | 13.6674    | < .0001 |
| Tech             | ===> | ST26Q03        | t3               | 1.07965         | 0.07782                  | 13.8742    | < 0001  |
| Tech             | ===> | <b>ST26Q04</b> | t4               | 1.03396         | 0.07410                  | 13.9542    | < 0001  |
| Tech             | ===> | <b>ST26Q05</b> | t5               | 0.97212         | 0.06960                  | 13.9664    | < 0001  |
| Tech             | ===> | ST26Q07        | t7               | 0.87966         | 0.06400                  | 13.7439    | < 0001  |
| <b>Self</b>      | ===> | <b>ST27Q02</b> | s <sub>2</sub>   | 0.90543         | 0.02698                  | 33.5587    | < .0001 |
| Self             | ===> | <b>ST27Q04</b> | s4               | 1.24465         | 0.02755                  | 45.1811    | < .0001 |
| Self             | ===> | <b>ST27Q05</b> | s5               | 0.59230         | 0.03791                  | 15.6236    | < 0001  |
| Self             | ===> | ST27Q06        | s6               | 1.36912         | 0.02503                  | 54.6967    | < 0001  |
| <b>Self</b>      | ===> | <b>ST27Q09</b> | s9               | 1.32242         | 0.02432                  | 54.3733    | < .0001 |
| <b>Self</b>      | ===> | <b>ST27Q10</b> | \$10             | 1.24194         | 0.02729                  | 45.5108    | < 0001  |
| <b>Self</b>      | ===> | <b>ST27Q11</b> | s11              | 1.16325         | 0.02403                  | 48.4050    | < 0001  |
| <b>Self</b>      | ===> | ST27013        | s13              | 1.28980         | 0.02814                  | 45.8405    | < 0001  |
| <b>Attit</b>     | ===> | ST24Q01        | a <sub>1</sub>   | 0.94624         | 0.03833                  | 24.6842    | < 0001  |
| Attit            | ===> | ST24Q02        | a2               | $-1.01295$      | 0.03914                  | $-25.8824$ | < .0001 |
| Attit            | ===> | ST24Q03        | a <sub>3</sub>   | $-1.10759$      | 0.04272                  | $-25.9255$ | < .0001 |
| Attit            | ===> | <b>ST24Q04</b> | a <sub>4</sub>   | 0.79804         | 0.03454                  | 23.1040    | < .0001 |
| Attit            | ===> | ST24Q05        | a5               | $-1.11595$      | 0.04341                  | $-25.7090$ | < .0001 |
| Attit            | ===> | ST24Q06        | a <sub>6</sub>   | 1.06550         | 0.04188                  | 25.4432    | < .0001 |
| Attit            | ===> | ST24Q07        | a7               | $-1.07890$      | 0.04194                  | $-25.7222$ | < 0001  |
| Attit            | ===> | ST24Q08        | a8               | 0.84331         | 0.03554                  | 23.7310    | < .0001 |
| Attit            | ===> | ST24Q09        | a9               | 0.86007         | 0.03642                  | 23.6165    | < 0001  |
| Attit            | ===> | ST24Q10        | a10              | $-1.04342$      | 0.04175                  | $-24.9932$ | < .0001 |
| Attit            | ===> | <b>ST24Q11</b> | a11              | $-1.08241$      | 0.04268                  | $-25.3593$ | < 0001  |
| Self             | ===> | Tech           | st               | 0.40461         | 0.04107                  | 9.8529     | < 0001  |
| Self             | ===> | Attit          | sa               | $-0.60045$      | 0.03023                  | $-19.8655$ | < 0001  |
| Tech             | ===> | <b>AVGREAD</b> | tR               | 23.37358        | 0.01808                  | 1292.5     | < 0001  |
| Attit            | $==$ | <b>AVGREAD</b> | aR               | $-54.68508$     | 0.00778                  | $-7027.8$  | < .0001 |

The CALIS Procedure Covariance Structure Analysis: Maximum Likelihood Estimation

Slika 3.43: Procjena parametara i putanja Modela 3 (ispis iz SAS-a)

| <b>Variance Parameters</b> |                 |           |                 |                          |         |         |  |  |
|----------------------------|-----------------|-----------|-----------------|--------------------------|---------|---------|--|--|
| <b>Variance</b><br>Type    | <b>Variable</b> | Parameter | <b>Estimate</b> | <b>Standard</b><br>Error | t Value | Pr >  t |  |  |
| Error                      | ST26Q01         | s261      | 0.82023         | 0.01866                  | 43.9610 | < 0001  |  |  |
|                            | <b>ST26Q03</b>  | s263      | 0.64892         | 0.01621                  | 40.0227 | < 0001  |  |  |
|                            | <b>ST26Q04</b>  | s264      | 0.44415         | 0.01215                  | 36.5601 | < 0001  |  |  |
|                            | <b>ST26Q05</b>  | s265      | 0.37108         | 0.01037                  | 35.7851 | < 0001  |  |  |
|                            | <b>ST26Q07</b>  | s267      | 0.60263         | 0.01404                  | 42.9187 | < 0001  |  |  |
|                            | <b>ST27Q02</b>  | s272      | 0.49668         | 0.01067                  | 46.5513 | < 0001  |  |  |
|                            | <b>ST27Q04</b>  | s274      | 0.54889         | 0.01245                  | 44.1041 | <.0001  |  |  |
|                            | <b>ST27Q05</b>  | s275      | 0.98062         | 0.01992                  | 49.2285 | <.0001  |  |  |
|                            | <b>ST27Q06</b>  | s276      | 0.43205         | 0.01056                  | 40.9210 | < 0001  |  |  |
|                            | <b>ST27Q09</b>  | s279      | 0.39520         | 0.00970                  | 40.7395 | < 0001  |  |  |
|                            | ST27Q10         | s2710     | 0.53559         | 0.01218                  | 43.9836 | < 0001  |  |  |
|                            | <b>ST27Q11</b>  | s2711     | 0.38124         | 0.00895                  | 42.5785 | < 0001  |  |  |
|                            | <b>ST27Q13</b>  | s2713     | 0.58532         | 0.01328                  | 44.0626 | < 0001  |  |  |
|                            | <b>ST24Q01</b>  | s241      | 0.45347         | 0.00976                  | 46.4563 | < .0001 |  |  |
|                            | ST24Q02         | s242      | 0.28880         | 0.00662                  | 43.6347 | < .0001 |  |  |
|                            | <b>ST24Q03</b>  | s243      | 0.33605         | 0.00773                  | 43.4601 | <.0001  |  |  |
|                            | <b>ST24Q04</b>  | s244      | 0.54584         | 0.01140                  | 47.8949 | < 0001  |  |  |
|                            | <b>ST24Q05</b>  | s245      | 0.38886         | 0.00879                  | 44.2617 | < 0001  |  |  |
|                            | <b>ST24Q06</b>  | s246      | 0.40924         | 0.00909                  | 45.0281 | < 0001  |  |  |
|                            | <b>ST24Q07</b>  | s247      | 0.36069         | 0.00816                  | 44.2176 | <.0001  |  |  |
|                            | ST24Q08         | s248      | 0.50466         | 0.01063                  | 47.4635 | < 0001  |  |  |
|                            | <b>ST24Q09</b>  | s249      | 0.54422         | 0.01144                  | 47.5525 | < .0001 |  |  |
|                            | <b>ST24Q10</b>  | s2410     | 0.48503         | 0.01055                  | 45.9741 | < 0001  |  |  |
|                            | ST24Q11         | s2411     | 0.44053         | 0.00974                  | 45.2329 | < 0001  |  |  |
| Exogenous                  | Self            | s         | 0.16429         | 0.00415                  | 39.5932 | <.0001  |  |  |
| Error                      | Attit           | a         | 0.27477         | 0.02069                  | 13.2775 | < 0001  |  |  |
|                            | Tech            | t         | 0.49696         | 0.07040                  | 7.0590  | < 0001  |  |  |
|                            | <b>AVGREAD</b>  | R         | 5763            | 118.66657                | 48.5669 | < 0001  |  |  |

The CALIS Procedure Covariance Structure Analysis: Maximum Likelihood Estimation

Slika 3.44: Procjena parametara i putanja Modela 3, nastavak (ispis iz SAS-a)

| <b>Squared Multiple Correlations</b> |                   |                                 |          |  |  |  |  |  |
|--------------------------------------|-------------------|---------------------------------|----------|--|--|--|--|--|
| <b>Variable</b>                      | Error<br>Variance | <b>Total</b><br><b>Variance</b> | R-Square |  |  |  |  |  |
| <b>AVGREAD</b>                       | 5763              | 7150                            | 0.1940   |  |  |  |  |  |
| <b>ST24Q01</b>                       | 0.45347           | 0.75253                         | 0.3974   |  |  |  |  |  |
| ST24Q02                              | 0.28880           | 0.63151                         | 0.5427   |  |  |  |  |  |
| ST24Q03                              | 0.33605           | 0.74579                         | 0.5494   |  |  |  |  |  |
| <b>ST24Q04</b>                       | 0.54584           | 0.75855                         | 0.2804   |  |  |  |  |  |
| <b>ST24Q05</b>                       | 0.38886           | 0.80482                         | 0.5168   |  |  |  |  |  |
| <b>ST24Q06</b>                       | 0.40924           | 0.78843                         | 0.4809   |  |  |  |  |  |
| <b>ST24Q07</b>                       | 0.36069           | 0.74949                         | 0.5187   |  |  |  |  |  |
| <b>ST24Q08</b>                       | 0.50466           | 0.74220                         | 0.3200   |  |  |  |  |  |
| <b>ST24Q09</b>                       | 0.54422           | 0.79129                         | 0.3122   |  |  |  |  |  |
| <b>ST24Q10</b>                       | 0.48503           | 0.84867                         | 0.4285   |  |  |  |  |  |
| <b>ST24Q11</b>                       | 0.44053           | 0.83186                         | 0.4704   |  |  |  |  |  |
| <b>ST26Q01</b>                       | 0.82023           | 1.29191                         | 0.3651   |  |  |  |  |  |
| <b>ST26Q03</b>                       | 0.64892           | 1.25955                         | 0.4848   |  |  |  |  |  |
| <b>ST26Q04</b>                       | 0.44415           | 1.00419                         | 0.5577   |  |  |  |  |  |
| <b>ST26Q05</b>                       | 0.37108           | 0.86613                         | 0.5716   |  |  |  |  |  |
| <b>ST26Q07</b>                       | 0.60263           | 1.00799                         | 0.4022   |  |  |  |  |  |
| ST27Q02                              | 0.49668           | 0.63137                         | 0.2133   |  |  |  |  |  |
| <b>ST27Q04</b>                       | 0.54889           | 0.80340                         | 0.3168   |  |  |  |  |  |
| <b>ST27Q05</b>                       | 0.98062           | 1.03826                         | 0.0555   |  |  |  |  |  |
| ST27Q06                              | 0.43205           | 0.74001                         | 0.4162   |  |  |  |  |  |
| ST27Q09                              | 0.39520           | 0.68251                         | 0.4210   |  |  |  |  |  |
| ST27Q10                              | 0.53559           | 0.78900                         | 0.3212   |  |  |  |  |  |
| ST27Q11                              | 0.38124           | 0.60355                         | 0.3683   |  |  |  |  |  |
| ST27Q13                              | 0.58532           | 0.85863                         | 0.3183   |  |  |  |  |  |
| Attit                                | 0.27477           | 0.33400                         | 0.1773   |  |  |  |  |  |
| Tech                                 | 0.49696           | 0.52386                         | 0.0513   |  |  |  |  |  |

The CALIS Procedure Covariance Structure Analysis: Maximum Likelihood Estimation

Slika 3.45: Korelacije Modela 3 (ispis iz SAS-a)

| <b>Standardized Results for PATH List</b> |      |                |                  |                 |                          |            |          |
|-------------------------------------------|------|----------------|------------------|-----------------|--------------------------|------------|----------|
|                                           | Path |                | <b>Parameter</b> | <b>Estimate</b> | <b>Standard</b><br>Error | t Value    | Pr > Itl |
| Tech                                      | ===> | ST26O01        | t1               | 0.60424         | 0.01063                  | 56.8439    | < 0001   |
| Tech                                      | ===> | ST26Q03        | t3               | 0.69628         | 0.00915                  | 76.0683    | < 0001   |
| Tech                                      | ===> | <b>ST26Q04</b> | t4               | 0.74680         | 0.00835                  | 89.4764    | < 0001   |
| Tech                                      | ===> | <b>ST26Q05</b> | t5               | 0.75602         | 0.00820                  | 92.1585    | < .0001  |
| Tech                                      | ===> | <b>ST26Q07</b> | t7               | 0.63415         | 0.01016                  | 62.4219    | < .0001  |
| Self                                      | ===> | ST27Q02        | s2               | 0.46187         | 0.01297                  | 35.6217    | < 0001   |
| Self                                      | ===> | <b>ST27Q04</b> | s4               | 0.56285         | 0.01163                  | 48.3873    | < 0001   |
| <b>Self</b>                               | ===> | <b>ST27Q05</b> | s5               | 0.23561         | 0.01507                  | 15.6319    | < 0001   |
| Self                                      | ===> | <b>ST27Q06</b> | s6               | 0.64510         | 0.01042                  | 61.9219    | < 0001   |
| Self                                      | ===> | <b>ST27Q09</b> | s9               | 0.64882         | 0.01036                  | 62.6172    | < 0001   |
| Self                                      | ===> | ST27Q10        | s <sub>10</sub>  | 0.56672         | 0.01158                  | 48.9527    | <.0001   |
| <b>Self</b>                               | ===> | <b>ST27Q11</b> | s11              | 0.60691         | 0.01099                  | 55.2159    | < .0001  |
| Self                                      | ===> | <b>ST27Q13</b> | s <sub>13</sub>  | 0.56419         | 0.01161                  | 48.5828    | < .0001  |
| Attit                                     | ===> | ST24Q01        | a1               | 0.63040         | 0.00933                  | 67.5587    | < 0001   |
| Attit                                     | ===> | ST24Q02        | a2               | $-0.73667$      | 0.00734                  | $-100.3$   | < 0001   |
| Attit                                     | ===> | <b>ST24003</b> | a3               | $-0.74122$      | 0.00725                  | $-102.2$   | < .0001  |
| Attit                                     | ===> | <b>ST24Q04</b> | a4               | 0.52955         | 0.01096                  | 48.3343    | < .0001  |
| Attit                                     | ===> | <b>ST24Q05</b> | a5               | $-0.71891$      | 0.00769                  | $-93.4637$ | < 0001   |
| Attit                                     | ===> | <b>ST24Q06</b> | a6               | 0.69350         | 0.00818                  | 84.7654    | <.0001   |
| Attit                                     | ===> | ST24Q07        | a7               | $-0.72024$      | 0.00767                  | -93.9552   | < .0001  |
| Attit                                     | ===> | <b>ST24Q08</b> | a <sub>8</sub>   | 0.56573         | 0.01040                  | 54.3748    | < 0001   |
| Attit                                     | ===> | ST24Q09        | a9               | 0.55878         | 0.01051                  | 53.1527    | < 0001   |
| Attit                                     | ===> | ST24Q10        | a10              | $-0.65459$      | 0.00890                  | $-73.5325$ | < 0001   |
| Attit                                     | ===> | ST24Q11        | a11              | $-0.68587$      | 0.00833                  | $-82.3826$ | < 0001   |
| <b>Self</b>                               | ===> | <b>Tech</b>    | st               | 0.22659         | 0.01670                  | 13.5652    | < .0001  |
| <b>Self</b>                               | ===> | Attit          | sa               | $-0.42112$      | 0.01429                  | $-29.4781$ | < .0001  |
| Tech                                      | ===> | <b>AVGREAD</b> | tR               | 0.20006         | 0.01398                  | 14.3152    | <.0001   |
| Attit                                     | ===> | <b>AVGREAD</b> | aR               | $-0.37375$      | 0.01269                  | $-29.4447$ | <.0001   |

The CALIS Procedure Covariance Structure Analysis: Maximum Likelihood Estimation

Slika 3.46: Procjena parametara i putanja Modela 3, nastavak (ispis iz SAS-a)

<span id="page-87-0"></span>

| <b>Standardized Results for Variance Parameters</b> |                |                  |                 |                                 |         |          |  |
|-----------------------------------------------------|----------------|------------------|-----------------|---------------------------------|---------|----------|--|
| <b>Variance</b><br>Type                             | Variable       | <b>Parameter</b> | <b>Estimate</b> | <b>Standard</b><br><b>Error</b> | t Value | Pr > Itl |  |
| Error                                               | <b>ST26Q01</b> | s261             | 0.63489         | 0.01285                         | 49.4239 | < 0001   |  |
|                                                     | ST26Q03        | s263             | 0.51520         | 0.01275                         | 40.4188 | < 0001   |  |
|                                                     | <b>ST26Q04</b> | s264             | 0.44230         | 0.01247                         | 35.4804 | < 0001   |  |
|                                                     | <b>ST26Q05</b> | s265             | 0.42843         | 0.01240                         | 34.5395 | < 0001   |  |
|                                                     | <b>ST26Q07</b> | s267             | 0.59785         | 0.01288                         | 46.3992 | < 0001   |  |
|                                                     | <b>ST27Q02</b> | s272             | 0.78668         | 0.01198                         | 65.6816 | < 0001   |  |
|                                                     | <b>ST27Q04</b> | s274             | 0.68321         | 0.01309                         | 52.1765 | < 0001   |  |
|                                                     | <b>ST27Q05</b> | s275             | 0.94449         | 0.00710                         | 133.0   | < .0001  |  |
|                                                     | <b>ST27Q06</b> | s276             | 0.58385         | 0.01344                         | 43.4368 | < 0001   |  |
|                                                     | <b>ST27Q09</b> | s279             | 0.57904         | 0.01345                         | 43.0652 | < 0001   |  |
|                                                     | <b>ST27Q10</b> | s2710            | 0.67883         | 0.01312                         | 51.7329 | < 0001   |  |
|                                                     | <b>ST27Q11</b> | s2711            | 0.63166         | 0.01334                         | 47.3453 | < 0001   |  |
|                                                     | <b>ST27Q13</b> | s2713            | 0.68169         | 0.01310                         | 52.0221 | < 0001   |  |
|                                                     | ST24Q01        | s241             | 0.60260         | 0.01176                         | 51.2208 | < .0001  |  |
|                                                     | <b>ST24Q02</b> | s242             | 0.45732         | 0.01082                         | 42.2800 | < 0001   |  |
|                                                     | <b>ST24Q03</b> | s243             | 0.45060         | 0.01075                         | 41.9215 | < 0001   |  |
|                                                     | <b>ST24Q04</b> | s244             | 0.71958         | 0.01160                         | 62.0144 | < 0001   |  |
|                                                     | <b>ST24Q05</b> | s245             | 0.48317         | 0.01106                         | 43.6885 | < .0001  |  |
|                                                     | <b>ST24Q06</b> | s246             | 0.51906         | 0.01135                         | 45.7416 | < 0001   |  |
|                                                     | ST24Q07        | s247             | 0.48125         | 0.01104                         | 43.5823 | < 0001   |  |
|                                                     | ST24Q08        | s248             | 0.67995         | 0.01177                         | 57.7611 | < 0001   |  |
|                                                     | ST24Q09        | s249             | 0.68776         | 0.01175                         | 58.5391 | < 0001   |  |
|                                                     | <b>ST24Q10</b> | s2410            | 0.57152         | 0.01165                         | 49.0390 | < .0001  |  |
|                                                     | <b>ST24Q11</b> | s2411            | 0.52958         | 0.01142                         | 46.3709 | < 0001   |  |
| <b>Exogenous</b>                                    | Self           | S                | 1.00000         |                                 |         |          |  |
| Error                                               | Attit          | a                | 0.82266         | 0.01203                         | 68.3705 | < 0001   |  |
|                                                     | Tech           | t                | 0.94866         | 0.00757                         | 125.3   | < .0001  |  |
|                                                     | <b>AVGREAD</b> | R                | 0.80601         | 0.01071                         | 75.2660 | < .0001  |  |

The CALIS Procedure Covariance Structure Analysis: Maximum Likelihood Estimation

Slika 3.47: Procjena parametara i putanja Modela 3, nastavak (ispis iz SAS-a)

### Rezultati

<span id="page-88-0"></span>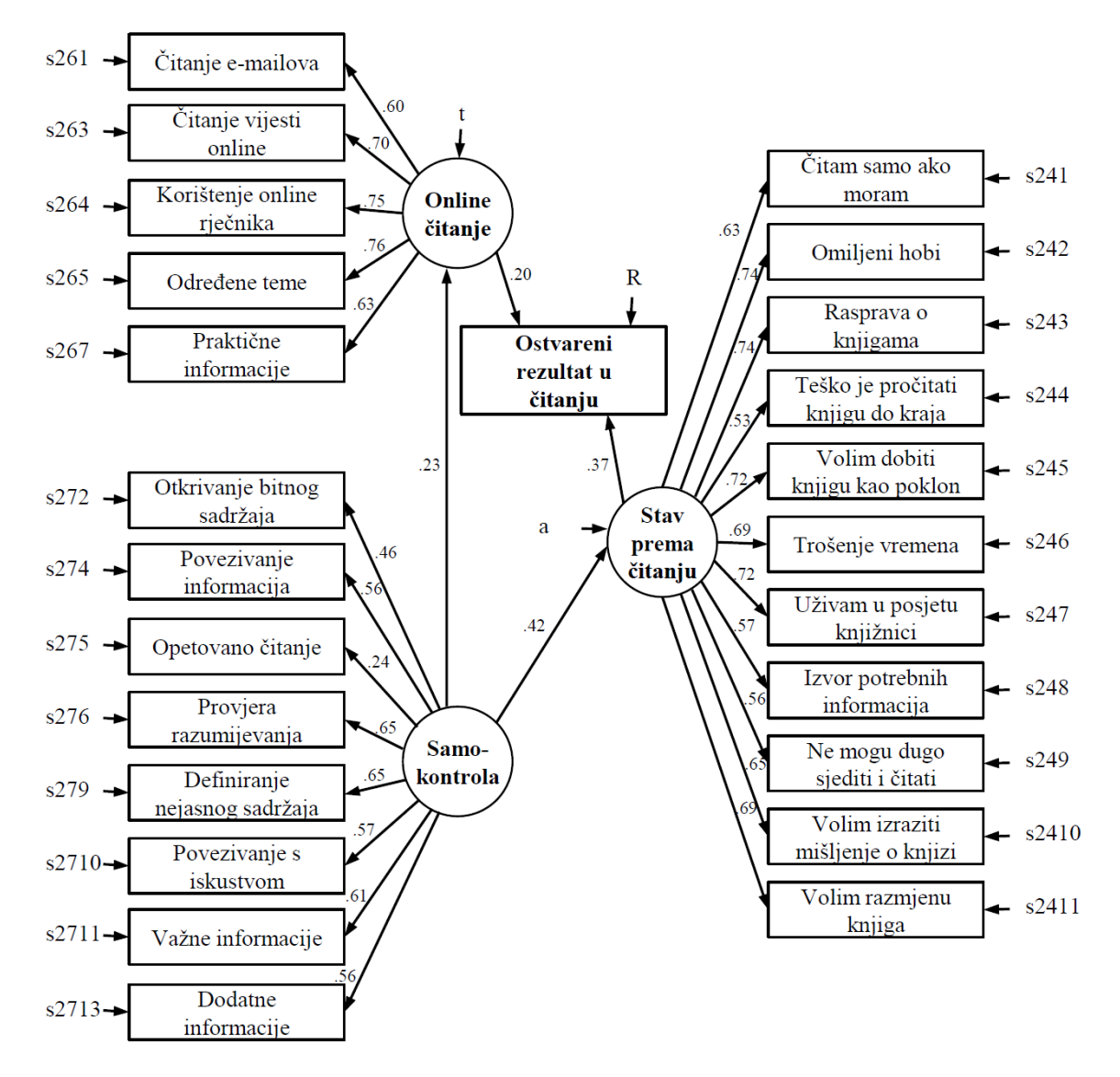

Slika 3.48: Dijagram putanje strukturalnog Modela 3 s pripadnim koeficijentima putanje. Oznake *s*272-*s*2713, *S* 241-*s*2411, *s*261-*s*267, *t*, *a* i *R* predstavljaju greske varijabli prema ˇ kojima su usmjerene.

Slika [3.48](#page-88-0) prikazuje dijagram putanje strukturalnog Modela 3 s pripadnim koeficijen-tima putanje, a tablica [3.3](#page-89-0) sadrži pokazatelje adekvatnosti Modela 3.

<span id="page-89-0"></span>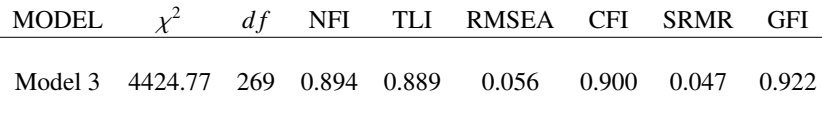

Tablica 3.3: Pokazatelji testa adekvatnosti Modela 3

Testom adekvatnosti evaluirani Model 3 pokazao se kao pogodan za analizu rezultata čitanja na uzorku učenika iz Hrvatske.

Nakon uklanjanja varijabli *Online chat* i *Sudjelovanje u grupnim diskusija ili forumima na internetu*, dobivamo pogodnu vrijednost testa adekvatnosti RMSEA (0.056). Sve korištene veze (putanje) statistički su značajne.

Iako su neke pogodne, sve vrijednosti pokazatelja testa adekvatnosti nisu u optimalnim intervalima što nas upućuje na zaključak da se ne radi o savršenom modelu za korištenje na rezultatima testova učenika iz Hrvatske.

## 3.5 Usporedba rezultata

<span id="page-89-1"></span>U tablici [3.4](#page-89-1) prikazane su vrijednosti pokazatelja adekvatnosti svih evaluiranih modela.

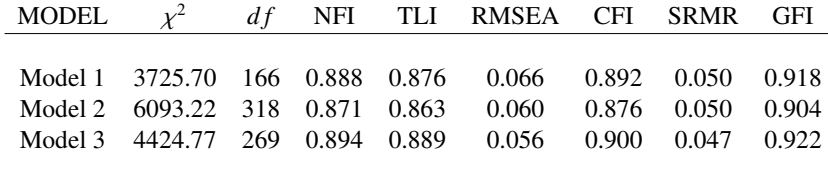

Tablica 3.4: Pokazatelji testa adekvatnosti Modela 1,2 i 3

Za usporedbu evaluiranih modela, fokusiramo se na pokazatelje CFI i omjere  $\chi^2$  vri-<br>posti i pripadnih stupnieva slobode d f koji su pogodni za uspoređivanje modela jednosti i pripadnih stupnjeva slobode *d f* koji su pogodni za usporedivanje modela.

Vrijednosti CFI indeksa za evaluirane Modele 1,2 i 3 redom iznose 0.892, 0.876 i 0.900.

Vrijednosti navedenih omjera  $\chi^2$  testa iznose redom 22.44, 19.16 i 16.45.<br>Vrijednosti oba pokazatelja za sva tri modela iasno pokazuju da je Moo Vrijednosti oba pokazatelja za sva tri modela jasno pokazuju da je Model 3 najprikladniji model za rezultate testova provedenih na učenicima iz Hrvatske što je u skladu sa zasebnim pokazateljima adekvatnosti evaluiranih modela.

Rezultati Modela 3 daju naslutiti da postoji veza izmedu *Samokontrole* i ostalih latentnih varijabli. *Samokontrola* bolje predviđa *Stav prema čitanju* nego *Online čitanje* i ima indirektan efekt na *Ostvareni rezultat u ˇcitanju* kroz preostale dvije latentne varijable. Postoji veza izmedu *Ostvarenog rezultata u ˇcitanju* i latentnih varijabli *Online ˇcitanje* i *Stav prema ˇcitanju* iako pripadni koeficijenti nisu visoki.

Učenici koji su skloniji korištenju tehnologije za čitanje i imaju pozitivan stav prema istom imaju veće šanse za ostvarivanje boljih rezultata na testovima čitanja.

## **Bibliografija**

- [1] *PROC CALIS, Assessment of Fit, SAS*/*STAT(R) 9.22 User's Guide*, [https:](https://support.sas.com/documentation/cdl/en/statug/63347/HTML/default/viewer.htm#statug_calis_sect077.htm) [//support.sas.com/documentation/cdl/en/statug/63347/HTML/default/](https://support.sas.com/documentation/cdl/en/statug/63347/HTML/default/viewer.htm#statug_calis_sect077.htm) [viewer.htm#statug\\_calis\\_sect077.htm](https://support.sas.com/documentation/cdl/en/statug/63347/HTML/default/viewer.htm#statug_calis_sect077.htm).
- [2] *PROC CALIS, Estimation criteria, SAS*/*STAT(R) 9.22 User's Guide*, [https:](https://support.sas.com/documentation/cdl/en/statug/63347/HTML/default/viewer.htm#statug_calis_sect073.htm) [//support.sas.com/documentation/cdl/en/statug/63347/HTML/default/](https://support.sas.com/documentation/cdl/en/statug/63347/HTML/default/viewer.htm#statug_calis_sect073.htm) [viewer.htm#statug\\_calis\\_sect073.htm](https://support.sas.com/documentation/cdl/en/statug/63347/HTML/default/viewer.htm#statug_calis_sect073.htm).
- [3] M. Barš Roth, A. Markočić Dekanić, M. Markuš i M. Gregurović, PISA 2009 Čitalačke *kompetencije za ˇzivot*, (2010), [https://pisa.ncvvo.hr/wp-content/uploads/](https://pisa.ncvvo.hr/wp-content/uploads/2018/05/IZVJESTAJ_PISA2009_press.pdf) [2018/05/IZVJESTAJ\\_PISA2009\\_press.pdf](https://pisa.ncvvo.hr/wp-content/uploads/2018/05/IZVJESTAJ_PISA2009_press.pdf).
- [4] P. M. Bentler, *EQS 6 Structural Equations Program Manual*, (1995).
- [5] O. Bulut, E. Delen i F. Kaya, *An SEM Model Based on PISA 2009 in Turkey: How Does the Use of Technology and Self-regulation Activities Predict Reading Scores?*, (2012), <https://core.ac.uk/download/pdf/82493442.pdf>.
- [6] L. T. Hu i P. M. Bentler, *Cuto*ff *Criteria for Fit Indexes in Covariance Structure Analysis: Conventional Criteria versus New Alternatives*, Structural Equation Modeling 6 (1999), 1–55.
- [7] R. C. MacCallum, M. W. Browne i H. M. Sugawara, *Power analysis and determination of sample size for covariance structure modeling*, Psychological Methods 1 (1996), 130–149.
- [8] B. G. Tabachnick i L. S. Fidel, *Using Multivariate Statistics, 4th edition*, (2000).

## Sažetak

Strukturalno modeliranje (eng. *Structural equation modeling*) je multivarijatna metoda statističke analize koja se koristi za analizu strukturiranih odnosa generiranih između izmjerenih varijabli i latentnih konstrukata. Pozadinu strukturalnog modeliranja čine faktorska i višestruka regresijska analiza te analiza putanje. U ovom radu je opisana navedena metoda i obraden primjer strukturalnog modeliranja.

Za evaluaciju korištenih modela koristimo rezultate PISA istraživanja provedenog 2009. godine na učenicima iz Hrvatske. U sklopu obrađenog primjera strukturalnog modeliranja analiziramo veze između latentnih konstrukata samokontrole tijekom čitanja, korištenja tehnologije za čitanje i stava prema čitanju te ispitujemo njihov utjecaj na rezultate testova čitanja.

Evaluacijom adekvatnosti triju modela definiran je najpogodniji model za obradu navedenih podataka. Samokontrola tijekom čitanja ima neizravan utjecaj na ostvarene rezultate u čitanju kroz korištenje tehnologije za čitanje i stav prema čitanju. Preostali evaluirani latentni konstrukti utječu izravno na ostvarene rezultate testova čitanja. Rezultati analize pokazuju da postoji korelacija između samokontrole tijekom čitanja i korištenja tehnologije za čitanje kao i korelacija između samokontrole tijekom čitanja i stava prema čitanju.

## Summary

Structural equation modeling is a multivariate statistical analysis method used to analyze structured relationships generated between measured variables and latent constructs. The basis of structural equation modeling is consisted of factor analysis, multiple regression and path analysis. This thesis outlines the method and evaluates a structural equation modeling example.

The results of the PISA 2009 survey conducted on Croatian students are used for the evaluation of models. Within the evaluated example, we analyze the relationships between latent constructs of self-control during reading, using technology for reading and reading attitude, in addition to examining their impact on reading test results.

The best-fit model for processing the mentioned data is defined through the model-fit evaluation of three models. Self-control during reading has an indirect impact on reading results by using technology for reading and reading attitude. The remaining evaluated latent constructs directly affect reading test results. The results of the analysis reveal a correlation between self-control during reading and using technology for reading as well as a correlation between self-control during reading and reading attitude.

# **Životopis**

Roden sam 4. srpnja 1993. godine u Metkovicu. Djetinjstvo sam proveo u Krvavcu. Moja ´ obrazovna pustolovina započela je u Osnovnoj školi don Mihovila Pavlinovića u Metkoviću i nastavila se u Gimnaziji Metković, prirodoslovno-matematički smjer, koju sam završio 2012. godine. Iste godine upisao sam preddiplomski sveučilišni studij Matematika na Prirodoslovno-matematičkom fakultetu u Zagrebu. Nakon završetka preddiplomskog studija 2015. godine, na istom fakultetu upisao sam diplomski studij Matematička statistika.

Tijekom studiranja, dvije godine sam bio aktivni član studenske udruge eSTUDENT kojoj je cilj studentima pružiti dodatnu edukaciju kroz podršku i rad na projektima.

Od lipnja 2016. godine radim u Zagrebačkoj banci u odjelu Istraživanje tržišta, sektor Upravljanje iskustvom klijenata i Marketing.